**UNIVERSIDADE TECNOLÓGICA FEDERAL DO PARANÁ DEPARTAMENTO ACADÊMICO DE CONSTRUÇÃO CIVIL CURSO DE ENGENHARIA CIVIL**

> **CRISTIANE HUPALO FERNANDA SCUSSIATO LAGO**

**ESTUDO DE LAJE LISA PROTENDIDA COM MONOCORDOALHAS DE AÇO ENGRAXADAS PELO** *SOFTWARE* **SAP2000**

**TRABALHO DE CONCLUSÃO DE CURSO**

**PATO BRANCO 2016**

## **CRISTIANE HUPALO FERNANDA SCUSSIATO LAGO**

# **ESTUDO DE LAJE LISA PROTENDIDA COM MONOCORDOALHAS DE AÇO ENGRAXADAS PELO** *SOFTWARE* **SAP2000**

Trabalho de Conclusão de Curso apresentado como requisito parcial à obtenção do título de Bacharel em Engenharia Civil, da Universidade Tecnológica Federal do Paraná, *Campus* Pato Branco.

Orientador: Prof. Dr. Gustavo Lacerda Dias Coorientador: Prof. Me. Paulo Cezar Vitorio Junior

**PATO BRANCO 2016**

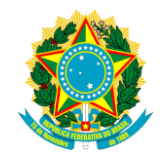

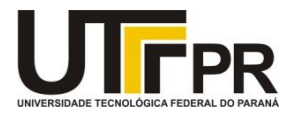

# **TERMO DE APROVAÇÃO**

# **ESTUDO DE LAJE LISA PROTENDIDA COM MONOCORDOALHA DE AÇO ENGRAXADA PELO**  *SOFTWARE* **SAP2000**

### **FERNANDA SCUSSIATO LAGO**

### **e**

### **CRISTIANE HUPALO**

No dia 12 de setembro de 2016, às 15h50min, na SALA M105 da Universidade Tecnológica Federal do Paraná, este trabalho de conclusão de curso foi julgado e, após arguição pelos membros da Comissão Examinadora abaixo identificados, foi aprovado como requisito parcial para a obtenção do grau de Bacharel em Engenharia Civil da Universidade Tecnológica Federal do Paraná – UTFPR conforme Ata de Defesa Pública nº 20-TCC/2016.

> **Prof. Dr. GUSTAVO LACERDA DIAS Orientador** (DACOC/UTFPR-PB)

**Prof. Msc. PAULO CEZAR VITORIO JUNIOR Coorientador** (DACOC/UTFPR-PB)

**Profª. Drª. MARINA ROCHA PINTO PORTELA NUNES**  Membro 1 da Banca

(DACOC/UTFPR-PB)

### **Profª. Drª. PAÔLA REGINA DALCANAL**

Membro 2 da Banca (DACOC/UTFPR-PB)

DACOC / UTFPR-PB Via do Conhecimento, Km 1 CEP 855203-390 Pato Branco – PR www.pb.utfpr.edu.br/ecv Fone: +55 (46) 3220-2560

#### **AGRADECIMENTOS**

Agradecemos a Deus por ter guiado nossa trajetória até aqui, e ter nos dado força para não desistir diante das dificuldades encontradas. Por ter nos mostrado o caminho do amor e sempre se mostrado presente em todos os nossos atos e pensamentos.

Aos nossos pais que acreditaram em nós desde o início, e que dedicaram seus esforços de maneira incansável para concretizar este sonho.

A todos os nossos familiares e amigos que nos apoiaram e que de uma forma ou outra contribuíram para a conclusão desta importante etapa de nossas vidas.

Ao nosso orientador Gustavo Lacerda Dias e coorientador Paulo Cezar Vitorio Junior por ter nos guiado durante esta jornada e por ter acreditado no nosso potencial. Pela disponibilidade e atenção desprendida a cada momento.

A todo o quadro de professores do Departamento de Construção Civil da Universidade Tecnológica Federal do Paraná, *Campus* Pato Branco, por repassarem com paciência e confiança todo o aprendizado que adquirimos.

A cada um que esteve presente nesses anos de graduação e que nos mostraram o quanto as amizades verdadeiras podem ser valiosas e grandiosas.

#### **RESUMO**

HUPALO, Cristiane; LAGO, Fernanda S. Modelagem de Laje Lisa Protendida com Monocordoalha de Aço Engraxada Através do Método Dos Elementos Finitos pelo *Software* SAP2000. 2016. 111 f. Trabalho de Conclusão de Curso de Graduação em Engenharia Civil – Departamento Acadêmico de Construção Civil – UTFPR. Pato Branco, 2016.

Este trabalho tem por objetivo a comparação entre os esforços solicitantes e deformações apresentadas em uma laje lisa protendida, modelada através do Método dos Elementos Finitos, com a utilização do *software* SAP2000, e calculada através do Método dos Pórticos Equivalentes. Para isso, apresentou-se a sequência de execução da modelagem da estrutura protendida com a utilização de monocordoalhas engraxadas. O modelo utilizado foi uma laje lisa, sem vigas ou capitéis, apoiada diretamente sobre os pilares, apresentada por Emerick (2005). Inicialmente realizou-se a modelagem sem a utilização da protensão, de forma a colher os esforços e deformações resultantes do carregamento externo aplicado. Posteriormente, foram adicionados cabos de protensão à laje, permitindo uma comparação entre os resultados. Por fim, realizou-se também a comparação entre os valores obtidos pela modelagem através do Método dos Elementos Finitos e os resultados apresentados por Emerick (2005) pelo Método dos Pórticos Equivalentes. Os resultados apresentados demonstram que o SAP2000 se mostra uma ferramenta adequada para análise estrutural de lajes lisas protendidas com monocordoalhas engraxadas.

**Palavras-chave:** Laje lisa protendida. *Software* SAP2000. Método dos Pórticos Equivalentes. Método dos Elementos Finitos. Monocordoalhas de aço engraxadas.

### **ABSTRACT**

HUPALO, Cristiane; LAGO, Fernanda S. Modeling of Prestressed Flat Slab with Unbonded Tendons Through Finite Elements Method by Software SAP2000. 2016. 111 f. Trabalho de Conclusão de Curso de Graduação em Engenharia Civil – Departamento Acadêmico de Construção Civil – UTFPR. Pato Branco, 2016.

This work aims to compare the strain and deformations presented in a prestressed flat slab, modeled by the Finite Elements Method and calculated by the Equivalent Frames Method. For this, it was performed the execution sequence of the prestressed structure modeling with the use of unbonded tendons. The slab model used was a flat slab, without beams or increase in the thickness of the slab, resting directly on the pillars, presented by Emerick (2005). Initially, it was made the modeling without the use of prestressing, in order to reap the forces and deformations resulting from the applied external load. Then, the prestressing cables were added to the slab, allowing the comparison between the results. Finally, it was performed the comparison between the values obtained modeling the slab by Finit Elements Method and the results presented by Emerick (2005) using Equivalent Frames Method. The results show that the SAP2000 is a suitable tool for structural analysis of prestressed flat slabs with unbonded tendons.

**Key words:** Prestressed flat slab. Software SAP2000. Equivalent Frames Method. Finite Elements Method. Unbonded tendons.

# **LISTA DE ILUSTRAÇÕES**

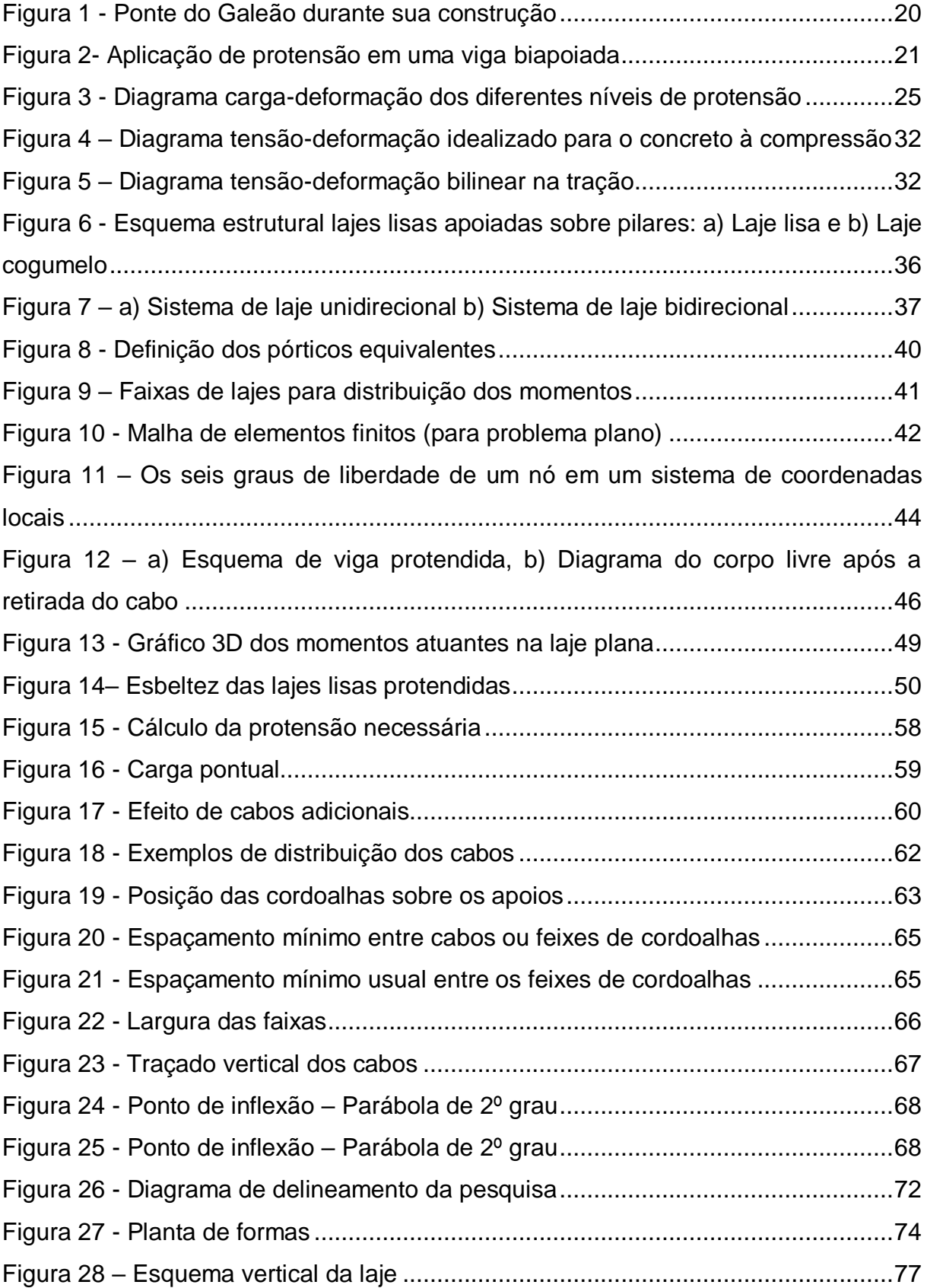

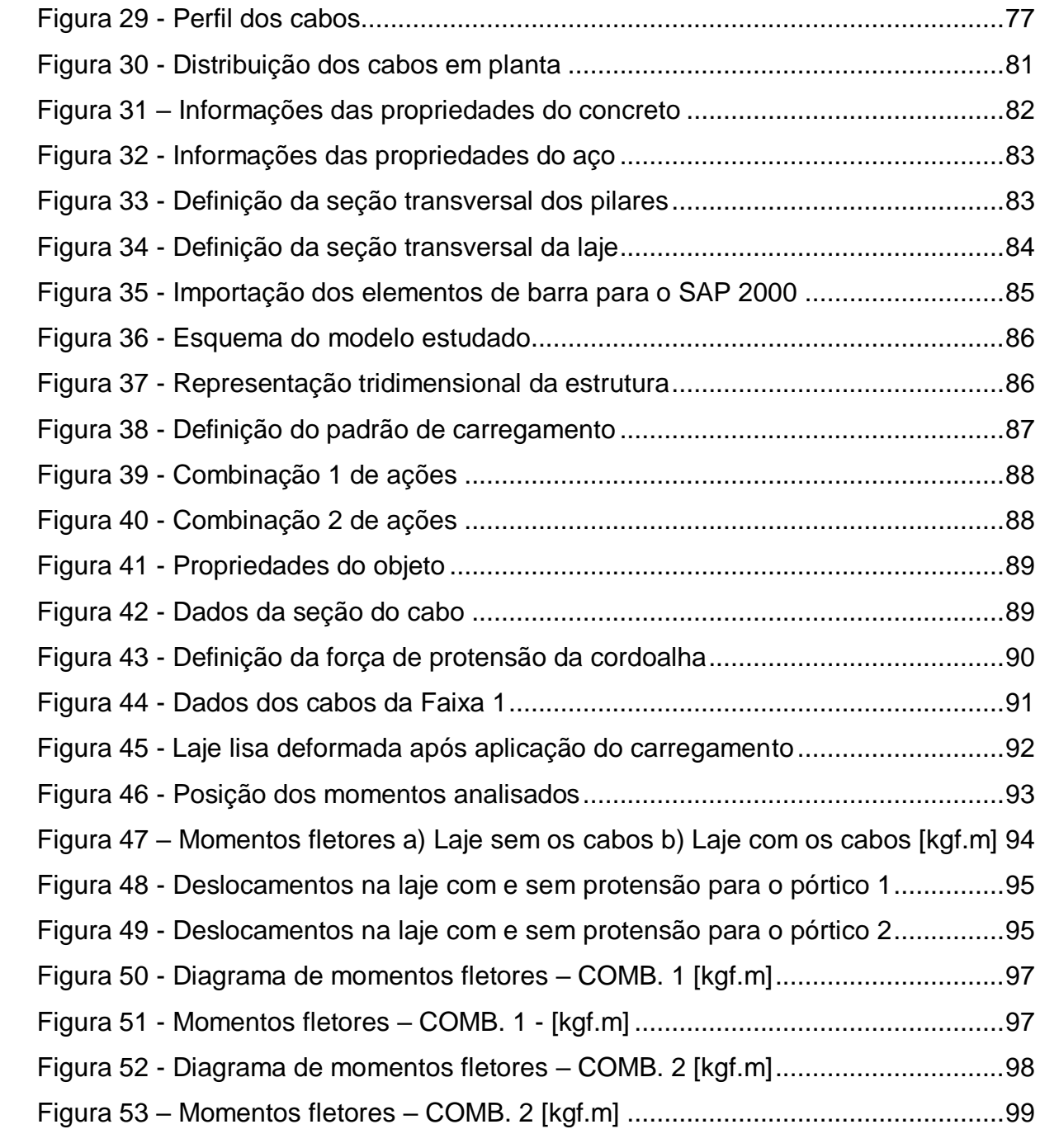

### **LISTA DE TABELAS**

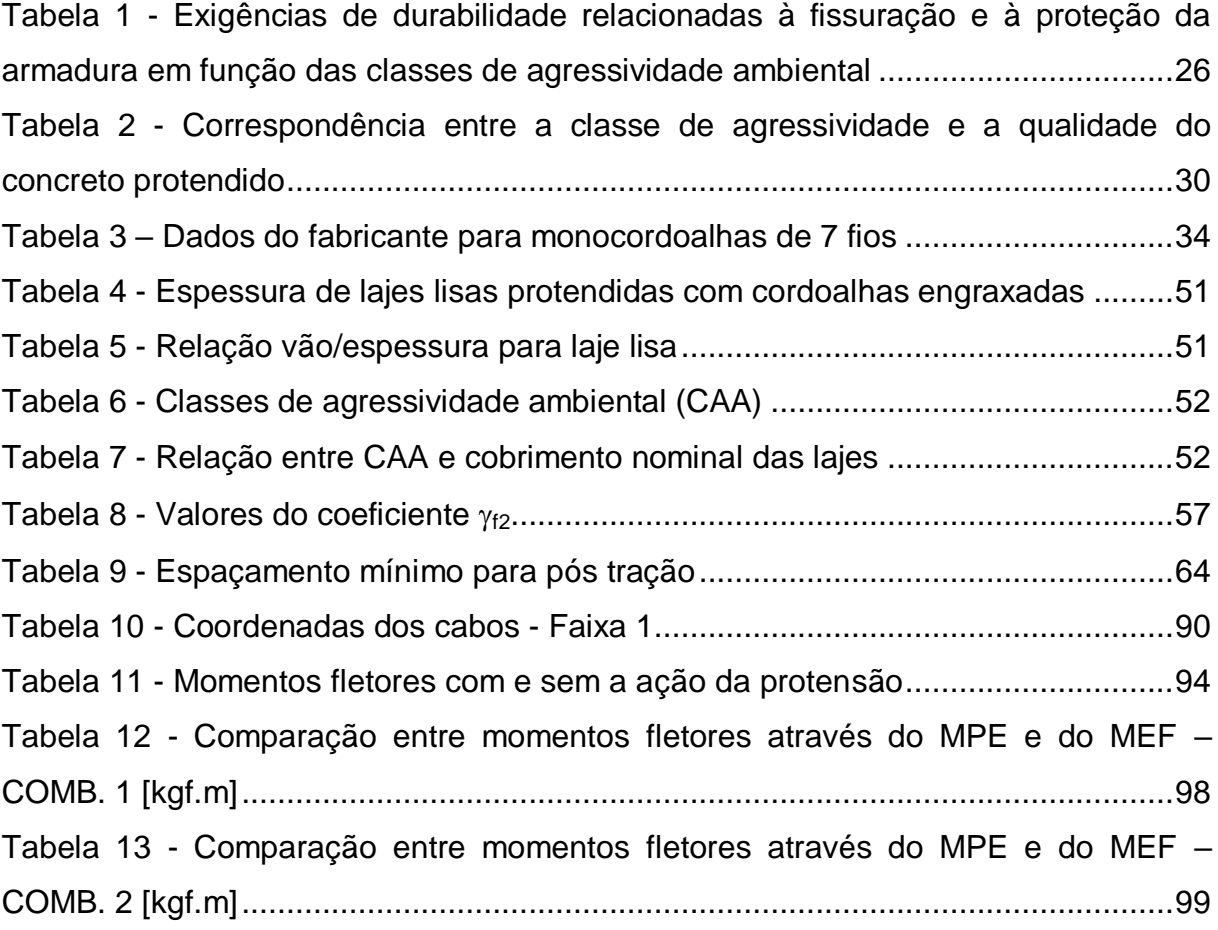

### **LISTA DE SÍMBOLOS E ABREVIÇÕES**

 $\alpha$  – ângulo;

 $\alpha_0$  – coeficiente para cálculo de comprimento de ancoragem;

 $\alpha_{e}$  – parâmetro em função da natureza do agregado que influencia o módulo de elasticidade;

- $\alpha_p$  relação entre E<sub>p</sub> e E<sub>ci</sub>;
- $\mu$  coeficiente de atrito entre o cabo e a bainha;
- coeficiente de Poisson;
- $\gamma$  peso específico do material;
- $v_0$  fator de redução de combinação para ELU;
- $\nu_1$  fator de redução de combinação frequente para ELS;
- $\beta_1$  relação fckj/fck;
- $\psi_2$  fator de redução de combinação quase permanente para ELS;
- c coeficiente de ponderação da resistência do concreto;

 $\sigma_{c,p0g}$  – tensão no concreto adjacente ao cabo resultante, provocada pela tensão e pela carga permanente mobilizada no instante t0;

 $\sigma_{cg}$  – tensão no concreto ao nível do baricentro da armadura de protensão, devida à carga mobilizada pela protensão ou simultaneamente aplicada com a protensão;

 $\sigma_{cp}$  – tensão inicial no concreto ao nível do baricentro da armadura de protensão, devida à protensão simultânea de n cabos;

- $\sigma_i$  tensão gerada pela força P;
- $\sigma_{p0}$  tensão na armadura ativa correspondente a P0;

 $\sigma_{pi}$  – tensão na armadura ativa imediatamente após a aplicação da protensão;

- $\gamma_g$  coeficiente de ponderação para as ações permanentes;
- $\gamma_p$  coeficiente de ponderação das cargas oriundas da protensão;
- $\gamma_q$  coeficiente de ponderação para as ações variáveis diretas;
- A largura da faixa para distribuição dos cabos;
- a largura do pilar na direção transversal á faixa;
- c comprimento nominal;
- CA concreto armado;
- CAA classe de agressividade ambiental;

CEB-FIP – Comité Euro-Internacional du Béton;

- CP concreto protendido;
- DIN Deutsches Institut für Normung;
- $E_{ci}$  Módulo de elasticidade inicial do concreto;
- Ecs Módulo de elasticidade secante do concreto;
- ELS-D Estado-Limite de Descompressão;
- ELS-F Estado-Limite de Formação de Fissuras;
- ELS-W Estado-Limite de Abertura das Fissuras;
- f excentricidade do cabo;
- $f_c$  resistência à compressão do concreto;
- $f_{\text{cd}}$  resistência de cálculo à compressão do concreto;
- $f_{ck}$  resistência característica à compressão do concreto;
- $f_{\text{cki}}$  resistência característica à compressão aos j dias;
- $f_{ct}$  resistência do concreto à tração direta;
- $f_{\text{ct,m}}$  resistência média à tração do concreto;
- $f_{\text{ctk}}$  resistência à tração direta do concreto;
- $F_d$  valor de cálculo das ações;
- $F_{d,ser}$  valor de cálculo das ações para combinações de serviço;
- $F_q$  ações permanentes;
- $F_{HIP}$  valor do efeito hiperestático de protensão;
- $f<sub>pt</sub>$  resistência característica à tração do aço de armadura ativa;
- $f_{py}$  valor da resistência ao escoamento convencional do aço da armadura ativa;
- $F_q$  ações variáveis;
- g ações permanentes;
- $q_1$  carga peso próprio;
- $q_2$  carga de revestimento;
- $q_3$  carga da alvenaria de contorno da laje;
- h altura da laje;
- I momento de inércia da seção transversal;
- $J_p$  inércia à torção em elementos lineares;

k – coeficiente de perda por metro de cabo provocada por curvaturas não intencionais do cabo;

 $\ell$  – vão da parábola;

MBAL – momento fletor devido à carga balenceada com a protensão;

- MEF Método dos Elementos Finitos;
- $M<sub>EXT</sub>$  momento fletor devido ao carregamento externo;
- MHIP momento fletor devido ao efeito hiperestático da protensão;
- $M_{PE}$  Método dos Elementos Finitos
- n número de cabos;
- NBR Norma brasileira;
- P força de protensão;
- $P_i$  força máxima aplicada à armadura de protensão pelo equipamento de tração;
- q ações variáveis;
- Q carga pontual;
- q carga uniforme distribuída linearmente;
- $q_1$  sobrecarga de utilização;
- $q_2$  carga de divisórias leves;
- $q_{\text{Bf}}$  carga uniforme distribuída balanceada com a protensão final;
- $q_{Bi}$  carga uniforme distribuída balanceada com a protensão inicial;
- $q_t$  carregamento a ser equilibrado;
- s espaçamento entre cordoalhas ou feixe de cabos;
- W momento elástico da seção transversal;
- $W_k$  abertura característica de fissuras na superfície do concreto;
- x abscissa contada a partir da seção do cabo, na qual se admite que a protensão tenha sido aplicada ao concreto;
- y<sub>c</sub> altura do ponto de inflexão dos cabos;
- $\Delta \sigma_{\rm p}$  perda média de protensão por cabo devida ao encurtamento imediato do concreto;
- $\Delta \sigma_{\text{pr}}$  perda de tensão por relaxação pura;
- $\Delta P_{(x)}$  perdas de protensão por atrito medidas a partir de P<sub>i</sub> na seção da abscissa x;
- $\Psi$  coeficiente de fluência do concreto:
- $\phi_{ext}$  diâmetro externo da bainha;

# **SUMÁRIO**

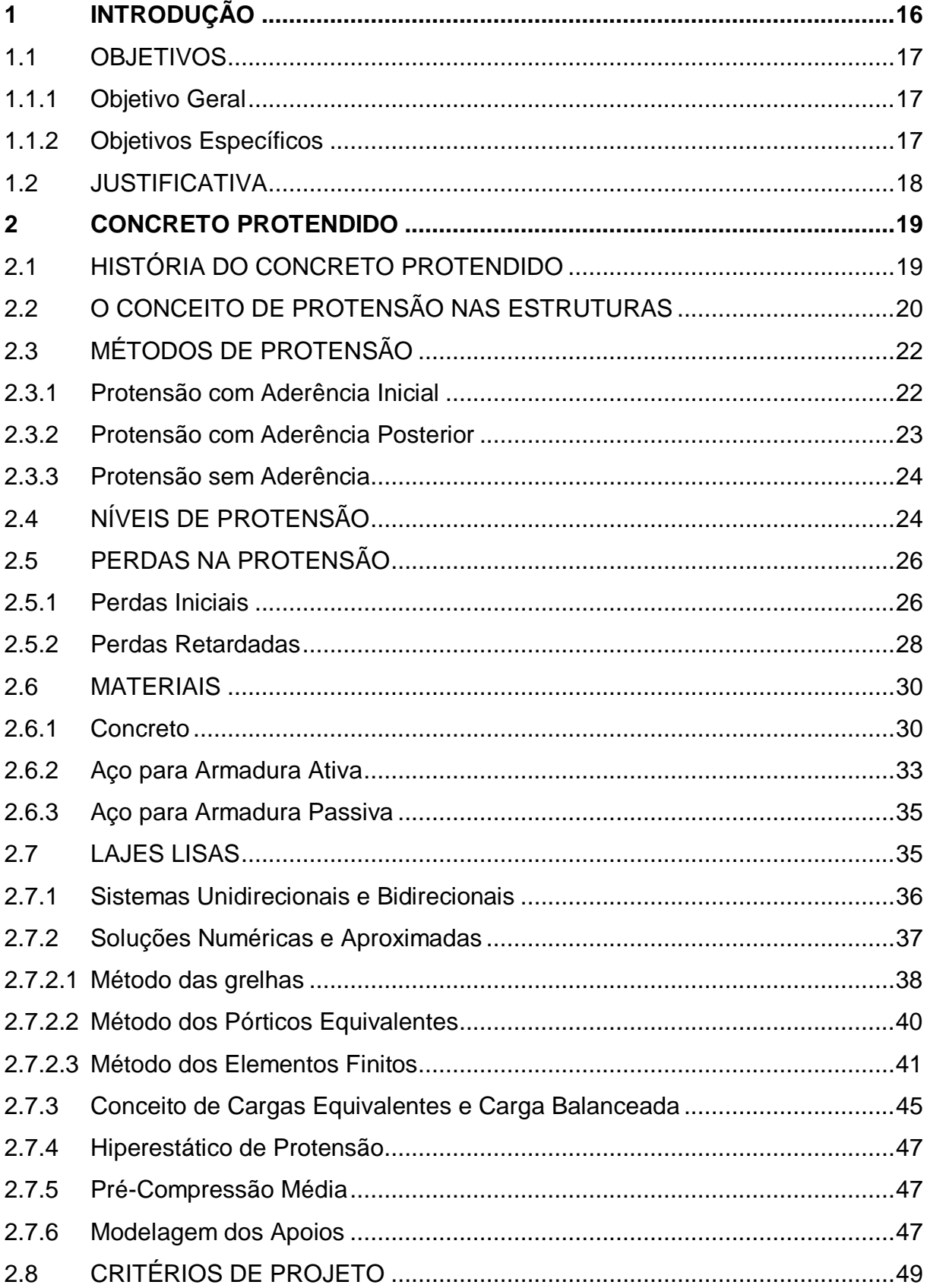

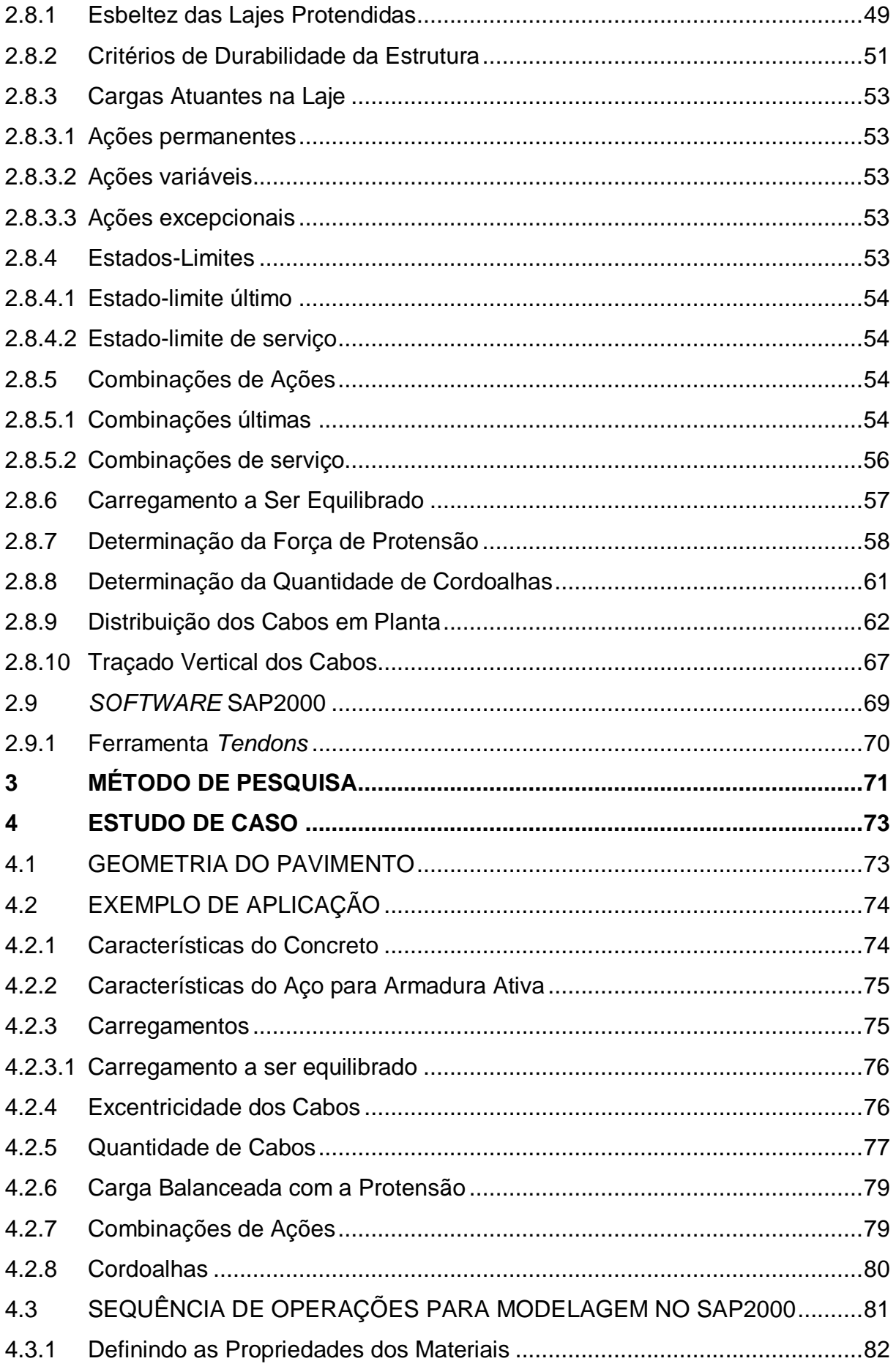

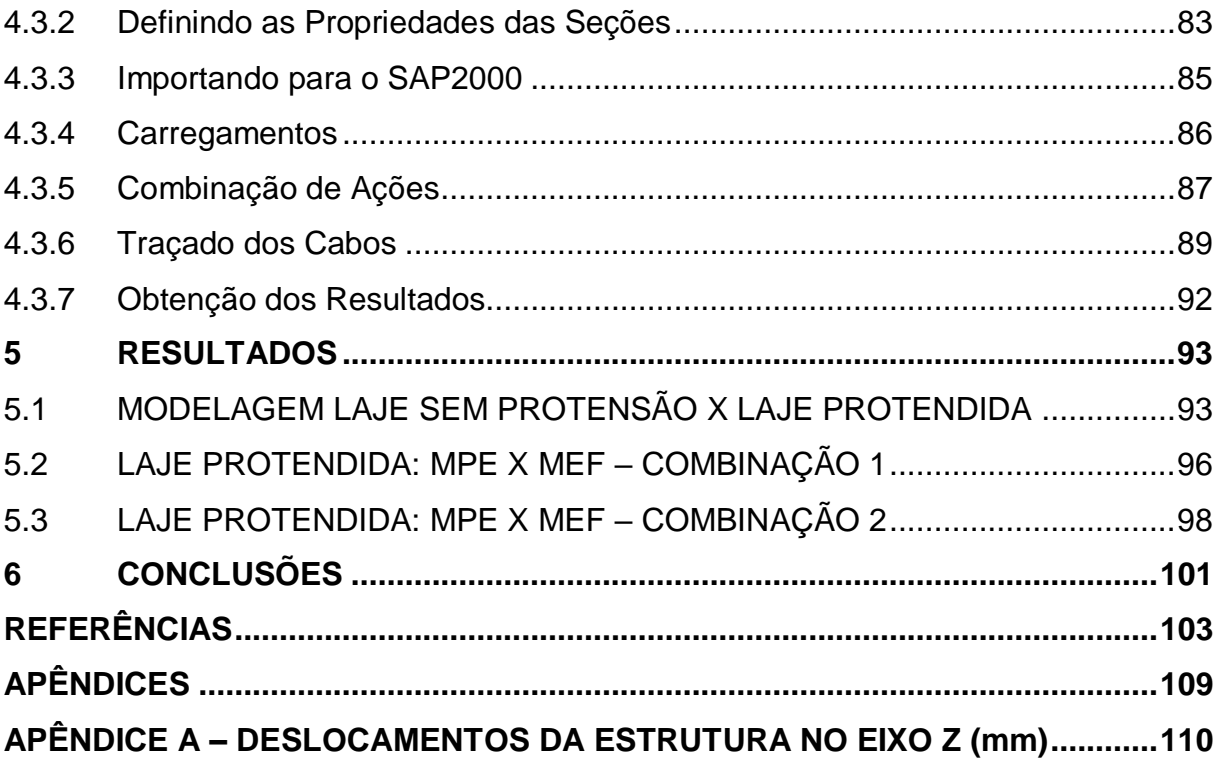

#### <span id="page-15-0"></span>**1 INTRODUÇÃO**

No Brasil o concreto é o material mais utilizado na Construção Civil e, por este motivo, teve grande desenvolvimento juntamente com o aço, de maneira que ambos pudessem trabalhar com todo o seu potencial de desempenho (NEVILLE, 2013).

Atualmente, pode-se notar um grande avanço no uso do concreto protendido devido à necessidade de se vencer grandes vãos com elementos mais esbeltos, que contribuem tanto na arquitetura quanto na economia. Cada vez mais, é possível observar várias obras fazendo uso dos benefícios da protensão, sendo em vigotas pré-moldadas, vigas, lajes, elementos de fundação ou pisos.

Dentre os exemplos supracitados, as lajes lisas protendidas estão ganhando o gosto tanto dos arquitetos quanto dos engenheiros civis devido às vantagens apresentadas pelo sistema em relação às lajes maciças.

Entre as vantagens da laje lisa protendida, destacam-se a durabilidade (devido à redução da fissuração), a diminuição de flechas, o melhor aproveitamento do aço, a possibilidade de seções mais esbeltas (que contribuem para a arquitetura e para a diminuição do peso próprio da estrutura), atuação de cisalhamentos menores, utilização de menor número de pilares (ideal para lajes de garagens), entre outros (CHOLFE; BONILHA, 2013). Da mesma forma, de acordo com Emerick (2005), há maior velocidade na retirada de escoramentos e maior economia em relação às estruturas em concreto armado para vãos com mais de 7 metros.

Se tratando de análise estrutural, há diversos métodos manuais passíveis de utilização, entretanto, com o avanço dos programas computacionais, a modelagem de estruturas em softwares possibilita que a análise da estrutura seja mais próxima da realidade, ganhando uma posição de destaque quanto à obtenção de dados para o dimensionamento. Além disso, há um maior ganho de produtividade nos projetos, devido à maior rapidez na obtenção da análise estrutural.

Desta maneira, esse trabalho tem como objetivo responder o seguinte questionamento: Quais as diferenças relevantes, em termos de esforços atuantes, encontradas na análise pelo Método dos Pórticos Equivalentes (MPE), e pelo Método dos Elementos Finitos (MEF)?

Para atingir o objetivo deste trabalho, utilizou-se como base um exemplo numérico contido no livro Projeto e Execução de Lajes Protendidas do autor Alexandre A. Emerick, do ano de 2005. A estrutura abordada no exemplo é uma laje lisa protendida com monocordoalhas engraxadas, sendo que, na análise dos esforços feita pelo autor, apenas um pórtico da estrutura é considerado. Os dados referentes às propriedades dos materiais, seções dos elementos estruturais, carregamentos atuantes, e demais informações, retirados desse exemplo foram inseridos no *software* de elementos finitos SAP2000 e os resultados foram comparados com o exemplo referido que baseou-se no Método do Pórtico Equivalente.

O trabalho está dividido em cinco partes. A primeira faz a contextualização da laje lisa protendida a fim de apresentar uma linha de raciocínio ao leitor, bem como conceitos importantes para o entendimento da pesquisa. Em seguida, é apresentada a metodologia que é utilizada para a obtenção de insumos que serão discutidos posteriormente. Logo após, dá-se o relato da aplicação dos dados no programa. Adiante são comparados e discutidos os resultados obtidos, e então há o fechamento do trabalho com as conclusões e sugestões para estudos futuros.

#### <span id="page-16-0"></span>1.1 OBJETIVOS

Para este trabalho apresentam-se os seguintes objetivos:

#### <span id="page-16-1"></span>1.1.1 Objetivo Geral

O principal objetivo deste trabalho é estudar os aspectos relacionados à análise estrutural de lajes lisas protendidas, buscando elementos e recomendações relevantes para sua modelagem por meio de *software* SAP2000 baseado no Método dos Elementos Finitos, e comparar os resultados com a análise pelo Método dos Pórticos Equivalentes.

#### <span id="page-16-2"></span>1.1.2 Objetivos Específicos

São objetivos específicos deste trabalho:

- Estudar as lajes lisas protendidas, abordando aspectos técnicos relacionados a materiais e à análise estrutural;
- Realizar uma revisão bibliográfica a respeito das recomendações para a modelagem de lajes lisas protendidas;
- Efetuar um estudo da modelagem de uma estrutura do tipo pilar laje lisa protendida e não protendida, realizando a análise dos esforços solicitantes por meio do *software* SAP2000;
- Comparar os resultados de esforços e deslocamentos obtidos entre as modelagens da laje com e sem protensão;
- Comparar os resultados obtidos pelo MEF e MPE.

#### <span id="page-17-0"></span>1.2 JUSTIFICATIVA

Com o aumento da velocidade de execução dos projetos e empreendimentos, necessidade de redução de custos e aumento da qualidade, o avanço tecnológico torna-se primordial para a Construção Civil, exemplos disso residem na introdução de novos materiais, mais resistentes e que apresentam melhores características quanto ao seu desempenho, como concreto auto adensável, concreto de alto desempenho e o concreto protendido. Esses têm se tornado alternativas viáveis no que tange a relação custo/benefício.

Segundo Cauduro (1997), no Brasil o concreto protendido passou a ser utilizado a partir da década de 1950, aplicado principalmente na construção de grandes obras de arte. Com o decorrer dos anos, o método foi mais difundido entre os profissionais da área, que passaram a enxergar os benefícios da sua utilização. A partir de então, foram desenvolvidas novas tecnologias na produção de cordoalhas que resultaram, por exemplo, na monocordoalha engraxada e plastificada. Esta permite o uso de equipamentos mais leves e de fácil manuseio, possibilitando seu emprego em obras correntes, sobretudo na execução de lajes lisas protendidas.

Por ser um assunto que não é tratado como disciplina obrigatória no curso de Engenharia Civil da UTFPR-PB, há necessidade de se difundir os conhecimentos acerca das questões relevantes envolvidas em sua modelagem e dimensionamento, buscando estudar as considerações fundamentais de projeto que possam guiar os projetistas na busca de soluções tecnicamente confiáveis.

O cerne deste estudo está na apresentação das diretrizes envolvidas no projeto das lajes lisas protendidas, fornecendo aos engenheiros civis subsídios que possam auxiliá-los nos passos necessários para a modelagem estrutural, na interpretação dos resultados obtidos com o programa SAP2000, e na transformação dos dados de saída em informações úteis para o dimensionamento.

#### <span id="page-18-0"></span>**2 CONCRETO PROTENDIDO**

#### <span id="page-18-1"></span>2.1 HISTÓRIA DO CONCRETO PROTENDIDO

A aplicação dos princípios da protensão tem se dado desde os tempos mais remotos, utilizados nas rodas das carroças e nos barris, onde as faixas metálicas criavam uma tensão prévia que aumentava sua resistência (HANAI, 2005).

Mas foi a partir da criação do cimento Portland, em 1824, associada à utilização do aço como reforço de elementos de concreto, no século XIX, que foram desenvolvidas as primeiras ideias no sentido de tensionar o aço. A primeira tentativa de pré-tração foi dada em 1886 por P. H. Jackson, seguido por Matthias Koenen que desenvolveu um método de dimensionamento. No decorrer dos anos, várias patentes de métodos de protensão e ensaios surgiram, entretanto, não deram certo devido à perda da protensão pela retração e fluência do concreto, fatores que ainda não eram conhecidos na época (VERÍSSIMO; CÉSAR JR., 1998).

Ainda de acordo com Veríssimo e César Jr. (1998), a ciência das perdas na protensão devido ao tempo, à retração e à deformação do concreto, só foi adquirida em 1912 por Koenen e Mörsch. Em 1919, foram fabricados painéis de concreto protendido com cordas de alta resistência (cordas de piano) por K. Wettstein, trazendo a importância do uso de fios de alta resistência em elevadas tensões para superar as perdas de protensão.

A base para o êxito do concreto protendido se deu em 1928 por Eugène Freyssinet, que patenteou um sistema de protensão onde o aço recebia tensões superiores a 400 MPa, baseado em seus estudos sobre a retração e fluência do concreto. Também foi ele quem projetou a arrojada ponte em pórtico biarticulado sobre o Marne, em Lucancy. A partir de então, rapidamente houve evoluções do tema, no qual os engenheiros alemães tiveram destaque (LEONHARDT, 1983).

Já no Brasil, a primeira obra executada utilizando concreto protendido foi a ponte do Galeão, mostrada na Figura 1, no Rio de Janeiro, cujo sistema utilizado foi o de Freyssinet. Sua construção se deu em 1948 e todos os materiais, equipamentos e projetos vieram da França. Em contrapartida, em 1952, a segunda obra brasileira (Ponte de Juazeiro/BA) foi construída com aço nacional produzido pela Companhia Siderúrgica Belgo-Mineira (VERÍSSIMO; CÉSAR JR., 1998).

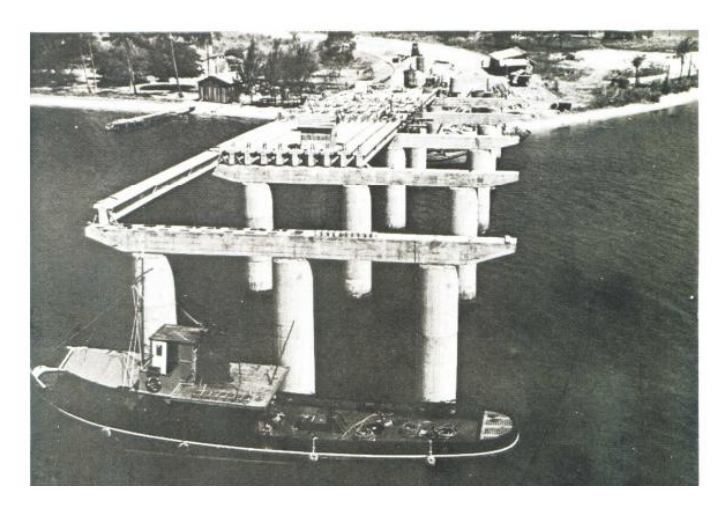

**Figura 1 - Ponte do Galeão durante sua construção Fonte: Vasconcelos (1989 apud. REVISTA TÉCNICA DAS CONSTRUÇÕES, 2011, p. 17).**

<span id="page-19-0"></span>Veríssimo e César Jr. (1998) comentam que, a primeira norma alemã de concreto protendido foi a DIN 4227 – *Prestressed Concrete: Partially Prestressed Structural Members*, publicada em 1952. A partir de então, outras entidades normatizaram esse sistema, muitas baseadas no Código Modelo do CEB-FIP *(Comité Euro-International du Béton).* Atualmente, no Brasil, a norma que estabelece os requisitos básicos exigíveis para estruturas de concreto armado e protendido é a NBR 6118 – Projeto de Estruturas de Concreto (ABNT, 2014).

Surgida nos Estados Unidos no final da década de 50, a protensão leve se difundiu no Brasil apenas 30 anos depois. Esta consiste na utilização de protensão não aderente com o emprego de cordoalhas engraxadas e plastificadas, resultando em uma opção fácil e de baixo custo, o que impulsionou o mercado do concreto protendido. Atualmente, a protensão leve se tornou uma grande concorrente no quesito protensão em lajes, pois resulta em um emprego mais econômico dos materiais estruturais (KISS, 1999).

### <span id="page-19-1"></span>2.2 O CONCEITO DE PROTENSÃO NAS ESTRUTURAS

O conceito de concreto protendido pode ser definido como aquele em que são introduzidas no concreto, tensões internas de adequada magnitude e proporção, de modo que as tensões resultantes das cargas externas possam ser neutralizadas em um grau desejado (RAJU, 2007).

Da mesma forma, de acordo com Buchaim (2007, p.3), "a operação de protensão consiste em estirar a armadura contra a própria peça de concreto, a fim de comprimir a zona que será tracionada pela carga".

Embora o concreto possua uma boa resistência à compressão, mais especificamente na ordem de 20 a 50 MPa, o material possui baixa resistência à tração, podendo alcançar em média 10% da sua resistência à compressão. Além da resistência à tração ser baixa, é também imprecisa, pois o material se comporta de forma aleatória quando tracionado, sendo assim, a resistência à tração do concreto é usualmente desprezada para fins de cálculo.

Nos elementos de concreto armado que sofrem flexão, a armadura principal é posicionada nas regiões onde há maior concentração dos esforços de tração, e esta armadura só passa a trabalhar quando o concreto começa a se deformar através de fissuras. Em elementos de concreto protendido, a armadura principal trabalha mesmo que ainda não haja processo de fissuração no concreto, pois o aço de protensão é alongado por elementos externos à estrutura. Desta forma, o principal objetivo da utilização da protensão é a diminuição da fissuração do concreto (CARVALHO, 2012).

A Figura 2 ilustra o comportamento das tensões e deformações em uma viga de concreto protendido, e mostra como a compressão exercida na ancoragem da viga biapoiada afeta os diagramas de tensões.

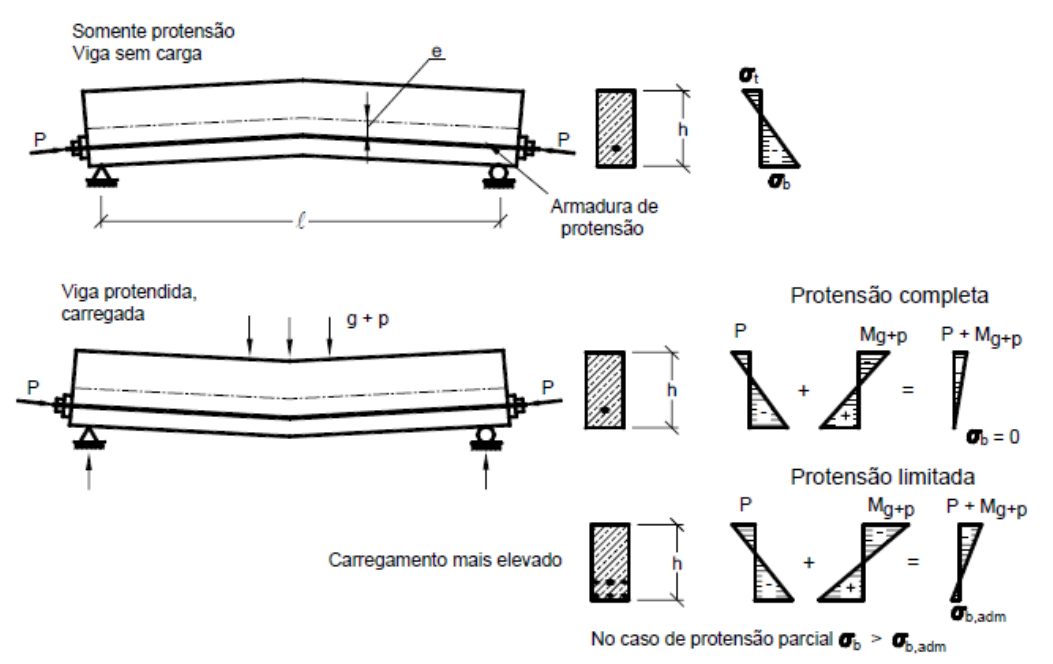

<span id="page-20-0"></span>**Figura 2- Aplicação de protensão em uma viga biapoiada Fonte: Leonhardt e Monning, 1983 (Apud BASTOS, 2006, p. 9).**

Inicialmente, a viga recebe do meio externo uma força normal de tração decorrente do estiramento da cordoalha de aço posicionada no banzo tracionado. Com a ancoragem desta armadura, é produzida uma força de protensão sobre as placas posicionadas nas extremidades. Ao aplicar a força normal de compressão e posicionar a armadura excentricamente, a viga curva-se para cima. Após a aplicação do peso próprio e cargas acidentais, as tensões devido à flexão se opõem às tensões oriundas da protensão, podendo assim ser escolhido o grau de protensão do elemento de modo a prever as tensões finais (LEONHARDT, 1983).

No concreto armado, o dimensionamento é feito baseado nos Estados-limites Últimos e são verificados os Estados-limites de Serviço. Em contrapartida, conforme ACI 318 – *Building Code Requirements for Structural Concrete Commentary* (2008), os elementos de concreto protendido devem ser fundamentados na resistência e no comportamento em condições de serviço (Estados-limites de Serviços) e ser verificados aos Estados-limites Últimos. Cholfe e Bonilha (2013) apresenta um fluxograma dos procedimentos para dimensionamento e verificação de seções transversais de concreto protendido. O cálculo da área de aço para armadura ativa e passiva é realizado nos Estados-Limites Últimos, sendo posteriormente conferidos os Estados-Limites de Serviço e então verificados novamente os Estados-Limites Últimos no ato da protensão.

#### <span id="page-21-0"></span>2.3 MÉTODOS DE PROTENSÃO

Nos tópicos a seguir serão apresentados os três métodos mais utilizados de protensão. Eles são classificados quanto à fase de protensão e a forma de aderência entre o concreto e a armadura ativa.

#### <span id="page-21-1"></span>2.3.1 Protensão com Aderência Inicial

O método de protensão com aderência inicial, conhecido como pré-tração, é descrito pela NBR 6118 (ABNT, 2014, p. 4).

> Concreto protendido em que o pré-alongamento da armadura ativa é feito utilizando-se apoios independentes do elemento estrutural, antes do lançamento do concreto, sendo a ligação da armadura de protensão com os referidos apoios desfeita após o endurecimento do concreto; a ancoragem no concreto realiza-se somente por aderência.

Este tipo de protensão é produzido em pistas de protensão para a fabricação de peças pré-moldadas. Após o posicionamento da armadura, é feita a ancoragem da mesma em um dos apoios, e então os cabos são estirados. Quando se atinge a força de protensão prevista no projeto, a extremidade tracionada é ancorada junto ao apoio e, em seguida, é feito o lançamento do concreto e também a vibração e acabamento da superfície. O concreto então adere à armadura produzindo uma aderência inicial. Depois da peça tracionada passar pelo processo de cura e alcançar sua resistência adequada, é retirada a ancoragem em um dos apoios fazendo com que a armadura tente retornar ao comprimento que tinha antes do estiramento. Isso provoca compressão no concreto já que este está aderido à armadura (CARVALHO, 2012).

#### <span id="page-22-0"></span>2.3.2 Protensão com Aderência Posterior

Esse método de protensão, também chamado de pós-tração com aderência, é aquele em que o estiramento da armadura é realizado após o endurecimento do concreto. Nos elementos que serão concretados são arranjadas bainhas metálicas de seção circular, corrugadas ao longo de seu comprimento, dentro das quais são inseridos os cabos de protensão geralmente antes da concretagem (BUCHAIM, 2007).

O concreto é lançado sem que haja contato entre este e a armadura de protensão, uma vez que a bainha envolve a armadura ativa. Depois do concreto endurecido e a resistência necessária alcançada, é executada a protensão através de macacos hidráulicos apoiados nas faces do elemento. Assim, à medida que o aço é tracionado, o concreto passa a ser comprimido pelo apoio dos macacos. Após o término da protensão, a viga estará curvada no sentido oposto ao da força peso devido à flexão contrária criada pela protensão (CARVALHO, 2012).

Terminado o processo de protensão, os cabos são ancorados e, em seguida, é feita a injeção de nata de cimento sob pressão no interior da bainha metálica, expulsando o ar da mesma e criando aderência entre as cordoalhas e a bainha, que por sua vez já encontra-se aderente ao concreto (BUCHAIM, 2007).

#### <span id="page-23-0"></span>2.3.3 Protensão sem Aderência

Como aponta Carvalho (2012), a protensão sem aderência, é um tipo de póstração onde não é promovida a aderência entre a cordoalha e o concreto, utilizandose bainhas convencionais. O procedimento de execução é muito parecido com o anterior, mas neste processo não há a injeção de nata de cimento dentro da bainha.

Conforme descreve Buchaim (2007) e Carvalho (2012), é comum a utilização de cordoalhas envoltas por graxa inseridas em bainhas plásticas para a execução deste tipo de protensão. Estas ações resultam em baixa possibilidade de corrosão da armadura, já que a bainha plástica funciona como uma proteção, e a graxa que envolve a cordoalha preenche os espaços vazios entre o cabo e a capa de plástico, além de diminuir o coeficiente de atrito entre estes.

A protensão através de monocordoalhas engraxadas atualmente "está presente na maioria dos projetos de lajes "planas" ou "nervuradas" dos edifícios residenciais e comerciais" (CHOLFE; BONILHA, 2013, p. 50). Os autores destacam também a grande utilização do material em pisos estruturais e pré-moldados, executados diretamente no canteiro de obras.

A protensão não aderente oferece várias vantagens principalmente do ponto de vista estrutural. Este método possibilita uma maior força efetiva de protensão, uma vez que as monocordoalhas engraxadas possuem coeficiente de atrito menor, reduzindo as perdas por atrito. Além disso, a utilização de ancoragens individuais resulta na diminuição das tensões concentradas no apoio da ancoragem, diminuindo assim, a armadura de fretagem. As cordoalhas permitem maior excentricidade do cabo, resultando em maior eficiência de protensão (LOUREIRO, 2006).

#### <span id="page-23-1"></span>2.4 NÍVEIS DE PROTENSÃO

Os níveis de protensão estão relacionados com os níveis de intensidade da força de protensão que, por sua vez, são função da proporção de armadura ativa utilizada em relação à passiva (NBR 6118, ABNT, 2014, p. 34).

De acordo com a NBR 7197 – Projeto de Estruturas de Concreto Protendido (ABNT, 1989), a protensão pode ser completa, limitada ou parcial, conforme as indicações abaixo.

Tratando-se de protensão limitada e completa, o dimensionamento da armadura ativa deve ser realizado em serviço, cumprindo os estados-limites de descompressão (ELS-D) e de formação de fissuras (ELS-F). A diferença entre os dois métodos diz respeito à combinação de carregamentos, onde no primeiro caso devem ser realizadas combinações frequentes de ações, exceto nos casos em que a classe de agressividade ambiental peça um nível diferente; e no segundo, devem ser atendidas as combinações raras de ações. Em seguida, verifica-se a flecha e o estado-limite último, adicionando-se armadura passiva se necessário.

Nos elementos submetidos à protensão parcial, assim como as peças de concreto armado, o concreto sofre fissuração. O dimensionamento da estrutura (seja armadura ativa ou passiva) é feito no estado-limite último e então são realizadas as verificações em serviço do estado-limite de formação de fissuras (ELS-F) e flecha.

Ishitani, Leopoldo e França (2002) trazem um diagrama, relacionando o deslocamento em relação à carga aplicada nos diferentes níveis de protensão, como pode ser visto na Figura 3.

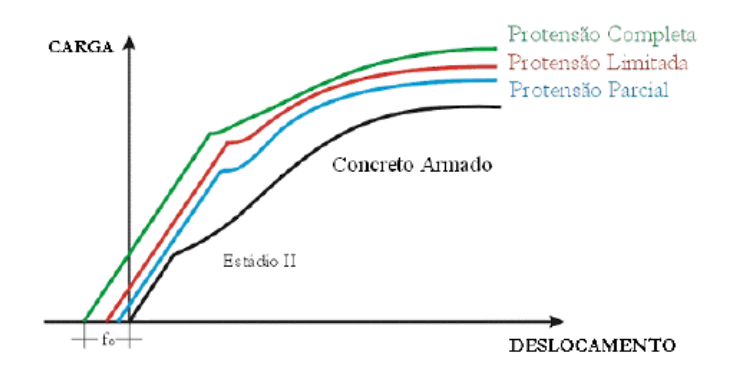

**Figura 3 - Diagrama carga-deformação dos diferentes níveis de protensão Fonte: Ishitani, Leopoldo e França (2002, p. 25).**

<span id="page-24-0"></span>Neste contexto, os métodos de protensão completa e limitada apresentam vantagens sobre estruturas parcialmente protendidas e àquelas feitas de concreto armado convencional, pois, em serviço, trabalham substancialmente em regime elástico, preservando as seções transversais de modo a manter a máxima inércia, diminuindo os deslocamentos.

A norma NBR 6118 (ABNT, 2014) traz conforme Tabela 1, a relação entre nível de protensão, classe de agressividade ambiental, exigências dos estadoslimites de serviço relativos à fissuração e as combinações que devem ser verificadas.

| .uyuv aav viacooo av agi ooon naaav ampioniai          |                                                                   |                                                |                                                 |  |  |  |  |  |
|--------------------------------------------------------|-------------------------------------------------------------------|------------------------------------------------|-------------------------------------------------|--|--|--|--|--|
| Tipo de concreto<br>estrutural                         | Classe de agressividade<br>ambiental (CAA) e tipo<br>de protensão | <b>Exigências</b><br>relativas à<br>fissuração | Combinação de<br>ações em serviço a<br>utilizar |  |  |  |  |  |
| Concreto protendido<br>nível 1 (protensão<br>parcial)  | Pré-tração com CAA I ou<br>Pós-tração com CAA I e II              | ELS-W $w_k \leq 0.2$ mm                        | Combinação frequente                            |  |  |  |  |  |
| Concreto protendido<br>nível 2 (protensão<br>limitada) | Pré-tração com CAA II ou<br>Pós-tração com CAA III e              | Verificar as duas condições abaixo             |                                                 |  |  |  |  |  |
|                                                        |                                                                   | ELS-F                                          | Combinação frequente                            |  |  |  |  |  |
|                                                        |                                                                   | $ELS-Da$                                       | Combinação quase<br>permanente                  |  |  |  |  |  |
| Concreto protendido<br>nível 3 (protensão<br>completa) | Pré-tração com CAA III ou                                         | Verificar as duas condições abaixo             |                                                 |  |  |  |  |  |
|                                                        |                                                                   | ELS-F                                          | Combinação rara                                 |  |  |  |  |  |
|                                                        |                                                                   | $ELS-Da$                                       | Combinação frequente                            |  |  |  |  |  |

<span id="page-25-0"></span>**Tabela 1 - Exigências de durabilidade relacionadas à fissuração e à proteção da armadura em função das classes de agressividade ambiental**

<sup>a</sup> A critério do projetista, o ELS-D pode ser substituído pelo ELS-DP com  $a_p = 50$  mm.

\* Para as classes de agressividade CAA III e IV, exige-se que as cordoalhas não aderentes tenham proteção especial na região de suas ancoragens.

\* No projeto de lajes lisas ou cogumelo protendidas, basta ser atendido o ELS-F para a combinação frequente das ações, em todas as classes de agressividade ambiental.

**Fonte: Adaptado de NBR 6118 (ABNT, 2014, p. 80).**

#### <span id="page-25-1"></span>2.5 PERDAS NA PROTENSÃO

**"**As perdas de protensão são todas as perdas que ocorrem nos esforços aplicados aos cabos de protensão". O cálculo das perdas de protensão mais utilizado em projetos no Brasil são aqueles descritos pela norma NBR 6118: 2014 (EMERICK, 2005, p. 143).

As perdas de protensão podem ser divididas em perdas iniciais (antes da protensão), imediatas (durante a protensão) e progressivas (depois da protensão).

#### <span id="page-25-2"></span>2.5.1 Perdas Iniciais

As perdas iniciais consistem nas perdas da força de protensão ocorridas na pré-tração antes da liberação do dispositivo de tração, e são decorrentes do atrito nos pontos de desvio dos cabos, do escorregamento dos fios na sua ancoragem, da relaxação inicial da armadura e pela retração inicial do concreto.

#### 2.5.2 Perdas Imediatas

As perdas imediatas podem ocorrer tanto no caso de pré-tração quanto no caso de pós-tração. Neste último, tem-se as perdas por atrito, pelo deslizamento da armadura na ancoragem e acomodação da ancoragem e por encurtamento imediato do concreto.

As perdas por atrito são aquelas causadas pelo atrito entre os cabos e as peças, sendo que a força aplicada é diminuída nesses pontos. No caso da prétração, as perdas podem ocorrer nos macacos, nas ancoragens provisórias e nos pontos de inflexão dos cabos. Já na pós-tração, as perdas podem ser observadas nos macacos, nas ancoragens e nos pontos em que os cabos encostam-se à bainha. Para elementos submetidos à pós-tração, a Equação 2.1 é recomendada pela NBR 6118 (ABNT, 2014) para cálculo das perdas por atrito:

$$
\Delta P_{(x)} = P_i \left[ 1 - e^{-(\mu \Sigma \alpha_0 + k x)} \right]
$$
 (2.1)

 $P_i$  – força aplicada à armadura de protensão pelo equipamento de tração;

 $x -$ abscissa do ponto onde se calcula  $\Delta P$ , medida a partir da ancoragem;

 $\Sigma\alpha_0$  – soma dos ângulos de desvio entre a ancoragem e o ponto de abscissa *x*;

k – coeficiente de perda por metro provocada por curvaturas não intencionais do cabo. Pode ser utilizado o valor de  $0.01\mu$  (1/m) na falta de dados experimentais;

 $\mu$  – coeficiente de atrito aparente entre o cabo e a bainha:

0,50 – entre cabo e concreto (sem bainha);

0,30 – entre barras ou fios com mossas ou saliências e bainha metálica;

0,20 – entre fios lisos ou cordoalhas e bainha metálica;

0,10 – entre fios lisos ou cordoalhas e bainha metálica lubrificada;

0,05 – entre cordoalha e bainha de polipropileno lubrificada.

As perdas nas ancoragens, segundo Cholfe e Bonilha (2013), ocorrem na passagem da força de protensão dos cabos para as cunhas, onde há uma acomodação destas últimas, causando uma perda no alongamento do cabo. O valor dessas perdas geralmente é indicado pelos fabricantes dos dispositivos de ancoragem.

As perdas por encurtamento elástico do concreto são definidas por, onde, se tratando de pré-tração, o encurtamento ocorre quando os esforços dos cabos são transferidos ao concreto. Em contrapartida, conforme Cholfe e Bonilha (2013), na

pós-tração, sendo sucessiva a protensão dos cabos e não de uma só vez, cada cabo gera um encurtamento no concreto de modo que os posteriores sofrerão um afrouxamento e o último cabo não gere encurtamento algum. O valor da perda média de protensão pode ser calculada pela Equação 2.2, fornecida pela NBR 6118 (ABNT, 2014):

$$
\Delta \sigma_{\rm p} = \frac{\alpha_{\rm p} \left( \sigma_{\rm cp} + \sigma_{\rm cg} \right) (n-1)}{2.n}
$$
 (2.2)

 $\alpha_{\rm p}$  – relação entre E<sub>p</sub> e E<sub>ci</sub>;

 $\sigma_{cp}$  – tensão inicial no concreto ao nível do baricentro da armadura de protensão, devida à protensão simultânea de n cabos;

 $\sigma_{\rm ca}$  – tensão no concreto ao nível do baricentro da armadura de protensão, devida à carga permanente mobilizada pela protensão ou simultaneamente aplicada com a protensão.

#### <span id="page-27-0"></span>2.5.3 Perdas Progressivas

As perdas progressivas de protensão podem ser causadas pela retração e fluência do concreto e pela relaxação do aço, e devem ser determinadas considerando a interação dessas causas.

As perdas por retração do concreto são aquelas em que há a variação dimensional do mesmo, durante seu processo de cura, sendo esta uma função da umidade relativa do ambiente, da consistência do concreto no lançamento e da espessura específica da peça. Quando submetido a um esforço, o concreto sofre uma deformação imediata, entretanto, se esse estado for mantido, o concreto continua se deformando com o passar do tempo também trazendo perdas na protensão (CHOLFE; BONILHA, 2013). Um método aproximado de cálculo é proposto pela NBR 6118 (ABNT, 2014), desde que sejam satisfeitas as seguintes condições:

- A concretagem e protensão do elemento estrutural sejam executadas em fases próximas;
- Os cabos sejam posicionados próximos o suficiente, de modo que, seus efeitos sejam equivalentes a um único cabo, com área igual à soma das áreas dos cabos componentes;
- $\bullet$  A relação [-8.10<sup>-5</sup> $\phi$  ( $\infty$ , t<sub>0</sub>)] não deve ser maior do que 25%;
- $(1, t_0)$  coeficiente de fluência do concreto no instante t para protensão e carga permanente, aplicada no instante  $t_{0}$

As equações que descrevem a perda aproximada por retração e fluência do concreto em porcentagem podem ser descritas em 2.3 e 2.4:

a) Aços de relaxação normal (RN);

$$
\frac{\Delta \sigma_{p}(t_{*},t_{0})}{\sigma_{p0}} = 18.1 + \frac{\alpha_{p}}{47} \left[ \varphi(t_{*},t_{0}) \right]^{1.57} \left( 3 + \sigma_{c,p0g} \right)
$$
\n(2.3)

b) Aços de relaxação baixa (RB).

$$
\frac{\Delta \sigma_{p}(t_{*}, t_{0})}{\sigma_{p0}} = 7.4 + \frac{\alpha_{p}}{18.7} \left[ \varphi(t_{*}, t_{0}) \right]^{1.07} (3 + \sigma_{c, p0g})
$$
\n(2.4)

 $\sigma_{c,p0g}$  – tensão no concreto adjacente ao cabo resultante, provocada pela tensão e pela carga permanente mobilizada no instante  $t_0$ , sendo positiva se for de compressão;

 $\sigma_{p0}$  – tensão na armadura de protensão devida exclusivamente à força de protensão no instante  $t_0$ ;

A respeito das perdas por relaxação do aço, os aços de protensão, quando ancorados com comprimento constante e sob tensão elevada, sofrem uma perda de tensão, fenômeno denominado *relaxação*. São as características metalúrgicas do aço, a tensão aplicada e a temperatura ambiente os principais fatores que afetam a relaxação do aço. Ainda sobre prescrição da NBR 6118 (ABNT, 2014), a perda de protensão devido à relaxação pode ser expressa pela Equação 2.5:

$$
\Delta \sigma_{\rm pr} (t, t_0) = \frac{\Psi (t, t_0)}{\sigma_{\rm pi}} \tag{2.5}
$$

 $\Delta\sigma_{\text{or}}(t,t_0)$  – perda de tensão por relaxação pura desde o instante t<sub>0</sub> do estiramento da armadura até o instante t considerado.

Os valores médios de relaxação podem ser calculados pela Equação 2.6, com o tempo expresso em dias.

$$
\psi(t,t_0) = \psi_{1000} \cdot \left(\frac{t - t_0}{41,67}\right)^{0,15}
$$
 (2.6)

A relaxação pode ser desconsiderada para tensões inferiores a  $0.5 f_{\text{opt}}$ .

#### <span id="page-29-1"></span>2.6 MATERIAIS

#### <span id="page-29-2"></span>2.6.1 Concreto

Com a execução de elementos protendidos, surge a necessidade do emprego de concreto com elevada resistência à compressão nas idades iniciais e maior resistência à tração, em comparação a peças de concreto armado convencional. Outras considerações necessárias para o concreto utilizado na protensão são a baixa retração, fluência mínima e elevado valor de módulo de Young. Todas as características citadas podem resultar em boa durabilidade, impermeabilidade e resistência à abrasão, que são desejáveis na produção de qualquer tipo de estrutura de concreto (RAJU, 2007).

É importante enfatizar que a norma brasileira NBR 6118 (ABNT, 2014) define em 50 MPa o máximo valor de resistência à compressão característica do concreto, exceto para concretos de alto desempenho. Outra consideração também definida na norma diz respeito à classe mínima de resistência utilizada para peças de concreto armado, admitindo-se concreto da classe C20 para aqueles com apenas armadura passiva, e C25 para concreto com armadura ativa. Estes aspectos podem ser observados na Tabela 2, que apresenta também a relação água/cimento máxima para cada classe de agressividade ambiental.

<span id="page-29-0"></span>**Tabela 2 - Correspondência entre a classe de agressividade e a qualidade do concreto protendido**

|                                                                                                    | Classe de agressividade |                        |                        |             |  |  |  |
|----------------------------------------------------------------------------------------------------|-------------------------|------------------------|------------------------|-------------|--|--|--|
| <b>Concreto</b>                                                                                                    |                         | Ш                      | Ш                      | IV          |  |  |  |
| Relação água/cimento em massa                                                                                                   | $\leq 0.60$             | $\leq 0.55$            | $\leq 0.50$            | $\leq 0.45$ |  |  |  |
| Classe de concreto (ABNT NBR 8953)                                                                                              | $\geq$ C25              | $\geq$ C <sub>30</sub> | $\geq$ C <sub>35</sub> | $\geq$ C40  |  |  |  |
| <sup>a</sup> O concreto empregado na execução das estruturas deve cumprir com os<br>requisitos estabelecidos na ABNT NBR 12655. |                         |                        |                        |             |  |  |  |

**Fonte: Adaptado de NBR 6118 (ABNT, 2014, p. 18).**

A NBR 6118 (ABNT, 2014) recomenda uma série de requisitos de cálculo para o dimensionamento de estruturas de concreto. Quanto à massa específica do concreto armado, quando não há conhecimento sobre seu valor real, esta pode ser considerada como 2500 kg/m<sup>3</sup>. A norma define também o valor do coeficiente de Poisson (v) em 0,2 para tensões de compressão menores que 0,5  $f_c$ , e tensões de tração menores que f<sub>ct</sub>. Pode ser considerado 10<sup>-5</sup>/°C o coeficiente de dilatação térmica do concreto.

Sobre a resistência de cálculo à compressão  $(f_{cd})$ , quando o controle e verificação são feitos em data igual ou superior a 28 dias utiliza-se da Equação 2.7:

$$
f_{\rm cd} = \frac{f_{\rm ck}}{\gamma_{\rm c}} \tag{2.7}
$$

Caso contrário adota-se a Equação 2.8:

$$
f_{\rm cd} = \frac{f_{\rm ckj}}{\gamma_{\rm c}} \cong \beta_1 \frac{f_{\rm ck}}{\gamma_{\rm c}}
$$
 (2.8)

 $f_{ckj}$  – resistência característica à compressão do concreto na idade em que se pretende estimar o módulo de elasticidade;

 $\gamma_c$  – coeficiente de ponderação da resistência do concreto (1,4 para combinações normais);

 $f_{ck}$  – resistência característica à compressão do concreto;

 $β_1$  – relação f<sub>ckj</sub> / f<sub>ck</sub>, pode ser definido pela Equação 2.9:

$$
\beta_1 = \exp \left\{ s \left[ 1 - \left( 28 / t \right)^{\frac{1}{2}} \right] \right\}
$$
 (2.9)

s – 0,38 para concreto de cimento CPIII e IV;

s – 0,25 para concreto de cimento CPI e II;

s – 0,20 para concreto de cimento CPV-ARI;

t – idade efetiva do concreto, expressa em dias.

Carvalho (2012) explica que "para tensões de compressão menores que 0,5 f<sub>c</sub>, pode-se admitir uma relação linear entre tensões e deformações, adotando-se para módulo de elasticidade o valor secante" dado pela equação 2.12. A Figura 4 mostra uma idealização da deformação (encurtamento) do concreto sob tensões de compressão.

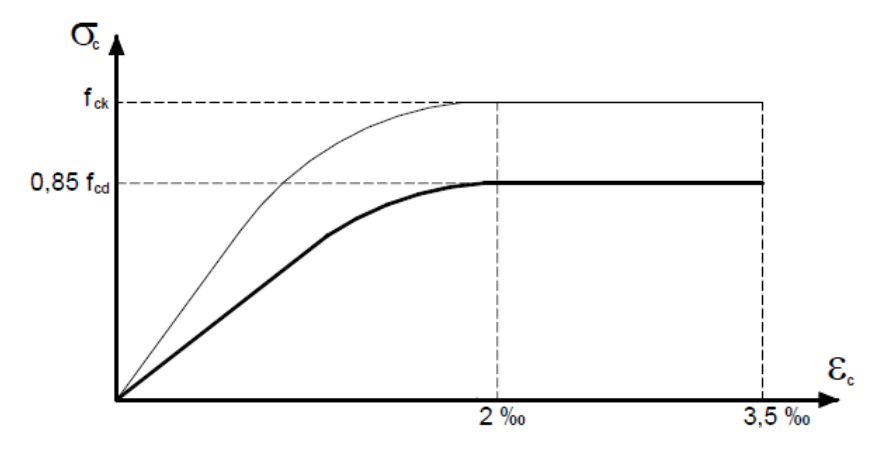

<span id="page-31-0"></span>**Figura 4 – Diagrama tensão-deformação idealizado para o concreto à compressão Fonte: Bastos (2006, p. 70).**

Ainda de acordo com a norma NBR 6118 (ABNT, 2014), a resistência média à tração do concreto de classe igual ou inferior a C50, pode ser dada pela Equação 2.10 na falta de ensaios que caracterizem essa propriedade.

$$
f_{c,t,m} = 0.3 f_{c,k}^{\frac{2}{3}}
$$
 (2.10)

Na Figura 5 pode ser observado o diagrama tensão-deformação bilinear na tração, para o concreto não fissurado.

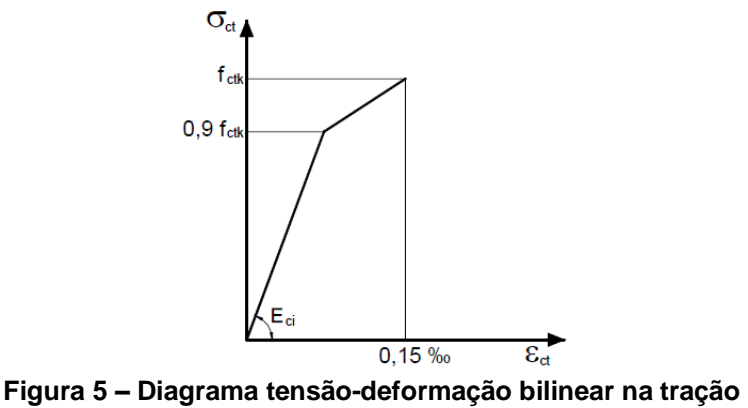

**Fonte: Bastos (2006, p. 69).**

<span id="page-31-1"></span>Outros elementos utilizados em cálculo, como explica Carvalho (2012, p. 92), são o módulo de deformação tangente inicial  $(E_{ci})$ , utilizado para a estimativa do comportamento da estrutura como um todo e para os cálculos de perdas de protensão, e o módulo de elasticidade secante  $(E_{cs})$ , utilizado "na avaliação do

comportamento de um elemento estrutural ou seção transversal" que considera um módulo de elasticidade único para tração e compressão, como pode ser visto na Equação 2.11 e 2.12.

$$
\mathsf{E}_{\mathsf{ci}} = \alpha_{\mathsf{E}} \cdot 5600 \sqrt{\mathsf{f}_{\mathsf{ck}}} \tag{2.11}
$$

 $^\alpha$  $_\text{\tiny E}$  - 1,2 para basalto e diabásio;

 $\alpha_{\rm E}$  - 1,0 para granito e gnaisse;

 $\alpha_{\rm E}$  - 0,9 para calcário;

 $\alpha_{\rm E}$  - 0,7 para arenito.

$$
E_{cs} = \alpha_i \cdot E_{ci}
$$
 (2.12)

$$
\alpha_{i} = 0.8 + 0.2 \frac{f_{ck}}{80} \le 1.0
$$
 (2.13)

Com o avanço das pesquisas em relação à mecânica dos materiais e aos sistemas construtivos, passou-se a utilizar concreto de alto desempenho que evidenciam vantagens quanto aos níveis de resistência e módulo de elasticidade. Estes fatores são desejáveis, pois refletem na redução das perdas de protensão devido à fluência e retração do concreto (EMERICK, 2005).

#### <span id="page-32-0"></span>2.6.2 Aço para Armadura Ativa

A armadura de protensão – também chamada de armadura ativa – caracteriza-se principalmente pela elevada resistência, e pelos altos valores de escoamento quando comparado à armadura utilizada em concreto armado. A resistência elevada é primordial para essa aplicação para que as perdas de protensão devido à relaxação do aço, e retração ou fluência do concreto, sejam baixas (BASTOS, 2015).

Leonhardt (1983, p.22) explica que é necessário que o aço apresente boa ductilidade, ou seja, limites de escoamento elevados para que evite-se a ruptura frágil. É importante também que o aço de protensão possua pequena sensibilidade à corrosão. "A corrosão é acelerada por uma tensão aplicada de origem química. As

depressões causadas pela corrosão funcionam como mossas, de modo que em aços tensionados surgem perigosos picos de tensão".

Os tipos de aço utilizados em estruturas protendidas podem ser divididos em fios, barras e cordoalhas. Os fios podem ser fornecidos em rolos ou bobinas, com diâmetro entre 3 e 8 mm, e possuem resistência à ruptura por tração entre 1500 MPa e 1700 MPa. As barras de aço baixa liga de alta resistência, possuem diâmetros superiores a 12 mm, fornecidas com comprimento limitado. As cordoalhas são compostas por fios trefilados e enrolados em forma de hélice, também fornecidas em bobinas e podem ser compostas de 2, 3 ou 7 fios. As cordoalhas de 7 fios possuem resistência de ruptura por tração de 1750 MPa ou 1900 MPa, com diâmetro de 12,7 e 15,2 mm respectivamente (BUCHAIM, 2007).

Para efeitos de cálculo, a NBR 6118 (ABNT, 2014) recomenda em 200 GPa o módulo de elasticidade e 10<sup>-5</sup> /°C o coeficiente de dilatação térmica para aço de armadura ativa. Outros parâmetros de cálculo utilizados na modelagem deste estudo, podem ser observados na Tabela 3, para monocordoalhas de 7 fios.

<span id="page-33-0"></span>

| Designação<br><b>ABNT</b><br><b>NBR-7483</b> | Diâmetro<br>Nominal | Área<br>Nominal<br>do Aço | Massa<br>Nominal | Carga<br>de<br>Ruptura<br>Mínima | Carga Mínima<br>a 1% de<br>Alongamento | Relaxação Máxima<br>após 1.000 h a<br>20°C p/ Carga | Inicial de |
|----------------------------------------------|---------------------|---------------------------|------------------|----------------------------------|----------------------------------------|-----------------------------------------------------|------------|
|                                              |                     |                           |                  |                                  |                                        | 70%                                                 | 80%        |
|                                              |                     |                           |                  |                                  |                                        | da Carga de<br>Ruptura                              |            |
| Cordoalhas<br>Engraxadas e<br>Plastificadas  | mm                  | mm <sup>2</sup>           | g/m              | kN                               | kN                                     | $\%$                                                | $\%$       |
| <b>CP 190 RB</b>                             | 12,7                | 98,7                      | 880              | 187,3                            | 168,6                                  | 2,5                                                 | 3,5        |
|                                              | 15,2                | 140                       | 1.240            | 265,8                            | 239,2                                  |                                                     |            |

**Tabela 3 – Dados do fabricante para monocordoalhas de 7 fios**

**Fonte: Adaptado de Protende (2006, p. 6).**

As cordoalhas que compõem o sistema não aderente de protensão, segundo Zanette (2006), podem ser denominadas monocordoalhas, já que os cabos possuem individualmente seu par de ancoragens nas extremidades. Em seu processo de fabricação, a cordoalha passa por um dispositivo que faz seu engraxamento e plastificação.

A nomenclatura utilizada para o aço de protensão é caracterizada pela sigla CP (Concreto Protendido) com o valor da tensão de ruptura do aço à tração expressa em kgf/mm², e a sigla RN quando os fios passam por um alívio de tensão

indicando relaxação normal, ou RB quando passam por tratamento termomecânico reduzindo as perdas por relaxação, indicando relaxação baixa (CARVALHO, 2012).

Atualmente os aços mais utilizados são o CP-175 e o CP-190, devido sua resistência à tração. Em obras com emprego de lajes protendidas utiliza-se em sua maioria a monocordoalha CP - 190 RB (EMERICK, 2005).

#### <span id="page-34-0"></span>2.6.3 Aço para Armadura Passiva

A armadura passiva é definida, de acordo com a NBR 6118 (ABNT, 2014, p. 4), como "qualquer armadura que não seja usada para produzir forças de protensão, isto é, que não seja previamente alongada".

Em lajes protendidas, esta armadura é empregada como complemento à armadura principal na verificação do estado-limite último, no combate à fissuração – devido aos esforços de flexão – e como armadura mínima para vencer efeitos devido à retração e variação de temperatura (LOUREIRO, 2006).

Estas armaduras são geralmente compostas por vergalhões de aço nervurados empregados no concreto armado comum, indicados pela sigla CA (Concreto Armado), seguidos do valor limite de escoamento do aço em Kgf/mm².

#### <span id="page-34-1"></span>2.7 LAJES LISAS

As lajes lisas podem ser definidas como lajes maciças apoiadas diretamente sobre pilares sem utilização de capitéis, devendo a estrutura passar por análise criteriosa com utilização de método numérico adequado (SCHMID, 2009).

Este tipo de laje sofre os efeitos do puncionamento junto aos apoios, ou seja, as forças cortantes decorrentes dos esforços atuantes tentam furar a laje. Para que as tensões de cisalhamento que ocorrem nessa região sejam aliviadas, é possível executar o engrossamento da seção do pilar, originando os capitéis, ou o engrossamento da laje na linha dos pilares, chamado de ábaco. Este sistema é denominado de laje cogumelo, permitindo a diminuição da espessura da placa (ARAÚJO, 2010). Segundo o ACI 318 (2008), o engrossamento em torno dos pilares é denominado *drop panels* quando estes se estendem por um sexto do vão ou mais.

A Figura 6 demonstra o esquema estrutural das lajes lisas sem a utilização de vigas de borda, e lajes cogumelo.

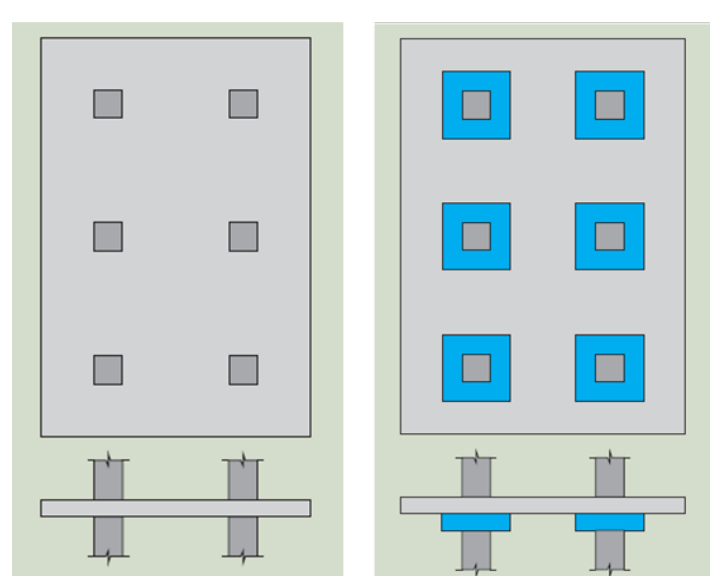

<span id="page-35-0"></span>**Figura 6 - Esquema estrutural lajes lisas apoiadas sobre pilares: a) Laje lisa e b) Laje cogumelo Fonte: Adaptado de Schmid (2009, p. 7).**

Araújo (2010) explica que, devido à dificuldade na execução das formas, temse evitado a utilização de lajes cogumelo, havendo crescente aplicação de lajes lisas projetadas de forma que sua altura possa resistir adequadamente aos esforços de punção e flexão nela existentes.

Os edifícios com lajes lisas tendem a sofrer maiores deformações devido aos esforços horizontais, desta forma, é essencial o uso de técnicas de contraventamento – principalmente no que se diz respeito a edifícios altos – de forma a garantir a estabilidade global da estrutura (ARAÚJO, 2010).

Vale ressaltar que este trabalho é voltado para laje lisas protendidas, sem vigas de contorno ou vigas-faixa, e sem engrossamento na região dos apoios.

#### <span id="page-35-1"></span>2.7.1 Sistemas Unidirecionais e Bidirecionais

Existem dois sistemas que definem as lajes, sejam elas de concreto armado ou protendido: lajes unidirecionais (*one-way slab*) e lajes bidirecionais (*two-way slabs*).

Almeida Filho (2002) esclarece que os dois sistemas podem ser diferenciados entre si pelo caminho que a carga percorre desde sua aplicação até o apoio da laje. Este caminho pode variar em função de diversos fatores, como a geometria da laje, a distribuição do carregamento e sua magnitude, a distribuição da armadura, entre outros.
É importante distinguir e definir que tipo de sistema é o utilizado, pois os requisitos de projeto são diferentes para cada uma das situações. Pavimentos suportados apenas por pilares podem ser classificados como um sistema bidirecional, e lajes sobre vigas e paredes geralmente são qualificadas como unidirecionais (AALAMI; JURGENS, 2003).

De acordo com Aalami (1993), no sistema unidirecional, o caminho da carga até chegar aos apoios se dá em uma única direção. Na Figura 7 a) é possível observar o diagrama de corpo livre de uma viga biapoiada, onde a carga aplicada é transferida para os apoios A e B pelos momentos e cortantes indicados na seção transversal, de forma que o caminho percorrido é de AB, caracterizando o sistema unidirecional.

Já no sistema bidirecional, para resistir à força aplicada, os momentos e cortantes são mobilizados em duas direções, como no exemplo mostrado na Figura 7 b), onde os esforços percorrem os caminhos AB e CD. Nesse sistema, a distribuição dos esforços depende de uma série de variáveis como a rigidez dos elementos, magnitude e uniformidade do carregamento, entre outros.

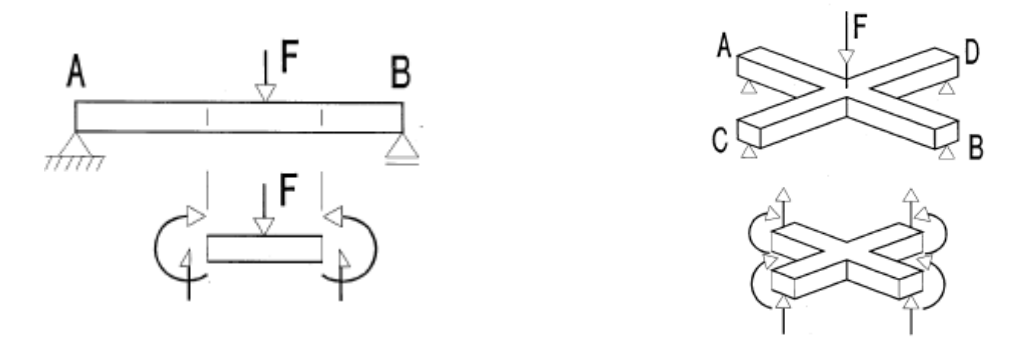

**Figura 7 – a) Sistema de laje unidirecional b) Sistema de laje bidirecional Fonte: Aalami (1993, p. 2).**

Profissionais com experiência na área têm avaliado que o sistema bidirecional ocasiona um dimensionamento consideravelmente mais econômico, podendo chegar a uma redução de consumo de cabos e de armadura passiva de até 20% (ALMEIDA FILHO, 2002).

# 2.7.2 Soluções Numéricas e Aproximadas

As primeiras publicações de recomendações para dimensionamento de pavimentos com lajes lisas foram feitas pelo ACI em 1920. Depois disso, somente em 1971 a mesma lançou um método de cálculo chamado "Método dos Pórticos Equivalentes". Hoje os métodos mais utilizados para a resolução destes problemas envolvem recursos computacionais, através de métodos numéricos de análise estrutural, embora o método dos pórticos equivalentes ainda seja indicado pela norma para a resolução manual. Os próximos tópicos dão uma introdução aos três métodos mais utilizados: o Método das Grelhas, Método dos Pórticos Equivalentes (MPE) e Método dos Elementos Finitos (MEF).

### 2.7.2.1 Método das grelhas

O processo de discretização de lajes lisas pela analogia de grelhas consiste, inicialmente, em dividir a laje em faixas nas duas direções, e então distribuir barras no centro de gravidade das faixas de forma a representar a laje. Todas as barras devem, preferencialmente, possuir seções semelhantes e devem manter-se equidistantes uma da outra, exceto em casos onde a geometria da laje não permita (DORNELLES, 2009).

Quanto ao espaçamento da malha utilizada na discretização, Dornelles (2009) afirma que a largura escolhida das faixas influencia diretamente nos resultados obtidos pelo método de analogia de grelha, sendo comum a utilização de valores em torno de 40 cm.

Após a divisão das faixas, deve ser feita a definição das propriedades geométricas das barras da grelha. Desta forma, o momento de inércia à flexão das barras pode ser descrito pela Equação 2.14:

$$
I = \frac{b \cdot h^3}{12}
$$
 (2.14)

b – largura da barra da grelha;

h – altura da barra da grelha.

No que se diz respeito à torção, quando substitui-se as faixas da laje por elementos de barra, no cruzamento das barras surgem esforços de torção, resultando em uma alteração dos momentos fletores. Coelho (2000) relata que a analogia de grelha pode ser encarada como um aprimoramento ao método das faixas (*strip method*) de Hillerborg apresentado em 1956, mas com considerações quanto à rigidez à torção das barras. Park & Gamble (1980, apud COELHO, 2000)

descrevem que a não redução dos momentos torçores atuantes nos elementos de laje, resultam em uma discrepância considerável entre os momentos fletores calculados e os atuantes.

Dornelles (2009, p.15) esclarece através da equação de equilíbrio dada pela teoria das placas em regime elástico, que "quanto menor for a parcela resistida pelos esforços de torção, maiores serão os esforços de flexão", já que a carga distribuída na laje, é uma resultante da parcela resistida por esforços de flexão nas direções x e y, e uma parcela resistida pelos esforços de torção.

A inércia à torção em elementos lineares pode ser expressa pela Equação  $2.15:$ 

$$
J_p = \beta \cdot h \cdot b^3 \tag{2.15}
$$

$$
\beta = \frac{1}{3} - \left(0, 21 \frac{b}{h}\right) \left(1 - \frac{b^4}{12 \cdot h^4}\right)
$$
 (2.16)

Nas equações, *b* é a menor e *h* a maior dimensão da seção transversal da faixa.

Estudos apresentados por Coelho e Loriggio (2000 apud STRAMANDINOLI, LORIGGIO, 2003) mostram que a rigidez à torção é muito influenciada pela malha utilizada na discretização pela analogia de grelha, inviabilizando a utilização da equação 2.15 para o cálculo da inércia à torção. A opção adotada pelos autores foi considerar a rigidez à torção como o dobro da rigidez elástica. A norma brasileira NBR 6118 (ABNT, 2014) permite reduzir a rigidez à torção de elementos estruturais a 15% da rigidez elástica, exceto em casos de protensão completa ou limitada.

As propriedades mecânicas dos materiais devem ser utilizadas de acordo com a normatização, e podem ser observadas mais adiante.

Os carregamentos atuantes na estrutura são considerados atuando de forma distribuída linearmente sobre as barras da grelha equivalente ou atuando diretamente sobre os nós da grelha.

Cabe lembrar que em uma grelha representativa de uma laje, existe hiperestaticidade oriundas dos apoios, e aquelas devido à equalização dos deslocamentos dos nós no encontro das barras.

### 2.7.2.2 Método dos Pórticos Equivalentes

A NBR 6118 (ABNT, 2014) informa que, para a análise estrutural de lajes lisas e cogumelo, deve ser empregado procedimento numérico adequado como diferenças finitas, elementos de contorno ou elementos finitos. No entanto, nos casos em que as lajes tiverem pilares dispostos ortogonalmente e de forma ordenada com vãos pouco diferentes, é possível realizar a análise adotando em cada uma das direções pórticos múltiplos, permitindo a obtenção dos esforços de maneira simplificada.

Assim, o Método dos Pórticos Equivalentes consiste fundamentalmente em dividir a estrutura em pórticos compostos por barras representando os pilares e vigas representando as faixas de laje, considerando o carregamento atuante na faixa aplicado de forma distribuída sobre a viga. Assim, os pórticos são compostos de um alinhamento de pilares (ou apoios), e uma faixa de laje, chamada faixa tributária. O ACI 318 (2008) considera a largura dessas faixas em 25% do menor vão da laje, enquanto que a NBR 6118 (ABNT, 2014) considera 25% do vão na direção do pórtico. A Figura 8 apresenta a definição dos pórticos equivalentes presentes na NBR 6118 (ABNT, 2014).

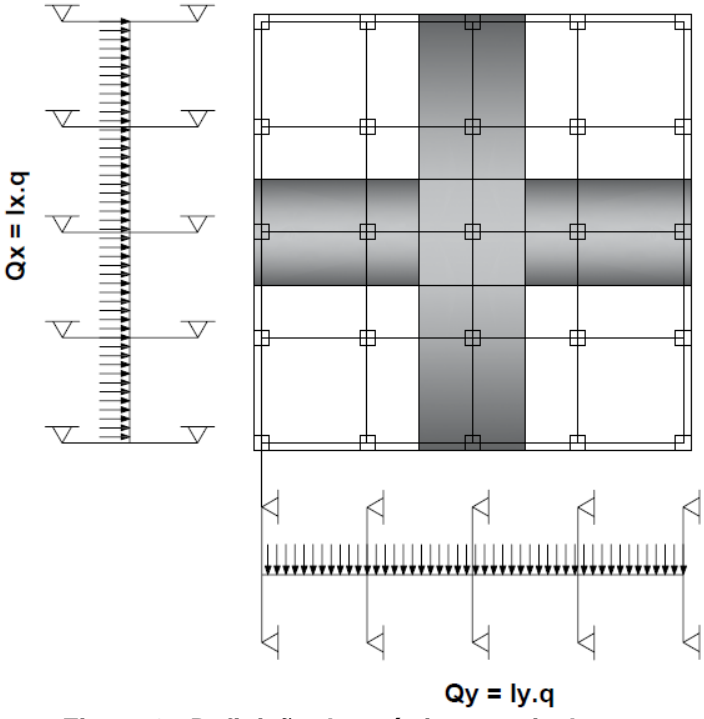

**Figura 8 - Definição dos pórticos equivalentes Fonte: Adaptado de Dornelles (2009, p. 18).**

Ainda segundo a normatização brasileira, para cada pórtico, considerando a carga total, deve ser feita a seguinte distribuição dos momentos:

- 45% dos momentos positivos para as duas faixas internas;
- 27,5 % dos momentos positivos para cada uma das faixas externas;
- 25% dos momentos negativos para as duas faixas internas;
- 37,5% dos momentos negativos para cada uma das faixas externas.

A Figura 9 mostra a divisão das faixas apresentada pela NBR 6118 (ABNT, 2014) para o cálculo pelo método dos pórticos equivalentes.

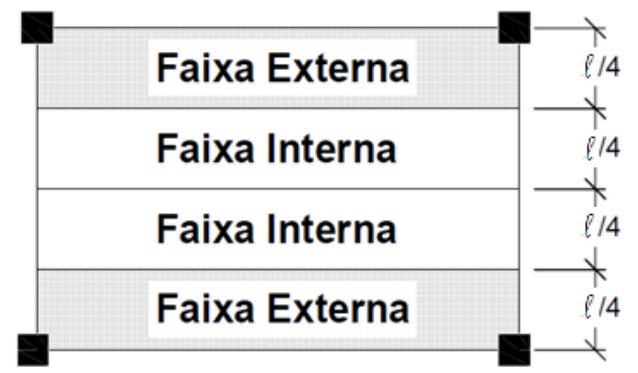

**Figura 9 – Faixas de lajes para distribuição dos momentos Fonte: Adaptado de NBR 6118 (ABNT, 2014, p. 98).**

O ACI 318 (2008) admite a utilização do método para estruturas com pilares que apresentem desvio máximo de 10% em relação ao alinhamento. Já Araújo (2010) recomenda a utilização quando o maior e o menor dos vãos da laje possuírem diferença de até 30%.

Pedrozo (2008) afirma que esse método é adequado para cabos concentrados na área dos apoios, mas que, ainda assim, pode resultar em valores insuficientes para a análise do estado-limite em serviço da estrutura. Além disso, o autor conclui que o método não funciona bem nas regiões em volta dos pilares – pelo aumento dos momentos máximos – e nem representa bem as variações nas bordas do pavimento.

# 2.7.2.3 Método dos Elementos Finitos

Os avanços nos métodos construtivos, engenharia de materiais e aumento da complexidade das estruturas, acompanhado da evolução de métodos computacionais, colaboraram para a criação de novas formas de análise estrutural dentre os quais destaca-se o Método dos Elementos Finitos (AZEVEDO, 2003).

Para Soriano (2003) a resolução analítica de problemas matemáticos contínuos costumam apresentar maiores dificuldades. Este fato influencia a utilização de métodos aproximados de obtenção dos resultados que possam substituir a resolução de equações diferenciais e suas condições de contorno, por um sistema de equações algébricas.

O método dos elementos finitos tem como essência a determinação do estado de tensões e deformações de elementos sólidos com geometria não específica, sujeito a ações externas. É caracterizado como "procedimento de discretização, pois exprime os deslocamentos (...) em qualquer ponto do elemento contínuo em termos de um número finito de deslocamentos nos pontos nodais, multiplicados por funções de interpolação apropriadas" (TAVARES, 1998, p. 1).

O processo de discretização consiste na substituição dos infinitos pontos de um sistema matemático contínuo e complexo de um elemento, por um número finito de pontos nodais de componentes simples, de forma a encontrar uma solução aproximada da resolução original à medida que se reduz o tamanho dos elementos utilizados na discretização (SORIANO, 2009). Na Figura 10 pode ser observado um exemplo de malha de elementos finitos com a indicação dos pontos nodais.

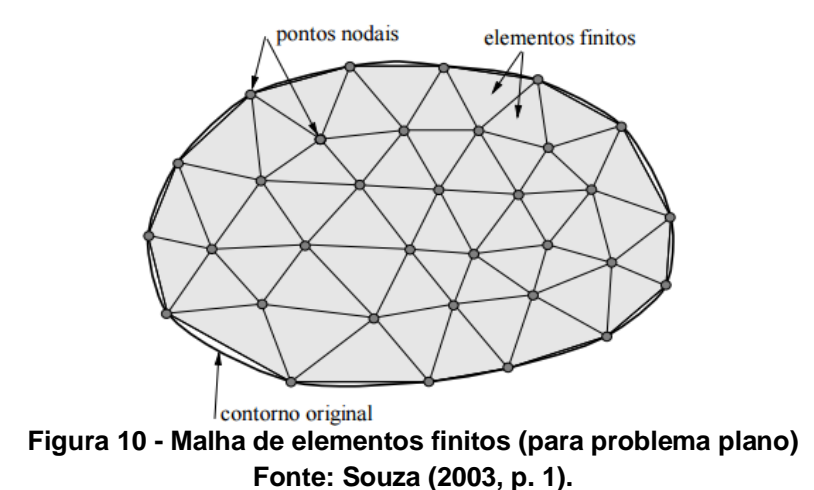

Souza (2003) explicita que os elementos utilizados na discretização podem apresentar diversas formas geométricas de acordo com o domínio do problema, podendo ser de natureza unidimensional, bidimensional ou tridimensional. A convergência do método depende do tamanho e tipo dos elementos aplicados, e da quantidade de nós utilizados. Quanto menor o tamanho dos elementos, e consequentemente maior o número de elementos, maior a precisão dos resultados.

Essa aproximação acontece até certo nível de refinamento, pois a partir de determinado limite o modelo passa a convergir.

Em casos de modelos bidimensionais, geralmente utilizam-se elementos do tipo triângulo ou retângulo com pelo menos um nó por vértice. Já nos modelos tridimensionais é comum a utilização de hexágonos, embora nem sempre seja possível sua aplicação. É preferível a utilização de elementos proporcionais, com dimensões regulares (GESUALDO, 2010).

### *2.7.2.3.1 Tipos de elementos*

Os elementos mais comumente utilizados para a discretização de estruturas são elementos de barra, placa e casca.

As estruturas reticuladas, compostas por elementos de barra (elementos unidimensionais com dois nós), englobam as treliças, pórticos e grelhas. Os elementos de barra são compostos por trechos retos com seção transversal variável, e usam um referencial local *xyz,* em que a coordenada *x* se dirige do ponto nodal inicial ao ponto nodal final, e as coordenadas *y* e *z* estão sobre o eixo de inércia do elemento. Após obter os sistemas de equações locais dos elementos de barra, estes precisam ser transformados para um sistema global de equações de equilíbrio, ou seja, estabelecer relações referentes ao mesmo sistema de coordenadas entre os elementos. Nesse caso, a única variável independente é a coordenada *x*, os componentes de deslocamento são as variáveis primárias, e os componentes de tensões, as variáveis secundárias (SORIANO, 2009).

As estruturas em continuidade são caracterizadas por possuírem duas ou três coordenadas espaciais como variáveis independentes. Elas podem ser segmentadas como estruturas de superfície e estruturas de volume, onde se têm estados planos, placas e cascas (SORIANO, 2009).

O estado plano de deformação é utilizado em problemas que abrangem sólidos longos em que o carregamento e formato não sofram grandes alterações ao longo do tempo. Admite-se, nesse caso, que os deslocamentos na direção *z* são nulos, e as variáveis de deformação dependem somente das coordenadas *x* e *y* (ASSAN, 2003).

O estado plano de tensão, diferentemente do citado anteriormente, é aplicado para sólidos com espessura pequena, e segundo Soriano (2009) admite-se tensões normais nulas nessa direção, e tensões tangenciais nulas.

As placas são elementos planos que possuem espessura sujeita a ações que promovam flexão transversal no elemento, destinada a suportar forças transversais. Considerando-se a teoria dos pequenos deslocamentos, "esse sólido é idealizado em sua superfície média, que se comporta como neutra, e na qual se considera o referencial *xy*". Já as cascas são elementos sólidos curvados que possuem espessura muito menor que suas demais dimensões, com a capacidade de vencer grandes vãos de forma mais harmoniosa que os demais elementos. Este tipo de elemento está sujeito a deformações de flexão e de membrana. "O efeito de flexão é análogo ao de placa em teoria de pequenos deslocamentos, e o efeito de membrana é equivalente ao de estado plano de tensão no nível da sua superfície média" (SORIANO, 2003, p. 23).

Existem também os sólidos assimétricos e as estruturas mistas que não serão tratados neste momento pela sua complexidade, e por não afetar o desenvolvimento deste trabalho.

### *2.7.2.3.2 Graus de liberdade e matriz transformação*

Outra definição importante é quanto ao grau de liberdade dos elementos, que descreve basicamente o seu comportamento. Segundo Souza (2003), o grau de liberdade está ligado aos possíveis movimentos de translação e rotação que o elemento possa sofrer. Ou seja, cada nó possui três graus de liberdade no espaço bidimensional e seis graus de liberdade no espaço tridimensional. Já corpos rígidos só podem estar presentes no espaço tridimensional, possuindo seis graus de liberdade (três de translação e três de rotação). Para análise de estruturas, os deslocamentos dos nós são as incógnitas a serem resolvidas. Na Figura 11é possível observar os graus de liberdade locais de um nó no espaço tridimensional.

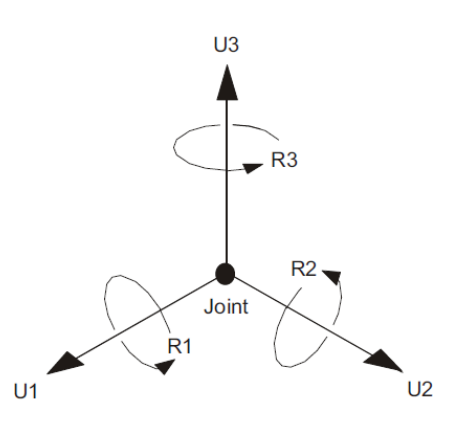

**Figura 11 – Os seis graus de liberdade de um nó em um sistema de coordenadas locais Fonte: CSI (2016, p. 31).**

Tavares (1998) explica que "os graus de liberdade de cada elemento são iguais aos graus de liberdade do conjunto agrupado", mas estes não estão presentes no mesmo sistema de coordenadas. Desta forma, deve-se primeiramente realizar o cálculo das matrizes e vetores de cada elemento finito, relativos aos graus de liberdade locais, para então fazer a transformação dessas matrizes e vetores para graus de liberdade globais.

### *2.7.2.3.3 Matrizes de rigidez dos elementos*

Melconian (2014) explica a montagem das matrizes de rigidez dos elementos através de uma analogia ao cálculo da rigidez de uma mola. Por exemplo, com a constante elástica da mola que mede sua rigidez relacionando a força aplicada com o deslocamento medido, é possível determinar a deformação de um conjunto de molas onde atuam forças externas. Da mesma forma que na mola, a deformação da estrutura pode ser prevista através da rigidez dos seus elementos. Esta é a generalização do MEF através de notação matricial, representando o equilíbrio estático para um sistema global, obtidos através de métodos diretos.

$$
\{F\} = [K] \cdot \{U\}
$$
 (2.17)

- {F} é a matriz coluna com as cargas nodais;
- [K] é a matriz rigidez da estrutura;
- {U} é a matriz coluna com todos os deslocamentos nodais.

Com o valor das forças aplicadas e da matriz de rigidez, resultante da combinação das matrizes rigidez referentes aos graus de liberdade locais de cada elemento (utilizando condições de contorno específicas para cada elemento), obtémse valores aproximados dos deslocamentos {U} para cada nó contido em um elemento.

### 2.7.3 Conceito de Cargas Equivalentes e Carga Balanceada

De acordo com Faria (2004), o Método das Cargas Equivalentes substitui os cabos por um conjunto de forças balanceadas exercidas no concreto, constituídas principalmente de cargas verticais uniformemente distribuídas, devido à mudança de direção dos cabos, e de forças horizontais concentradas, provenientes da

ancoragem. A Figura 12 mostra o esquema da viga protendida e seu diagrama do corpo livre.

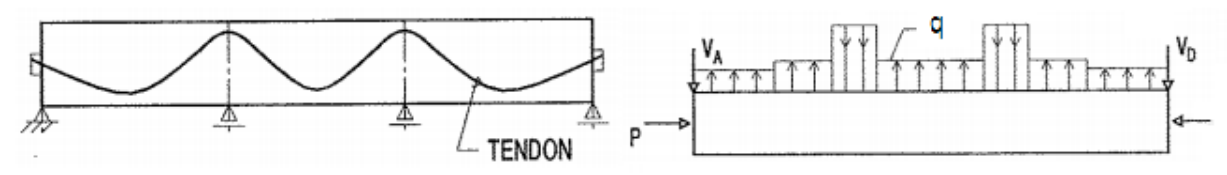

**Figura 12 – a) Esquema de viga protendida, b) Diagrama do corpo livre após a retirada do cabo Fonte: Aalami (1990, p. 663).**

Somente as cargas verticais *q* são utilizadas para obter os momentos fletores e cortantes da estrutura, de forma a calcular a força de protensão, conforme Equação 2.18.

$$
q = \frac{8.P.f}{\ell^2} \tag{2.18}
$$

P – força de protensão;

f – excentricidade do cabo;

 $\ell$  - vão da parábola.

Então, a pré-compressão exercida no concreto – proveniente das cargas horizontais – é adicionada às tensões devido aos momentos fletores produzidos pelo carregamento vertical, para o cálculo das tensões na seção, mostrada na Equação 2.19, considerando o Estádio I (seção plena – não fissurada) na verificação das tensões em serviço.

$$
\sigma = \frac{P}{A} \pm \left( \frac{M_{\text{EXT}}}{W} + \frac{M_{\text{BAL}}}{W} \right)
$$
 (2.19)

 $M<sub>EXT</sub>$  – momento fletor devido ao carregamento externo;

 $M<sub>BAI</sub>$  – momento fletor devido à carga balanceada com a protensão;

W – momento estático da seção;

A – Área da seção transversal.

O método é largamente utilizado na América do Norte para a análise de elementos em pós-tração, e foi introduzido por T. Y. Lin no início dos anos 60, assim como o conceito de carga balanceada (*load balancing*). Essa metodologia tem como

objetivo fazer com que as cargas verticais equivalentes da protensão equilibrem uma parte das cargas permanentes atuantes, ficando a estrutura somente submetida a tensões de compressão, eliminando a flecha e a deformação lenta devido à carga balanceada. Assim, é possível equilibrar uma porcentagem do carregamento total com a força de compressão, e dimensionar armadura passiva para o carregamento não balanceado (LOUREIRO, 2006).

### 2.7.4 Hiperestático de Protensão

Da mesma forma que no concreto armado, as estruturas de concreto protendido se deformam. Quando essas deformações ocorrem em estruturas hiperestáticas, existe o surgimento de esforços normais, cortantes e momentos fletores. A grande vantagem de utilizar o método das cargas equivalentes é que estes esforços secundários, chamados hiperestáticos de protensão, já são incluídos no cálculo dos esforços atuantes (FARIA, 2004), conforme Equação 2.20.

$$
M_{\text{BAL}} = P.f + M_{\text{HIP}} \tag{2.20}
$$

MHIP – momento fletor devido ao efeito hiperestático da protensão.

### 2.7.5 Pré-Compressão Média

O conceito de pré-compressão média pode ser definido como a força total de protensão sobre a área da seção transversal normal à força. O ACI 318 (2008) recomenda a utilização do valor de pré-compressão média mínima de 0,90 MPa nas duas direções ortogonais da laje, depois de todas as perdas de protensão. O ACI 423 – Recommendations for Concrete Members Prestressed with Unbonded Tendons (2005), prescreve o valor máximo de 3,5 MPa, embora, na prática, Faria (2004) recomenda a utilização de valores máximos de pré-compressão de 2,0 MPa para lajes e 2,50 MPa para vigas, para que o projeto se torne mais econômico.

### 2.7.6 Modelagem dos Apoios

É comum, na representação de pilares, quando são feitas análises estruturais primárias, a utilização de apoios simples, ou seja, aqueles que possuem somente restrições quanto aos deslocamentos verticais e horizontais. Este tipo de modelagem ocasiona resultados imprecisos, visto que não considera a interação entre os elementos estruturais que, na prática, são ligados de maneira monolítica. "Quando uma viga contínua é flexionada os pilares em que ela se apoia podem absorver parte do momento fletor entre dois diferentes tramos da viga". Além disso, quando se considera pilares como apoios pontuais, as tensões decorrentes da aplicação de cargas são maiores nessa região, pois de acordo com a teoria das placas em regime elástico, quanto menor a área de aplicação de uma carga, maiores serão os momentos correspondentes (DORNELLES, 2009, p. 19).

Hennrichs (2003) realizou estudos da modelagem de pilares para a aplicação em modelagem de lajes planas de concreto armado. A partir de uma laje referência e utilizando a teria das placas em regime elástico, considerou um pilar central como um apoio com dimensões não discretas, transformando as reações em um carregamento externo aplicado à laje de baixo para cima. Comparando resultados, os pilares modelados como apoios pontuais geraram resultados satisfatórios em termos de carga nos pilares, deslocamentos e momentos positivos, e resultados desfavoráveis quanto aos momentos negativos. A modelagem dos pilares como elementos sólidos, propiciou resultados próximos da realidade, principalmente no que se diz respeito aos momentos negativos na região dos pilares. Este último modelo apresenta picos de esforços nas bordas dos pilares, entretanto, os valores obtidos ainda são menores que aqueles resultantes da modelagem como apoio pontual.

Pedrozo (2008) também apresenta resultados satisfatórios em termos de momentos para análise nos estados-limites, substituindo o apoio sólido por um conjunto de reações uniformemente distribuídas sobre a área dos pilares. Comparando os resultados pelo MPE e pelo MEF, com a utilização do *software* SAP 2000, notou-se um arredondamento do diagrama de momentos fletores sobre os pilares.

De acordo com Puel (2009), a utilização de pilares como apoios pontuais ocasionam em uma perturbação no diagrama 3D dos momentos atuantes na laje plana, havendo um "afundamento" do diagrama, como pode ser observado na Figura 13.

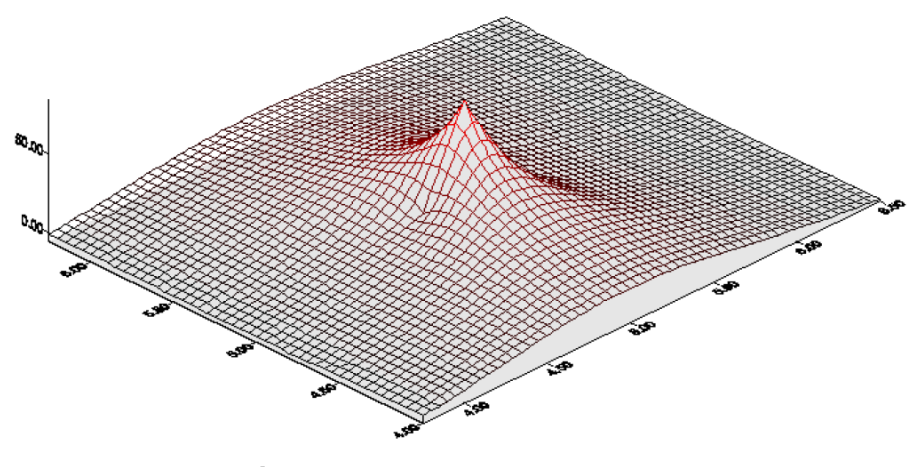

**Figura 13 - Gráfico 3D dos momentos atuantes na laje plana Fonte: Puel (2009, p. 61).**

Caso o pilar seja tratado como apoio pontual, Lorenci (2010) explica que realizar a subdivisão dos elementos próximos à região não é uma boa escolha, pois a malha não se mantém estruturada. Além disso, em suas pesquisas, o uso de elementos triangulares na transição entre os elementos quadráticos da malha geraram descontinuidades nas áreas próximas aos apoios.

Uma solução recomendada pela NBR 6118 (ABNT, 2014) é modelar a região interna dos apoios com elementos rígidos. Através dessa técnica, os valores de esforços e momentos são tomados em uma região interna ao pilar, mais próxima à face do que ao eixo, fornecendo valores inferiores de esforços para o dimensionamento à flexão na região dos apoios. Dornelles (2009, p. 20), recomenda que "os elementos que formam um núcleo rígido sejam continuados com os elementos da malha normal da grelha. (...) Isso faz com que seja obrigatório o lançamento de uma linha de barras no centro de gravidade dos pilares".

# 2.8 CRITÉRIOS DE PROJETO

#### 2.8.1 Esbeltez das Lajes Protendidas

A NBR 6118 (ABNT, 2014) estabelece a espessura mínima para lajes lisas como sendo 16 cm, não prescrevendo limites de esbeltez para esse tipo de estrutura, entretanto, estabelece restrições quanto às flechas máximas.

Almeida Filho (2002) destaca que o código CEB-FIP orienta que a relação vão/espessura deve ser de, no máximo, 48 para lajes de cobertura e 42 para pavimentos planos, no caso de lajes contínuas com dois ou mais vãos. O mesmo limite é estipulado por Gilbert (1989 apud ALMEIDA FILHO, 2002) com a condição de as flechas, curvaturas e vibrações, estarem dentro de limites aceitáveis.

Da mesma forma, o ACI 318 (2008) indica que a relação máxima entre vão e espessura da laje seja de 42 para lajes de pisos e 48 para lajes de cobertura, valores estes que podem aumentar para 48 e 52, respectivamente, caso seja verificada que a flecha a curto e longo prazo e a frequência de vibrações e amplitude não sejam desfavoráveis. Já o PTI (1995 apud CUBAS, 2012) sugere o intervalo 40 ≤ L/h ≤ 45.

Nawy (2009) diz que a relação entre vão e espessura é aceitável quando está inserida no intervalo de 40 a 50, recomendando ser h ≈ L/45. Outra indicação do Relatório nº 43 da *Concrete Society* (1994 apud CARNEIRO, 2015) é que tal relação tenha o valor de 48 e 52 para pisos e coberturas, respectivamente.

Brotchie e Beresford (1967 apud FARIA, 2004) chegaram à conclusão de que o valor de 48 para a relação vão/espessura pareceu bom para o comportamento da estrutura a curto e longo prazo.

Para a determinação da espessura da laje, Schmid (2009) leva em conta seu comportamento nos ELU para flexão e puncionamento, podendo-se partir dos seguintes valores:

- L/h ≤ 48 para lajes de cobertura;
- $\blacksquare$  L/h  $\leq$  40 para lajes de piso com p < 3 kN/m<sup>2</sup>.

A Figura 14 mostra um gráfico exibido por Schmid (2009) para a escolha da espessura da laje lisa protendida com sobrecarga total de até 300 kgf/m².

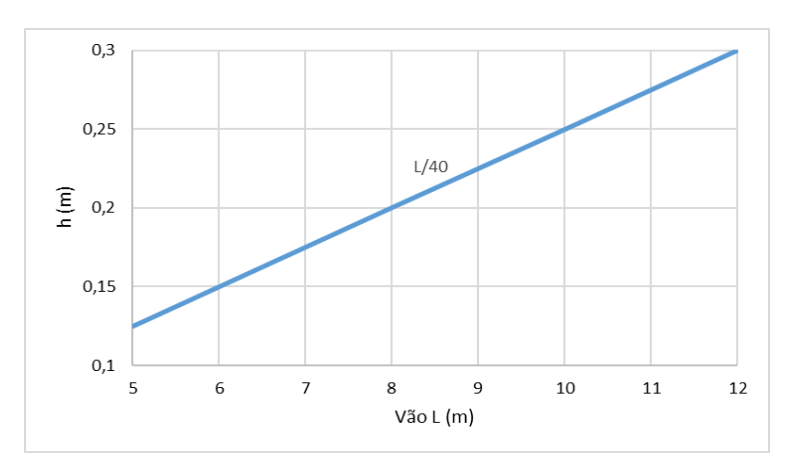

**Figura 14– Esbeltez das lajes lisas protendidas Fonte: Adaptado de Schmid (2009, p. 9).**

Para lajes lisas protendidas com cordoalhas engraxadas, Emerick (2005) ressalta que, na prática, têm sido adotados os critérios da Tabela 4 e determina algumas relações para seções típicas de lajes protendidas observadas na Tabela 5.

| Vão livre entre apoios (m) | Espessura mínima (cm) |  |
|----------------------------|-----------------------|--|
| até 7,0                    | 16                    |  |
| de 7,0 até 8,0             | 18                    |  |
| de 8,0 até 9,0             | 20                    |  |
| de 9,0 até 10,0            | 22                    |  |
| de 10,0 até 11,0           | 24                    |  |
|                            |                       |  |

**Tabela 4 - Espessura de lajes lisas protendidas com cordoalhas engraxadas**

**Fonte: Emerick (2005, p. 36).**

| Tipo da Seção         |      | (kN/m <sup>2</sup> ) | Carregamento Total   Relação Vão/Espessura<br>$(6m \le L \le 12m)$ |
|-----------------------|------|----------------------|--------------------------------------------------------------------|
|                       |      | 3,0                  |                                                                    |
| А<br><b>VISTA A-A</b> | 5,0  | 36                   |                                                                    |
|                       | 10.0 |                      |                                                                    |

**Tabela 5 - Relação vão/espessura para laje lisa**

**Fonte: Adaptado de Emerick (2005, p. 37).**

Emerick (2005) também observa que a faixa econômica se encontra entre vão livre de 7,0 m a 9,0 m, correspondendo a altura de 18 cm e 20 cm, respectivamente.

Levando em consideração uma modulação econômica dos vãos, Souza e Cunha (1998 apud EMERICK, 2005, p. 38) fazem as seguintes recomendações:

- Vãos intermediários de mesma dimensão;
- Vãos extremos equivalentes ao intervalo de 80% a 85% dos vãos internos;
- Dependendo se há carga de paredes ou não em suas bordas, balanços na ordem de 25% a 35% do vão adjacente.

# 2.8.2 Critérios de Durabilidade da Estrutura

A NBR 6118 (ABNT, 2014) leva em conta a agressividade do meio em que a estrutura está inserida devido às ações físicas e químicas que ocorrem. Baseandose, então, na classe de agressividade ambiental (Tabela 6), é definida a classe mínima do concreto (Tabela 2) e o cobrimento necessário (Tabela 7).

| Classe de<br>agressividade<br>ambiental | Agressividade      | Classificação geral do tipo de<br>ambiente para efeito de projeto | Risco de<br>deterioração da<br>estrutura |  |
|-----------------------------------------|--------------------|-------------------------------------------------------------------|------------------------------------------|--|
|                                         | Fraca              | Rural                                                             | Insignificante                           |  |
|                                         |                    | Submersa                                                          |                                          |  |
|                                         | Moderada           | Urbana $a$ <sub>,b</sub>                                          | Pequeno                                  |  |
| Ш                                       | Forte              | Marinha <sup>a</sup>                                              | Grande                                   |  |
|                                         |                    | Industrial $a,b$                                                  |                                          |  |
| IV                                      | <b>Muito Forte</b> | Industrial <sup>a,c</sup>                                         | Elevado                                  |  |
|                                         |                    | Respingos de maré                                                 |                                          |  |

**Tabela 6 - Classes de agressividade ambiental (CAA)**

<sup>a</sup> Pode-se admitir um microclima com uma classe de agressividade mais branda (uma classe acima) para ambientes internos secos (salas, dormitórios, banheiros, cozinhas e áreas de serviço de apartamentos residenciais e conjuntos comerciais ou ambientes com concreto revestido com argamassa e pintura).

<sup>b</sup> Pode-se admitir uma classe de agressividade mais branda (uma classe acima) em obras em regiões de clima seco, com umidade média relativa do ar menor ou igual a 65%, partes da estrutura protegidas de chuva em ambientes predominantemente secos ou regiões onde raramente chove.

<sup>c</sup> Ambientes quimicamente agressivos, tanques industriais, galvanoplastia, branqueamento em indústrias de celulose e papel, armazéns de fertilizantes, indústrias químicas.

#### **Fonte: NBR 6118 (ABNT, 2014, p. 17).**

#### **Tabela 7 - Relação entre CAA e cobrimento nominal das lajes**

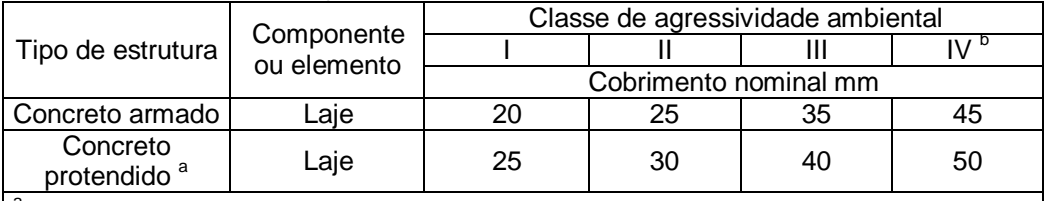

<sup>a</sup> Cobrimento nominal da bainha ou fios, cabos e cordoalhas. O cobrimento da armadura passiva deve respeitar os cobrimentos para concreto armado.

<sup>b</sup> Nas superfícies expostas a ambientes agressivos, como reservatórios, estações de tratamento de ágia e esgoto, condutos de esgoto, canaletas de efluentes e outras obras em ambiente química e intensamente agressivos, devem ser atendidos os cobrimentos da classe de agressividade IV.

### **Fonte: NBR 6118 (ABNT, 2014, p. 20).**

Além da classe de agressividade, a NBR 6118 (ABNT, 2014) estabelece os seguintes critérios de cobrimento:

 $c \geq \phi$  barra;

 $c \geq \phi$  feixe;

 $c \ge 0.5$   $\phi$  bainha:

 $c \geq 0.83$   $\phi$  d<sub>máx</sub>.

Ainda deve obedecer ao cobrimento para os cabos localizados na face de aberturas das lajes que é de 7,5 cm (NBR 6118, ABNT, 2014).

### 2.8.3 Cargas Atuantes na Laje

A NBR 6118 (ABNT, 2014) recomenda levar em conta todas as ações (cargas) que ocasionem implicações expressivas na estrutura, considerando os possíveis estados-limites últimos e os de serviço. Tais ações são classificadas em ações permanentes, variáveis e excepcionais:

### 2.8.3.1 Ações permanentes

Para esse tipo de ação são levados em conta os valores mais desfavoráveis, a favor da segurança (NBR 6118, ABNT, 2014).

As ações permanentes podem ser diretas, que incluem peso próprio, peso de elementos fixos – encontrados na NBR 6120 (ABNT, 1980) – e empuxos de materiais granulosos; ou indiretas, aquelas ocasionadas por deformações originadas por imperfeições geométricas, retração e fluência do concreto ou protensão (NBR 6118, ABNT, 2014).

#### 2.8.3.2 Ações variáveis

Segundo a NBR 6118 (ABNT, 2014), as ações variáveis também podem ser divididas como diretas, formadas por ações acidentais que atuam na estrutura durante sua vida útil (vento, água, carregamentos durante a construção da obra, entre outros), e como indiretas (variações de temperatura ou cargas dinâmicas).

#### 2.8.3.3 Ações excepcionais

São ações cujos efeitos não podem ser controlados por outros meios, em casos de carregamentos atípicos (NBR 6118, ABNT, 2014). A NBR 8681 – Ações e Segurança nas Estruturas (ABNT, 2003) exemplifica tais ações como decorrentes de explosões, sismos excepcionais ou enchentes.

# 2.8.4 Estados-Limites

A NBR 8681 (ABNT, 2003) se baseia nos estados-limites da estrutura, ou seja, quando a estrutura não satisfaz as necessidades da construção. Dito isto, existem dois estados de limites considerados, o Estado-limite Último (ELU) e o Estado-limite de Serviço (ELS).

# 2.8.4.1 Estado-limite último

O ELU é definido por "estados que, pela sua simples ocorrência, determinam a paralisação, no todo ou em parte, do uso da construção" pela NBR 8681 (ABNT, 2003, p. 2), ou seja, é quando há o colapso da estrutura.

### 2.8.4.2 Estado-limite de serviço

A NBR 8681 (ABNT, 2003, p. 2) relata o ELS como: estado que, por sua ocorrência, repetição ou duração, causa efeitos estruturais que não respeitam as condições especificadas para o uso normal da construção, ou que são indícios de comprometimento da durabilidade da estrutura.

A NBR 6118 (ABNT, 2014, p. 55) ainda explica os ELSs como "(...) aqueles relacionados ao conforto do usuário e à durabilidade, aparência e boa utilização das estruturas, seja em relação aos usuários, seja em relação às máquinas e aos equipamentos suportados pelas estruturas."

Para o caso de pós-tensão sem aderência, é necessária a protensão parcial, devendo ser verificados os estados-limites de serviço ELS-F para combinações raras e o ELS-D para combinações frequentes, de acordo com a Tabela 1 (NBR 6118, ABNT, 2014).

# 2.8.5 Combinações de Ações

O carregamento considerado em uma estrutura parte da combinação de ações mais desfavorável, incluindo ações que possuem uma probabilidade não insignificante de acontecerem. Para verificar a segurança em relação aos Estados Limites, são utilizadas as combinações de serviço, já para os Estados Limites Últimos usam-se as combinações últimas (NBR 6118, ABNT, 2014).

# 2.8.5.1 Combinações últimas

A NBR 8681 (ABNT, 2003) divide as combinações últimas em combinações normais, especiais ou de construção e excepcionais, definindo-as como:

Combinações últimas normais: são contabilizadas todas as ações permanentes mais uma ação variável principal que mantêm seu valor característico  $(F_k)$ , sendo as demais ações variáveis consideradas como secundárias e reduzidas pelo coeficiente  $\psi_0$ .

Combinações últimas especiais ou de construção: São consideradas todas as ações permanentes e a ação variável especial com valor característico, tendo as demais ações variáveis valores associados a pouca probabilidade de ocorrer ao mesmo tempo em que a ação variável.

Combinações últimas especiais: As ações permanentes mais a ação excepcional são calculadas com seus valores característicos, considerados os valores correspondentes as demais ações variáveis, com grande probabilidade de ocorrência junto à ação excepcional.

A NBR 6118 (ABNT, 2014) diz que para a verificação do ELU, além das demais ações, devem ser considerados os efeitos hiperestáticos solicitantes da protensão, não fazendo parte deste cálculo os efeitos isostáticos.

Entretanto, destas combinações, fica a critério do projetista escolher uma para ser a base do carregamento. Dessa forma, Emerick (2005) define as combinações últimas normais definidas pela Equação 2.21:

$$
F_{d} = \gamma_{g} F_{g,k} + \gamma_{q} \left( F_{q1,k} + \sum_{i=1}^{n} \psi_{0i} F_{qi,k} \right) + \gamma_{p} F_{HIP}
$$
 (2.21)

 $\mathsf{F}_{\mathsf{d}}$  - valor de cálculo das ações;

F<sub>g,k</sub> - valor característico das ações permanentes;

 $F_{q1,k}$  - valor característico da ação variável principal;

F<sub>qi,k</sub> - valor característico das demais ações variáveis;

F<sub>HIP</sub> - valor do efeito hiperestático de protensão;

 $\bm{\mathsf{\Psi}}_0$  - coeficiente obtido da Tabela 7.

Emerick (2005) também define, para as combinações normais, os seguintes valores dos coeficientes abaixo:

 $y<sub>q</sub> = 1,4$  para ações desfavoráveis;

 $\gamma_g$  = 1,0 para ações favoráveis;

 $\gamma_0$  =1,4 para casos gerais;

 $y<sub>q</sub> = 1,2$  para ações temporárias;

 $\gamma_{\rm p}$  = 1,2 para ações desfavoráveis;

 $\gamma_p$  = 0,9 para ações favoráveis.

2.8.5.2 Combinações de serviço

A NBR 6118 (ABNT, 2014) classifica as combinações de serviço em função da sua duração na estrutura:

Quase permanentes: as ações atuam durante grande parte da vida útil da estrutura, podendo ser necessária sua consideração na verificação do estado-limite de deformações excessivas, apresentado na Equação 2.22;

$$
F_{d,ser} = \sum_{i=1}^{n} F_{gi,k} + \sum_{j=1}^{n} \Psi_{2j} F_{qi,k}
$$
 (2.22)

Frequentes: sua atuação se dá várias vezes durante a vida útil da estrutura. Tais combinações podem ser utilizadas para a verificação dos estados-limites de formação de fissuras, de abertura de fissuras e de vibrações excessivas, além das deformações excessivas causadas pelo vento ou pela temperatura que podem afetar as vedações;

$$
F_{d,ser} = \sum_{i=1}^{n} F_{gi,k} + \psi_1 F_{q1,k} + \sum_{j=1}^{n} \psi_{2j} F_{qj,k}
$$
 (2.23)

Raras: no decorrer da vida útil da estrutura, ocorrem poucas vezes e podem ser levadas em consideração na verificação do estado-limite de formação de fissuras. A Equação 2.24 apresenta a combinação rara de ações.

$$
F_{d,ser} = \sum_{i=1}^{n} F_{gi,k} + F_{q1,k} + \sum_{j=1}^{n} \Psi_{1j} F_{qj,k}
$$
 (2.24)

 $F_{\text{d,ser}}$  – valor de cálculo das ações para combinação de serviço;

 $F_{q1,k}$  – valor característico das ações variáveis principais diretas;

 $ψ<sub>1</sub>$  – fator de redução de combinação frequente para o ELS (Tabela 8);

 $\Psi_2$  – fator de redução de combinação quase permanente para ELS (Tabela 8).

| Ações                                                               |                                                                                                    | $\gamma_{\rm f2}$ |                  |          |
|---------------------------------------------------------------------|----------------------------------------------------------------------------------------------------|-------------------|------------------|----------|
|                                                                     |                                                                                                    | $\Psi_0$          | $\psi_1^{\perp}$ | $\Psi_2$ |
| Cargas<br>acidentais de<br>edifícios                                | Locais em que não há predominância<br>de pesos de equipamentos fixos por<br>longos períodos de tempo, nem de<br>elevadas concentrações de pessoas*             | 0,5               | 0,4              | 0,3      |
|                                                                     | Locais em que há predominância de<br>pesos de equipamentos que<br>permanecem fixos por longos<br>períodos de tempo, ou de elevada<br>concentração de pessoas** | 0,7               | 0,6              | 0,4      |
|                                                                     | Biblioteca, arquivos, oficinas e<br>garagens                                                                                                    | 0,8               | 0,7              | 0,6      |
| Vento                                                               | Pressão dinâmica do vento nas<br>estruturas em geral                                                                                                    | 0,6               | 0,3              | 0        |
| Temperatura                                                         | Variações uniformes de temperatura<br>em relação à média anual local                                                                                           | 0,6               | 0,5              | 0,3      |
| * Edifícios residenciais                                            |                                                                                                    |                   |                  |          |
| ** Edifícios comerciais, escritórios, estações e edifícios públicos |                                                                                                    |                   |                  |          |

**Tabela 8 - Valores do coeficiente**  $v_{22}$ 

**Fonte: NBR 6118 (ABNT, 2014, p. 65).**

# 2.8.6 Carregamento a Ser Equilibrado

O critério adotado nas lajes protendidas é que a ação do carregamento quase permanente não provoque flechas na laje. Sendo assim, a protensão deve equilibrar as cargas permanentes mais uma parte das cargas de utilização (EMERICK, 2005).

De acordo com Emerick (2005), o ACI 423 (2005) define dois critérios de equilíbrio, conforme o tipo de parede utilizada e o carregamento final:

- Divisórias leves mais sobrecarga em torno de 200 kgf/m² a 300 kgf/m²
	- $\circ$  Peso próprio + 50 kgf/m<sup>2</sup>
- Alvenaria convencional
	- $\circ$  Peso próprio + 2/3 do peso das paredes

Souza e Cunha (1998 apud EMERICK, 2005) citam também que é bastante usual utilizar o carregamento a equilibrar como sendo o peso próprio mais 10% do carregamento total. Entretanto, tais critérios são aplicados apenas para lajes com protensão parcial (EMERICK, 2005).

Outro critério que pode ser considerado é equilibrar de 60% a 80% da carga permanente, conforme diz Faria (2004).

### 2.8.7 Determinação da Força de Protensão

A força de protensão é aquela que deve atuar depois de ocorrerem todas as perdas de protensão, a fim de atender as necessidades da estrutura no decorrer de sua vida útil (HANAI, 2005).

De acordo com Emerick (2005), é considerada constante a força de protensão (P) ao longo dos cabos – exceto em casos de grande desproporção entre os vãos – sendo, então, calculada apenas para o vão mais desfavorável. Também não é considerado o efeito da inversão da curvatura dos cabos onde se encontram os pilares, considerando-se um perfil da maneira apresentada na Figura 15.

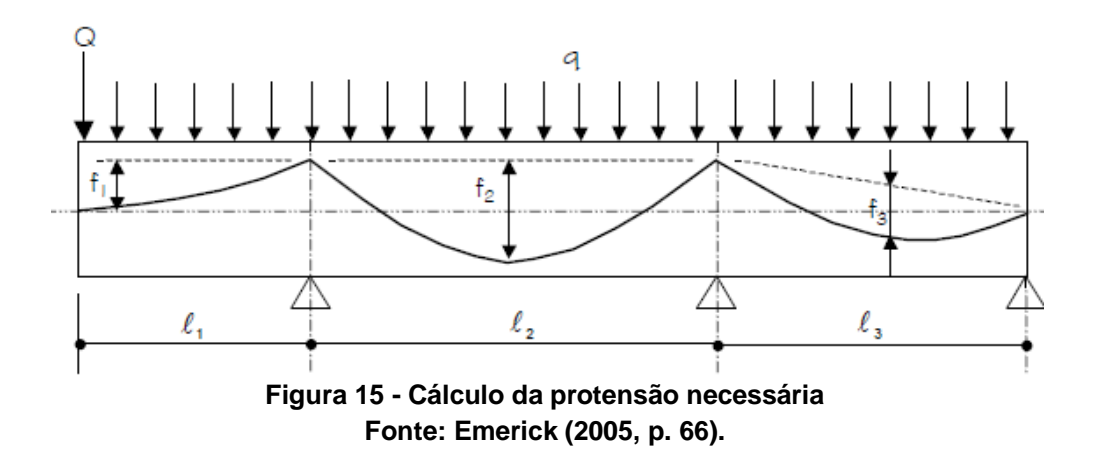

Sendo assim, de maneira geral, Emerick (2005) cita as Equações 2.25, 2.26 e 2.27 para o cálculo da força de protensão:

Balanço:

$$
P = \frac{q \ell_1^2}{2 f_1} + \frac{Q \ell_1}{2 f_1}
$$
 (2.25)

Vão interno:

$$
P = \frac{q \ell_2^2}{8 f_2}
$$
 (2.26)

Vão externo:

$$
P = \frac{q \ell_3^2}{8 f_3}
$$
 (2.27)

P – força de protensão

Q – carga pontual

q – carregamento distribuído

 $\ell$  – comprimento do vão

f – excentricidade dos cabos

Tratando-se de cargas pontuais, como ilustra a Figura 16, a força necessária de protensão é dada pela Equação 2.28 (EMERICK, 2005):

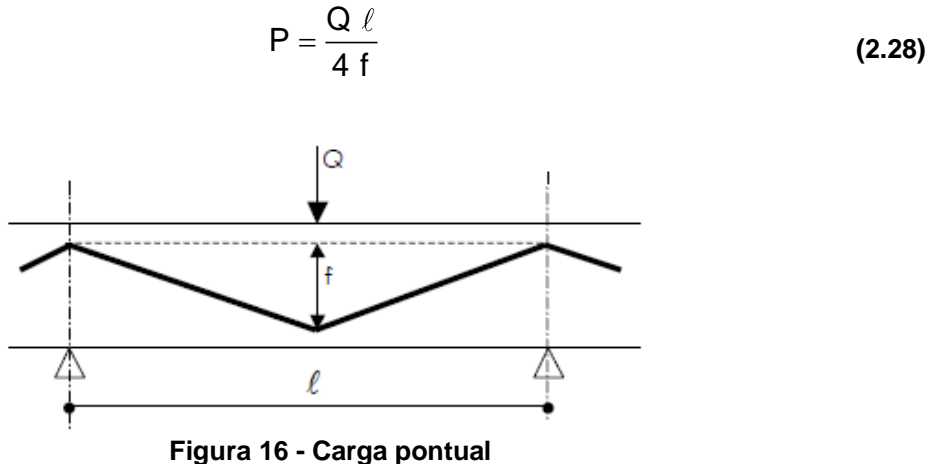

**Fonte: Emerick (2005, p. 68).**

Esse dimensionamento é baseado no Método das Cargas Balanceadas, descrito no item 2.7.3, e só pode ser aplicado para vãos semelhantes. Do contrário, é necessário conferir a influência do maior vão ou do balanço sobre aqueles adjacentes (SCHMID, 2009).

Emerick (2005) sugere também que, quando houver carregamento distribuído e pontual atuando juntos, pode-se utilizar do princípio da superposição, que é a soma das forças correspondentes a cada carregamento.

Para o caso de vãos com grande desproporção, pode ser que alguns deles apresentem maior quantidade de cabos, como na Figura 17. Se houver uma ancoragem no vão, irá existir uma carga vertical de intensidade  $F = P$ .sen $\alpha$ , podendo ser desprezada se o valor de  $\alpha$  for muito pequeno (EMERICK, 2005).

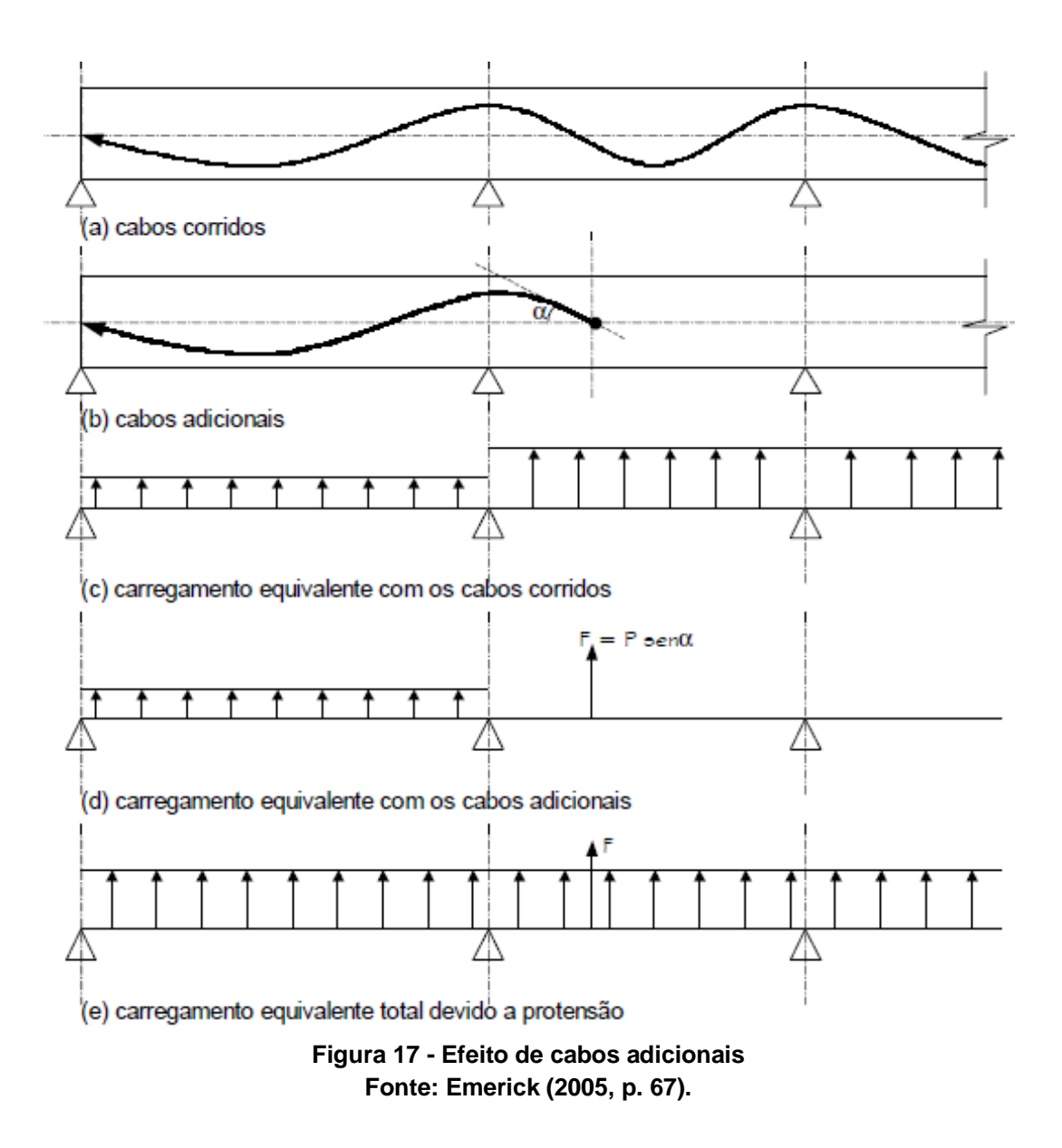

No caso das flechas, Emerick (2005) determina dois possíveis critérios a serem considerados. O primeiro é utilizar a excentricidade máxima (em função do cobrimento mínimo) para o vão mais crítico e calcular a força de protensão. Para o restante determinar a excentricidade necessária para se chegar na mesma de força de protensão. Isso pode resultar em um braço de alavanca menor em algumas seções, gerando uma perda de resistência destas na ruptura. A segunda opção é utilizar a excentricidade máxima para todos os vãos e determinar a protensão para o vão mais crítico. É a opção mais usual, pelo fato dos cabos serem mais aproveitados, entretanto, gera um carregamento equilibrado diferente em cada vão. Sendo assim, para não haver problemas, é preciso calcular os esforços advindos destes carregamentos e verificar os estados-limites de serviço necessários.

### 2.8.8 Determinação da Quantidade de Cordoalhas

Após determinar a força de protensão devida para equilibrar o carregamento atuante na laje, calcula-se a quantidade de cabos necessária para suportar tal força de protensão. Entretanto, a tensão atuante no cabo precisa estar dentro de alguns limites previstos em norma (EMERICK, 2005).

A NBR 6118 (ABNT, 2014) estipula que, para a armadura de protensão na ocasião de pós-tração, a tensão  $\sigma_i$  gerada pela força  $P_i$  na saída do aparelho de tração deve respeitar os valores provenientes das Equações 2.29 para cordoalhas engradas.

$$
\sigma_{i} \leq \begin{cases} 0.80 \text{ f}_{\text{ptk}} \\ 0.88 \text{ f}_{\text{pyk}} \end{cases}
$$
 (2.29)

Conforme Milani (2006), a quantidade de cabos necessária é tida através da divisão da força de protensão atuante pela tensão de serviço da armadura de protensão. A tensão de serviço pode ser estimada como sendo 80% do valor de tensão de ruptura da armadura de protensão. Neste caso, o autor se refere à tensão na armadura ativa após a protensão ( $\sigma_i$ ) como sendo a tensão de serviço e faz uma aproximação com os limites da norma.

Silveira e Silveira (2012) dizem que as cargas sobre o pavimento podem ser consideradas uniformemente distribuídas sobre a laje, e indicam que o número de cabos para cada vão é dado pela Equação 2.30:

$$
n = \frac{P}{P_i}
$$
 (2.30)

*n* - número de cordoalhas;

P – força de protensão;

 $P_i$  – força de protensão inicial por cordoalha

A força  $P_i$  é obtida pela multiplicação da tensão  $\sigma_i$  pela área correspondente a cada cordoalha.

#### 2.8.9 Distribuição dos Cabos em Planta

Existem várias opções de distribuição dos cabos na laje, como pode-se observar na Figura 18.

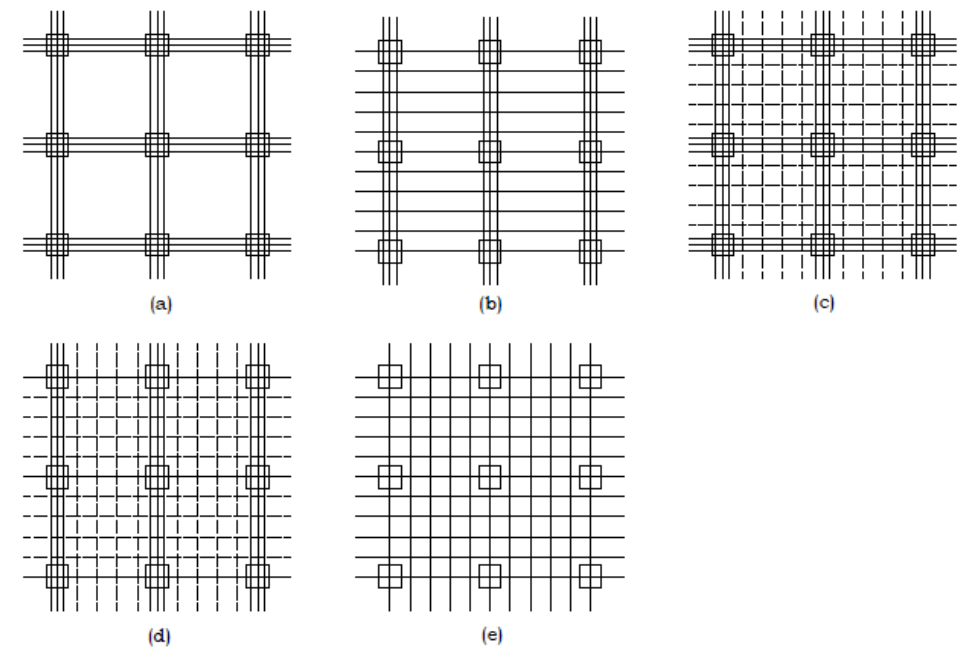

**Figura 18 - Exemplos de distribuição dos cabos Fonte: Almeida Filho (2002, p. 37).**

Os cabos podem ser dispostos em faixas ou de forma distribuída, predominando a utilização de cabos concentrados sobre os pilares (CARNEIRO, 2015).

De acordo com Almeida Filho (2002), a maneira com que os cabos são distribuídos pela laje é relevante para um melhor comportamento da estrutura. Também é possível atingir uma maior economia utilizando faixas de cordoalhas, mas que pode variar de projeto a projeto.

Segundo Carneiro (2015), a disposição *(a)* implica em uma maior taxa de armadura na região dos pilares, já que os cabos são distribuídos com espaçamento mínimo e ainda há a armadura ativa longitudinal nas duas direções mais a armadura passiva, o que pode dificultar o processo executivo. Aalami (2000) ressalta que esse tipo de distribuição não é permitido pelo ACI 318 (1995).

O ACI 423 (2005) recomenda que a distribuição dos cabos seja nas faixas dos pilares, em uma direção, e distribuídos na outra direção (disposição *(b)*), devendo haver dois cabos passando pela linha de pilares em cada sentido.

Aalami e Jurgens (2003) fazem a mesma observação a respeito da preferência de distribuição dos cabos e acrescentam que as faixas de cabos concentrados sejam dispostas na maior direção da laje, para minimizar o número de regiões triangulares – áreas em que a tensão induzida no concreto pode ser considerada distribuída linearmente em sua seção transversal – entre tais faixas. Entretanto, caso os apoios não sejam alinhados, orienta-se que as faixas sejam, então, dispostas na menor direção.

A disposição da Figura 18 *(b)* é dita como vantajosa por Aalami (2000), pois não há grande interferência entre os cabos das duas direções, já que estes não se cruzam na maior excentricidade, exceto na área dos pilares. Nessa situação, os cabos distribuídos passam por baixo dos cabos concentrados e, nas demais regiões, eles passam por cima, de acordo com Figura 19.

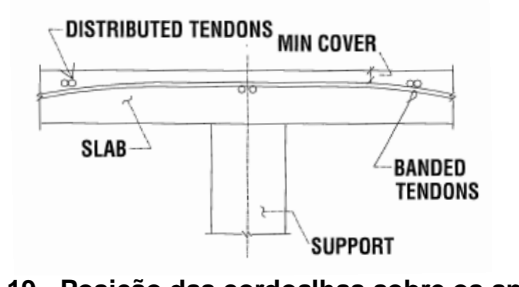

**Figura 19 - Posição das cordoalhas sobre os apoios Fonte: Aalami (2000, p. 4).**

Conforme o Relatório Técnico nº 43 do *Concrete Society* (1994 apud CARNEIRO, 2015) as cargas correspondentes aos cabos distribuídos resultam em forças entre os pilares no sentido gravitacional e as cargas correspondentes aos cabos concentrados provocam atenuação no trecho. Ainda recomenda a distribuição *(b)* na ocorrência de aberturas nas lajes quando os pilares não estão alinhados.

A concentração de cabos na faixa dos pilares ao invés das centrais, segundo Souza e Cunha (1998 apud EMERICK, 2005), traz os seguintes benefícios:

- Maior semelhança com a distribuição real de momentos na laje;
- Maior resistência à punção;
- Maior resistência na área próxima ao pilar, melhorando a transferência de momentos entre este e a laje.

O ACI 423 (1983 apud EMERICK 2005) sugere que nas faixas externas dos apoios sejam concentrados de 65% a 75% dos cabos, e na faixa central (interna) a concentração de cabos seja de 25% a 35%.

Diferindo um pouco do ACI, Dornelles (2009) chega à conclusão, através de suas análises, que concentrar de 70% a 80% dos cabos na faixa dos pilares, tendo essas faixas largura menor ou igual a 25% do vão, é a opção mais vantajosa.

A NBR 6118 (ABNT, 2014) define alguns espaçamentos mínimos entre os cabos de protensão a fim de possibilitar o total envolvimento do concreto nos mesmos, além de permitir a introdução e operação do vibrador de agulha. Para tal, tem-se a Tabela 9.

| Tabela 9 - Espaçamento minimo para pos tração |                                      |                                      |  |
|-----------------------------------------------|--------------------------------------|--------------------------------------|--|
| Disposição das Bainhas                        | Espaço livre                         |                                      |  |
|                                               | a <sub>h</sub>                       | $a_{v}$                              |  |
| $a_{\nu}$<br>a <sub>h</sub>                   | $\geq \phi_{ext}$<br>$\geq 4$ cm     | $\geq \phi_{ext}$<br>$\geq 5$ cm     |  |
| $a_{v}$<br>a.<br>$a_h$<br>$a_h$               | $\geq 1,2 \phi_{ext}$<br>$\geq 4$ cm | $\geq 1,5 \phi_{ext}$<br>$\geq 5$ cm |  |

**Tabela 9 - Espaçamento mínimo para pós tração**

**Fonte: Adaptado de NBR 6118 (ABNT, 2014, p. 154).**

A NBR 6118 (ABNT, 2014) também estabelece a distância máxima de cabos ou feixes de cabos como sendo 6 vezes a altura e não ultrapassando 120 cm, e um espaçamento mínimo de 5 cm entre os cabos. Tal espaçamento deve resultar em uma força de protensão média maior ou igual a 1 MPa, já com as perdas de protensão descontadas (NBR 6118, ABNT, 2014).

No que diz respeito ao agrupamento dos cabos, a NBR 6118 (ABNT, 2014) solicita que sejam feitos agrupamentos de, no máximo, quatro cabos nos trechos retos, e nos curvos, é permitida a utilização somente de pares de cabos.

O espaçamento entre os cabos e a exemplificação dos feixes de cabos pode ser observada na Figura 20.

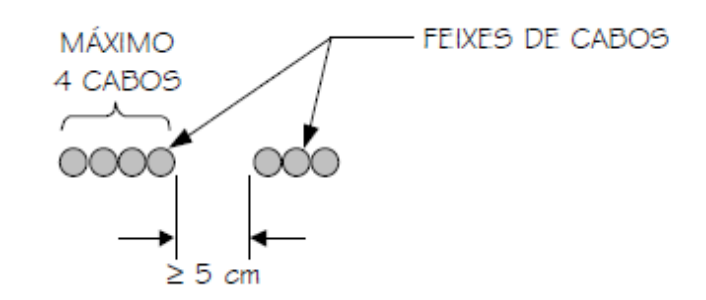

**Figura 20 - Espaçamento mínimo entre cabos ou feixes de cordoalhas Fonte: Emerick (2005, p. 41).**

Apesar do espaçamento mínimo de 5 cm, é usual adotar uma distância maior entre os feixes como pode ser observado na Figura 21 (EMERICK, 2005).

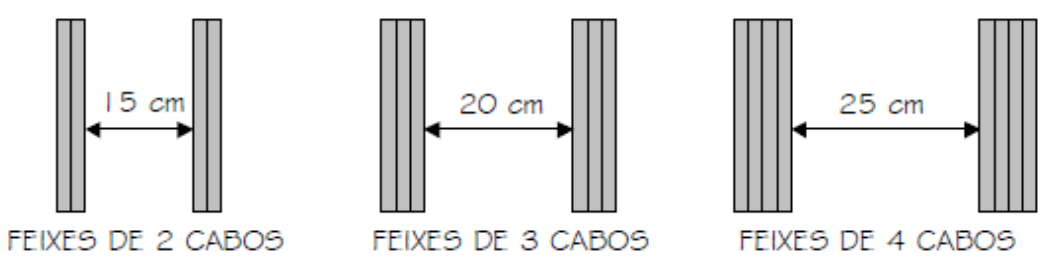

**Figura 21 - Espaçamento mínimo usual entre os feixes de cordoalhas Fonte: Emerick (2005, p. 41).**

O espaçamento máximo entre cabos tem a finalidade de assegurar que a laje apresente um comportamento adequado, tendo esforços distribuídos por toda sua área. Geralmente esse valor é de *8.d*, entretanto, Park & Gambler (1980 apud EMERICK, 2005) fazem a seguinte recomendação:

- s ≤ 6h (faixas centrais);
- $\bullet$  s  $\leq$  4h (faixa de pilares).

Outra consideração é feita por Lin (1963 apud EMERICK, 2005):

- s ≤ 135 cm (lajes de cobertura);
- s ≤ 105 cm (demais lajes de pisos).

Para o caso de desvios de cabos, a NBR 6118 (ABNT, 2014) orienta a estes possuírem uma inclinação máxima de 1/10 da linha imaginária que liga o início e o fim do trecho. Caso o desvio ultrapasse essa indicação, deve ser colocada uma armadura de tal forma que resista aos esforços provocados por esse desvio.

Sobre os apoios das lajes lisas é recomendada a inserção de quatro cabos na parte tracionada em uma faixa de largura não superior à largura do apoio, somada a 1,5 vezes a altura total da laje para cada lado da faixa. Estes cabos devem estar espaçados a, no máximo, 30 cm ou unidos em um feixe e avançar pelo menos até 1/6 do vão livre em direção à armadura considerada, partindo da face de apoio. Já os cabos posicionados nas faixas externas de apoios "devem estar contidos em uma porção de laje, de tal forma que a largura desta não ultrapasse a dimensão em planta do pilar de apoio, (...) acrescida de 3,5 vezes a espessura da laje para cada um dos lados do pilar" (NBR 6118, ABNT, 2014), podendo ser observada na Figura 22.

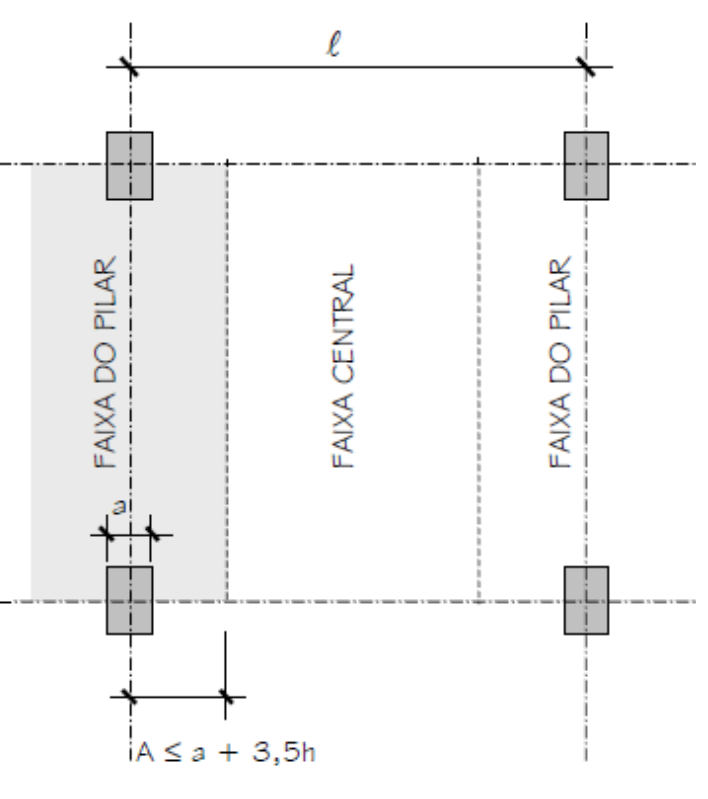

**Figura 22 - Largura das faixas Fonte: Emerick (2005, p. 40).**

- a largura do pilar na direção transversal à faixa;
- A largura da faixa para a distribuição dos cabos;
- $\ell$  vão entre apoios na direção transversal à faixa.

Entretanto, Emerick (2002) destaca que, quando os esforços são calculados pelo Método dos Pórticos Equivalentes, a faixa dos pilares é usualmente adotada com sendo 25% do vão  $\ell$ .

# 2.8.10 Traçado Vertical dos Cabos

O traçado dos cabos, segundo a NBR 6118 (ABNT, 2014) pode ser retilíneo, curvilíneo, poligonal ou uma junção destes.

Da mesma forma, de acordo com a NBR 6118 (ABNT, 2014), nas extremidades dos cabos, onde haverá a ancoragem ativa ou passiva, estes deverão ter segmentos retos (contidos no plano médio da laje) de, no mínimo, 50 cm para monocordoalhas engraxadas para que o cabo esteja alinhado ao seu dispositivo de ancoragem. Além disso, Pedrozo (2008) diz que as ancoragens ativas devem ficar no baricentro da seção transversal do elemento a fim de não resultarem momentos fletores causados pela protensão, já que o carregamento externo não o faz.

Para calcular a distância do apoio até o ponto de inflexão do cabo é considerada uma porcentagem do vão ( $\alpha \ell$ ), em que  $\alpha$  varia de 5% a 15%. O ponto de inflexão e as coordenadas do mesmo podem ser vistas nas Figuras 23, 24 e 25.

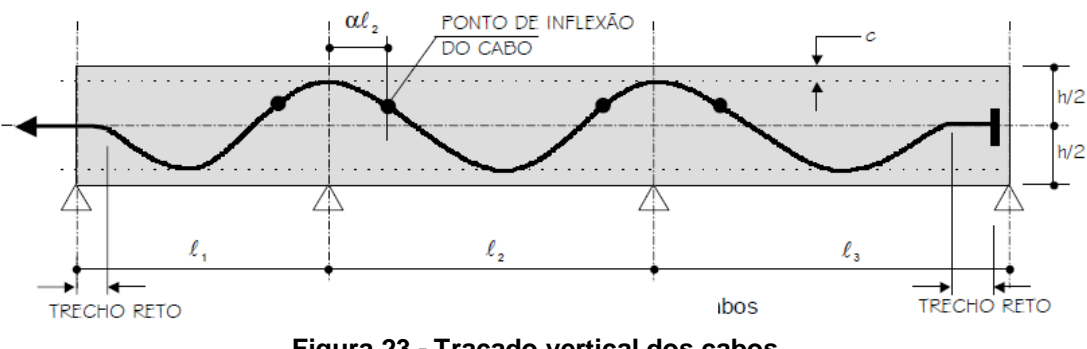

**Figura 23 - Traçado vertical dos cabos Fonte: Emerick (2005, p. 44).**

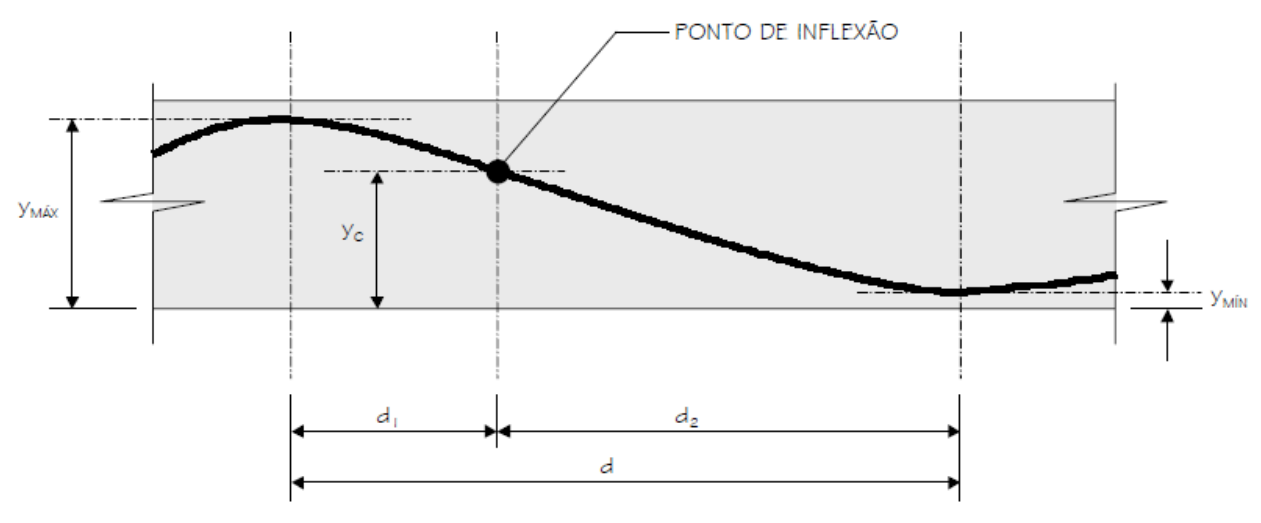

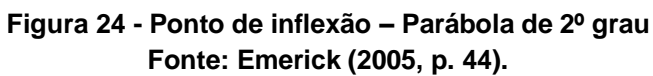

$$
y_c = y_{min} + \frac{d_2}{d}(y_{max} - y_{min})
$$
 (2.31)

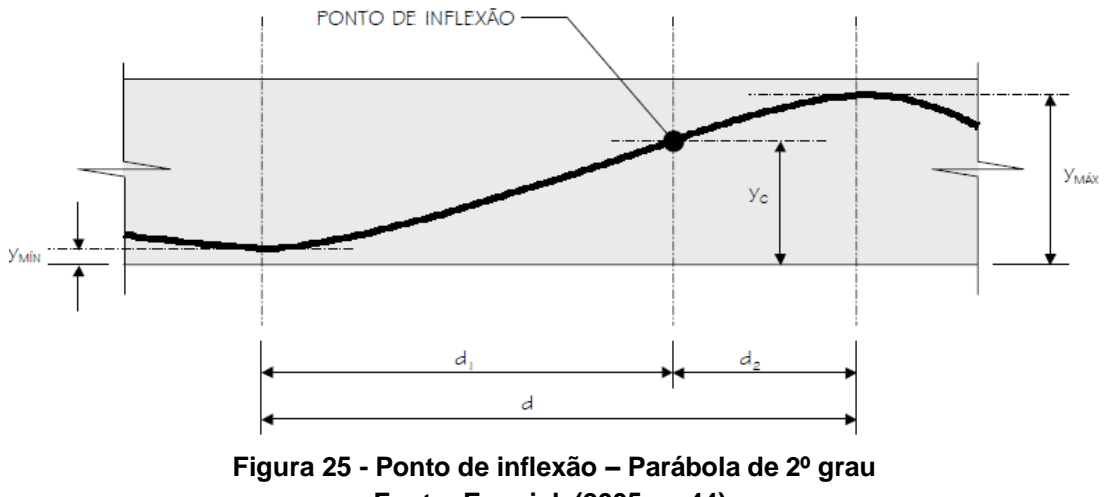

**Fonte: Emerick (2005, p. 44).**

$$
y_{c} = y_{min} + \frac{d_1}{d}(y_{max} - y_{min})
$$
 (2.32)

As equações 2.31 e 2.32 apresentaram o método de cálculo da altura dos pontos de inflexão dos cabos.

### 2.9 *SOFTWARE* SAP2000

O *software* SAP2000 é um programa computacional amplamente utilizado para análise de estruturas que utiliza o método dos elementos finitos como modelo matemático de análise. Este *software* permite a modelagem de diversos tipos de estruturas que podem ser discretizadas por elementos de barra, área, sólidos, estado plano de tensão ou de deformação, além de possibilitar a análise de estruturas lineares, não lineares e dinâmicas. Os elementos que compõem a estrutura podem ser traçados diretamente no *software*, ou ainda por intermédio de *software* auxiliar, e posteriormente ser importados.

Entre os recursos que podem ser utilizados nessa ferramenta, destaca-se a modelagem de cabos de protensão fornecendo meios para a resolução de problemas envolvendo lajes lisas protendidas. Koerich (2004) explica que algumas hipóteses devem ser levadas em consideração para a modelagem de estruturas protendidas no SAP2000:

- Deve-se informar a força de protensão aplicada a cada cabo;
- Em uma mesma barra podem existir vários cabos de protensão com geometrias distintas para cada cabo;
- Os cabos podem ser retos ou possuir curvaturas parabólicas que são definidas pela informação das coordenadas;
- Os cabos devem ser vinculados a um caso de carregamento para serem considerados na análise estrutural;
- É admitido que o cabo atue dentro de uma bainha.

Além dessas hipóteses, o *software* SAP2000 apresenta algumas limitações:

- As deformações transversais do cabo são as mesmas que as deformações do elemento em uma mesma seção;
- Os esforços de protensão no cabo não se alteram após a deformação dos elementos;
- Não é possível a modelagem de curvas horizontais.

#### 2.9.1 Ferramenta *Tendons*

Uma das formas de considerar a protensão para análise de estruturas no SAP2000 é através da ferramenta *Tendons*.

Os *tendons* são objetos de linha que podem ser embutidos dentro de outros elementos para simular os efeitos de pré-tensão e pós-tensão. Estes podem ser modelados como elementos estruturais independentes ou ainda como cargas equivalentes que atuam sobre a estrutura.

Como explica CSI (2015), os *tendons* devem ser modelados como cargas equivalentes para análises lineares quando as perdas devido ao encurtamento elástico do concreto e as perdas progressivas (devido à fluência, retração e envelhecimento) são conhecidas. Por outro lado, estes podem ser modelados como elementos para obter os valores das perdas de protensão calculadas pelo programa, para considerar a não linearidade nos cabos protendidos, ou para saber as forças atuando nos mesmos, devido outros carregamentos na estrutura. A conexão entre os cabos e os elementos estruturais é feito automaticamente pelo programa.

Estes elementos possuem seis graus de liberdade ao longo de seu comprimento, no entanto, seus efeitos sobre a estrutura dependem dos elementos aos quais os cabos estão conectados. Quando conectados em elementos de barra ou placa, podem transmitir forças e momentos para os nós daquele elemento.

# **3 MÉTODO DE PESQUISA**

Este trabalho é classificado, segundo o enfoque de pesquisa, como uma pesquisa qualitativa, pois procura não somente caracterizar o fenômeno em estudo, mas também discretizar a sua natureza, as razões para sua existência e as suas relações com o meio, buscando identificar as consequências para a aplicação técnica (TRIVIÑOS, 1987).

Baseando-se nos procedimentos técnicos desta pesquisa é possível classificá-la como uma pesquisa bibliográfica, baseada em referências conceituadas, e experimental que "consiste essencialmente em submeter os objetos de estudo à influência de certas variáveis, em condições controladas e conhecidas pelo investigador, para observar os resultados que a variável produz no objeto" (GIL, 2008, p. 16). Estes conceitos podem ser observados através da entrada de dados no *software*, de forma a obter resultados que convirjam para a solução analítica.

Já de acordo com seus objetivos, o trabalho ainda pode ser classificado como uma pesquisa exploratória em razão de propiciar uma visão ampla do objeto de estudo. Seu propósito fundamental é esclarecer ideias que embasem problemas mais específicos (GIL, 2008). A pesquisa explora o comportamento da estrutura de concreto protendido, submetida a esforços externos, na tentativa de prever suas deformações, a distribuição de cargas e a interação entre os elementos constituintes.

Dessa forma, tem-se uma série de passos a serem seguidos com a finalidade de alcançar os objetivos propostos por este trabalho, como pode-se observar no diagrama apresentado na Figura 26.

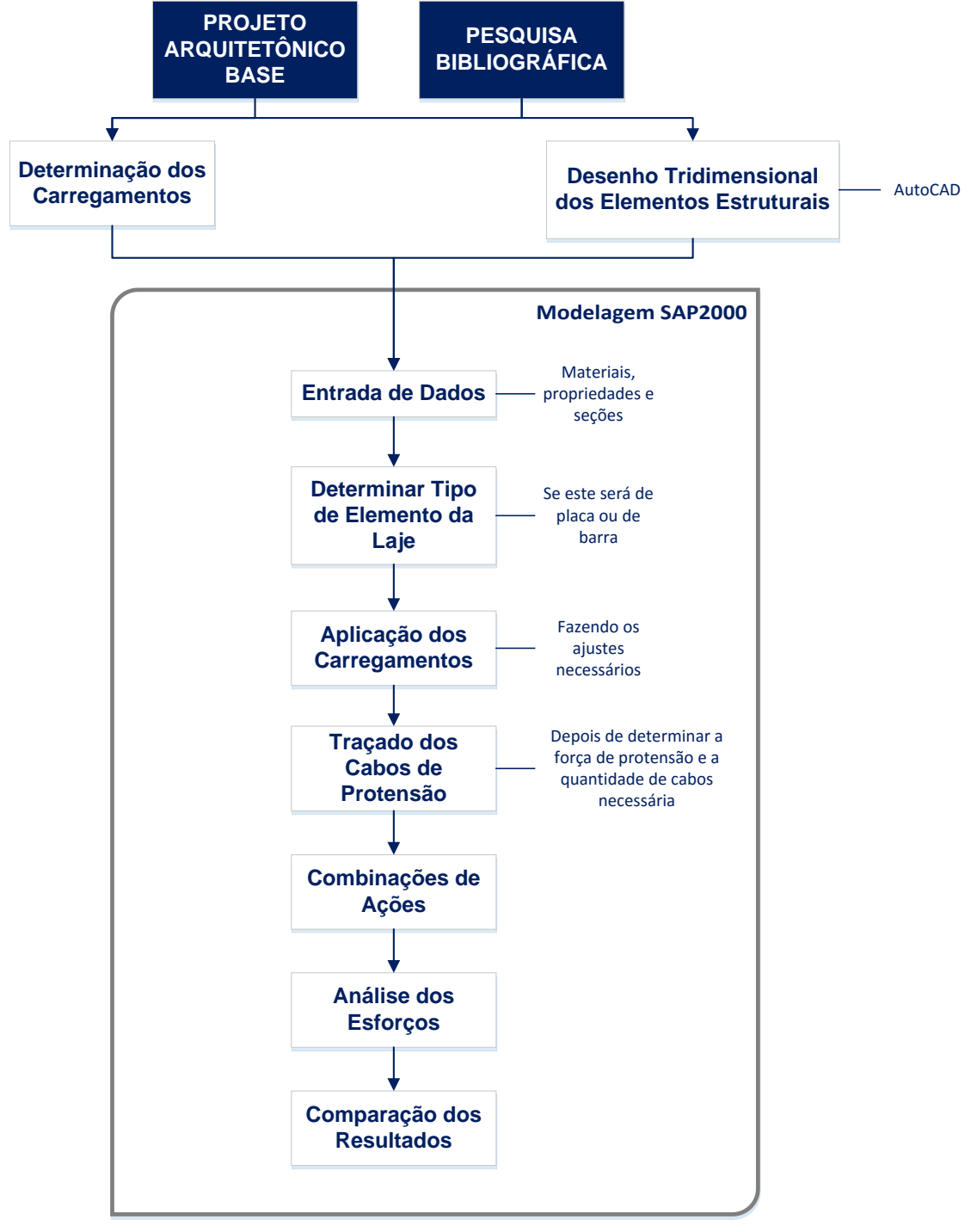

**Figura 26 - Diagrama de delineamento da pesquisa Fonte: Autoria própria.**

Para a realização do trabalho, foi elaborada uma pesquisa bibliográfica objetivando a busca por requisitos necessários à modelagem da laje lisa protendida. Para validar estes requisitos, optou-se por modelar uma estrutura analisada pelo Método do Pórtico Equivalente abordada na literatura, utilizando-se do Método dos Elementos Finitos através do *software* SAP2000. Em seguida, houve a comparação entre os resultados dos dois métodos e entre a modelagem com e sem protensão.
## **4 ESTUDO DE CASO**

Dentro de lajes lisas protendidas, existe uma vasta gama de possibilidades de resultado final para um projeto, visto que há diversos critérios que são de escolha do projetista, como a distribuição dos cabos, a carga a ser equilibrada, a excentricidade dos cabos, entre outros.

Como objeto de estudo, será adotado um exemplo apresentado por Emerick (2005), pois se trata de um modelo didático que fornece elementos de verificação para validar a modelagem pelo MEF através do *software* SAP2000.

O modelo apresentado pelo autor utiliza o MPE para análise dos resultados da estrutura e o Método das Cargas Balanceadas para o cálculo dos carregamentos. A sequência básica de cálculo seguida por Emerick (2005) consiste em:

- 1. Determinar a carga a ser equilibrada com a protensão;
- 2. Determinar a força de protensão necessária e as excentricidade dos cabos;
- 3. Calcular a quantidade de cabos para cada pórtico e sua distribuição;
- 4. Verificar as tensões em serviço (Estados-Limites de Serviço);
- 5. Verificar a ruptura (Estados-Limites Últimos).

O objetivo do presente trabalho é realizar a análise estrutural e, consequentemente, a obtenção dos esforços, não abrangendo as verificações das seções, seja nos Estados Limites Últimos bem como os de Serviço.

# 4.1 GEOMETRIA DO PAVIMENTO

O pavimento estudado possui 28 metros em cada direção, com vãos internos de 8 metros e com um balanço externo aos pilares de 2 metros. A laje apoia-se sobre 16 pilares com dimensões de 40x40 cm posicionados de maneira alinhada, sem a utilização de vigas de contorno ou capitéis, conforme Figura 27.

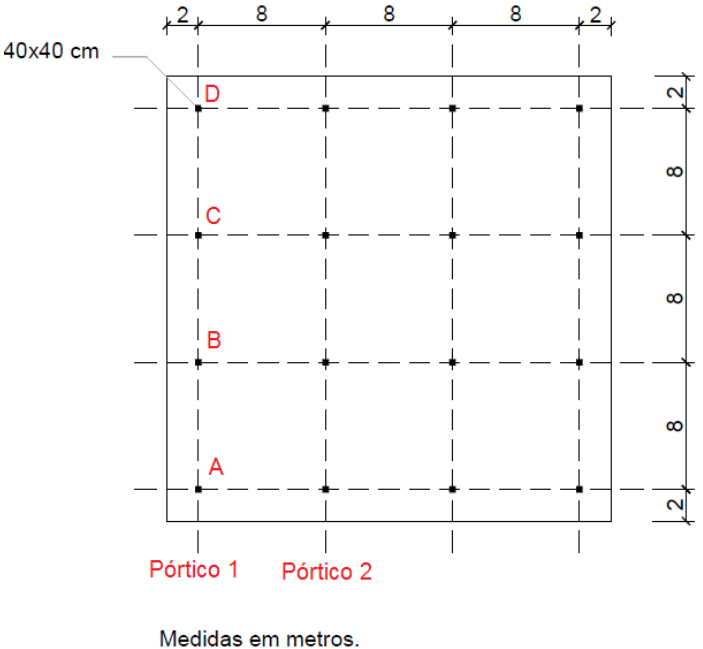

**Figura 27 - Planta de formas Fonte: Adaptado de Emerick (2005).**

A estrutura apresenta simetria nas duas direções, desta forma, a análise dos resultados limita-se aos pórticos 1 e 2. De acordo com o método de dimensionamento proposto por Emerick (2005), supondo a relação  $\ell$ /h igual a 40, tem-se que a laje deve possuir 20 cm de espessura para o vão de 8 m.

# 4.2 EXEMPLO DE APLICAÇÃO

## 4.2.1 Características do Concreto

A classe de concreto adotada é a C30 e suas propriedades são definidas por Emerick (2005) como sendo:

- **•** Resistência característica à compressão:  $f_{ck} = 30$  MPa;
- $\bullet$  Idade prevista de protensão: 5 dias;
- Resistência característica à compressão na idade de protensão:

 $f_{ck,5} = 30^{0,25(1-\sqrt{28/5})} \approx 21$  MPa

Módulo de elasticidade:

Inicial: E<sub>ci</sub> = 1,2 x 5600 $\sqrt{30}$  = 36806,95 MPa

Secante:  $E_{cs} = 0.85 \times 30672 \approx 26071 \text{ MPa}$ 

Na idade de protensão: E $_{\rm c5}{\rm =}\,5600\sqrt{21}$  ≈ 36806,95 MPa

Resistência característica à tração:

$$
f_{\text{ctk}} = 0.21 \sqrt[3]{30^2} = 2.03 \text{ MPa}
$$
  
 $f_{\text{ctk,5}} = 0.21 \sqrt[3]{21^2} = 1.60 \text{ MPa}$ 

Resistência média à tração:

$$
f_{\text{ct,m}} = 0.30 \sqrt[3]{30^2} = 2,90 \text{ MPa}
$$

- Coeficiente de Poisson:  $v = 0.20$ ;
- Coeficiente de dilatação térmica: 10<sup>-5</sup>/ºC;
- Peso específico:  $\gamma = 2500 \text{ kgf/m}^3$ .

Cabe ressaltar que os parâmetros de cálculo referentes ao módulo de elasticidade inicial e secante utilizados neste trabalho foram obtidos com base em Emerick (2005) anterior à atualização feita pela NBR 6118 em 2014.

# 4.2.2 Características do Aço para Armadura Ativa

O aço para armadura ativa utilizado pelo autor foi a monocordoalha engraxada CP 190 RB 12,7 mm.

- Diâmetro nominal: 12,7 mm;
- Área da seção transversal: 98,7 mm<sup>2</sup>;
- Carga de ruptura mínima  $\approx 190$  kN;
- Carga mínima a 1% de alongamento  $\approx$  170 kN;
- Protensão aplicada: 14 tf/cordoalha;
- Perdas finais estimadas: 12%;
- Perdas imediatas estimadas: 6%.

# 4.2.3 Carregamentos

O pavimento de estudo é destinado à utilização de escritórios, sendo que nas bordas da laje haverá paredes de alvenaria e o restante será composto por divisórias leves. Os carregamentos foram considerados de acordo com Emerick (2005).

Os carregamentos calculados para o projeto são:

• Peso próprio:  $g_1 = 2500$  kgf/m<sup>3</sup> x 0,20 m = 500 kgf/m<sup>2</sup>;

- Sobrecarga de utilização:  $q_1 = 200$  kgf/m<sup>2</sup>;
- Revestimento:  $g_2 = 100$  kgf/m<sup>2</sup> (estimada);
- Divisórias:  $q_2$  = 100 kgf/m<sup>2</sup> (estimada);
- Alvenaria de contorno da laje (largura de 15 cm):  $g_3 = 540$  kgf/m (estimada).

Assim, a carga total atuante é de 900 kgf/m² ou 9 kN/m² mais 5,4 kN/m de carga linearmente distribuída nas bordas da laje. O carregamento distribuído pela área da laje será utilizado para determinar a carga a ser equilibrada em cada vão.

### 4.2.3.1 Carregamento a ser equilibrado

Conforme a Tabela 1, o nível de protensão adotado foi o de protensão parcial, pois a estrutura localiza-se em ambiente urbano, definindo a classe de agressividade ambiental como CAA II, e por se tratar de uma estrutura com pós-tração. Desse modo, o critério utilizado para estimativa da carga a ser equilibrada foi igual ao peso próprio mais 10% do carregamento total, como mostrado a seguir:

$$
q_t = 5 + (9 \times 0.1) = 5.9 \text{ kN/m}^2
$$

O carregamento linearmente distribuído pelas bordas da laje, juntamente com a carga a ser equilibrada e com a excentricidade do cabo, resulta na carga linear solicitante do vão considerado. Tal carga é dividida pela força *P<sup>i</sup>*, definida mais abaixo, que dará a quantidade de cabos por vão.

### 4.2.4 Excentricidade dos Cabos

Optou-se por trabalhar com a excentricidade máxima a fim de obter-se melhor aproveitamento do material. Neste caso, os limites do traçado vertical superior e inferior se dão no cobrimento.

Uma vez que a estrutura foi definida como CAA II, a Tabela 7 permitiu definir o cobrimento como sendo de 30 mm para armadura ativa e 25 mm para armadura passiva.

A distância de inflexão ( $\alpha \ell$ ) adotada foi de 10% do vão, desta forma, utilizouse da sequência de cálculo apresentada no item 2.8.8 para o cálculo da altura dos pontos de inflexão:

$$
d = L/2 = 4.0 m
$$
  
\n
$$
d_1 = 0.1 \times 8.0 = 0.80 m
$$
  
\n
$$
d_2 = 4 - 0.80 = 3.20 m
$$
  
\n
$$
Y_c = 3 + \frac{3.20}{4.0} (17-3) = 14.2 cm
$$

A altura dos pontos de inflexão dos cabos (Y<sub>c</sub>) é de 14,2 cm, ilustrada na Figura 28.

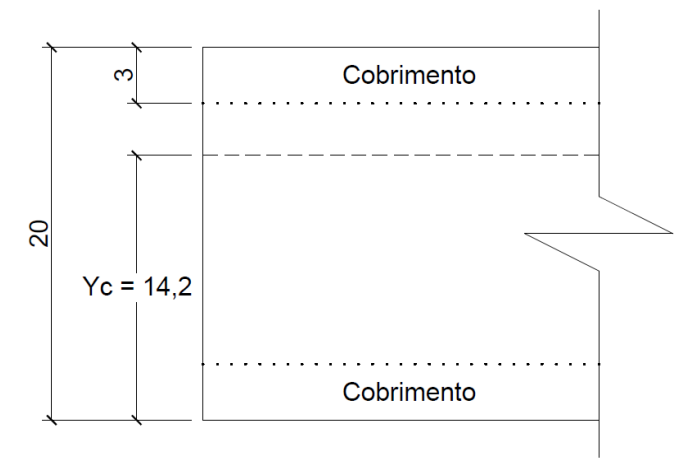

**Figura 28 – Esquema vertical da laje Fonte: Autoria própria.**

O perfil dos cabos é apresentado na Figura 29.

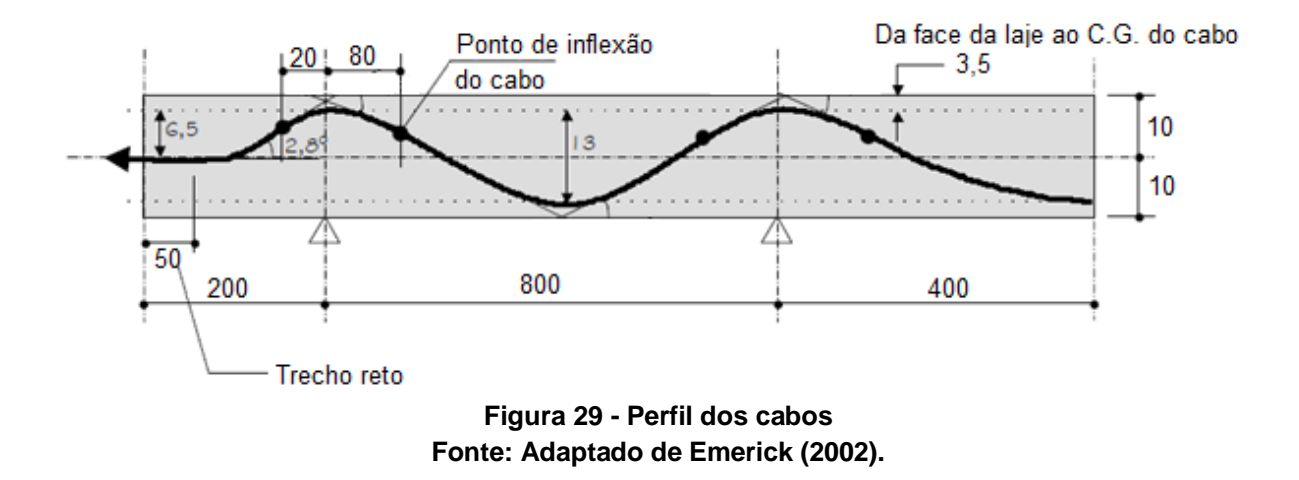

## 4.2.5 Quantidade de Cabos

Para o cálculo da quantidade de cabos, não foi considerada a mudança na curvatura na região dos pilares, utilizando-se de equações simplificadas para estimar a força de protensão necessária para equilibrar os carregamentos.

Primeiramente, determinam-se quais forças são necessárias para suportar o carregamento que irá ser equilibrado nos diferentes tipos de vão.

• Balanço

$$
q_t = 590 \text{ kgf/m}^2;
$$
  
\n
$$
\ell_1 = 2.0 \text{ m};
$$
  
\n
$$
{}^{1}f_{1} = 10 - 3 - (1,27/2) \approx 0.06 \text{ m};
$$
  
\nQ = 540 kgf/m (reference à alvenaria de contorno);  
\n
$$
P = \frac{590 \times 2^2}{2 \times 0.06} + \frac{540 \times 2}{0.06} \approx 37667 \text{ kgf/m}^2 \approx 376.7 \text{ kN/m}.
$$

• Vão interno

l

$$
q_t = 590 \text{ kgf/m}^2;
$$
  
\n
$$
\ell_2 = 8,0 \text{ m};
$$
  
\n
$$
f_2 = 20 - 3 - 3 - 1,27 \approx 0,13 \text{ m};
$$
  
\n
$$
{}^{II}P = \frac{590 \times 8,0^2}{8 \times 0,13} \approx 36308 \text{ kgf/m}^2 \approx 363,1 \text{ kN/m}.
$$

Em seguida, determina-se a tensão máxima na cordoalha na saída do aparelho de tração, que é dita por Emerick (2005) como sendo 14 tf/cordoalha (140 kN/cordoalha).

A força solicitante é encontrada multiplicando-se as forças necessárias para resistir ao carregamento pelo valor do vão considerado. Esta é dividida pela força que cada cordoalha pode resistir, encontrando, assim, a quantidade de cordoalhas necessárias. Entretanto, é estipulada uma perda final de 12% que é descontada da capacidade de resistência de cada cordoalha.

 $\frac{1}{2}$  Para o valor de f<sub>1</sub>, tomou-se como parâmetro o eixo da cordoalha, por esse motivo o diâmetro foi dividido por 2.

<sup>&</sup>lt;sup>II</sup> O valor difere do encontrado no livro de Emerick (2005, p. 156). Constatou-se que o autor, em seu livro, cometeu um equívoco no resultado da conta. Cabe ressaltar que o autor apresenta, em apostila de sua autoria, datada de 2002, mesmo exemplo, porém com o valor correto e igual ao encontrado neste trabalho.

Balanço: 
$$
\frac{2,0 \text{ m} \times 37667 \text{ kgf/m}}{0,88 \times 14000 \text{ kgf/cordoalha}} \approx 6 \text{ ∅}12,7 \text{ mm}
$$

Vão interno: 8,0 m x 36308 kgf/m 0,88 x 14000 kgf/cordoalha ≈ 24 12,7 mm

Adotada a quantidade de 24 cordoalhas.

Essa quantidade de cabos corresponde ao pórtico em estudo, de modo que uma parte dele será dito como faixa de pilar e outra como faixa central para a distribuição dos cabos.

4.2.6 Carga Balanceada com a Protensão

Com os dados relativos à força de protensão e carregamento atuante, combinados com as perdas imediatas e finais, o autor define a carga uniformemente distribuída balanceada com a protensão final e inicial – denominadas q<sub>Bf</sub> e q<sub>Bi</sub> respectivamente – que implicará no surgimento de esforços na estrutura.

### 4.2.7 Combinações de Ações

O autor apresenta várias possibilidades de combinação de ações, embora apresente o resultado de somente algumas delas. Neste trabalho, foram utilizadas para comparação apenas as seguintes combinações:

> COMB. 1:  $q_1 + 1.1q_{\text{Bi}}$ COMB. 2:  $q_1 + q_2 + q_3 + q_1 + q_2 + q_{Bf}$

 $g_1$  – Peso próprio;

 $g_2$  – Revestimento;

 $g_3$  – Peso da alvenaria na extremidade do balanço;

 $q_1$  – Sobrecarga.

 $q_2$  – Divisórias.

### 4.2.8 Cordoalhas

A distribuição dos cabos se dará conforme a distribuição *(c)* da Figura 18. A quantidade de cabos calculada para o pórtico abordado pelo autor será dividida de maneira que aproximadamente 65% dos cabos fiquem concentrados na faixa dos pilares e 35% fiquem nas faixas centrais. Sendo assim, a faixa de pilares ficou com 16 cabos e a faixa central com 8 cabos. A mesma consideração será feita para todos os pórticos nas duas direções (x e y).

No cálculo das faixas, adotou-se o critério de utilizar a largura das faixas dos pilares como sendo 25% do vão, de modo a ficar igual ao modelo em questão. Dessa forma, tem-se:

- Faixa dos pilares  $A = 0,25 \times 800 = 200$  cm
- Faixa central

Como o vão é de 800 cm e a largura da faixa dos pilares é o dobro de A, ou seja, 400 cm, tem-se que a faixa central também possui 400 cm para cada lado da faixa dos pilares.

Tratando-se de espaçamento entre cabos, na faixa dos pilares, existem 16 cabos distribuídos ao longo de 400 cm, sendo que cada cabo possui 1,27 cm de diâmetro. Dessa forma, tem-se:

$$
s = \frac{400 - (16 \times 1,27)}{16} \approx 24.0
$$
 cm de face a face ou 25.0 cm de eixo a eixo.

No caso da faixa central, ela fica dividida em duas partes, cada uma de um lado da faixa de pilares. Portanto, o espaçamento se dá como descrito abaixo:

$$
s = \frac{400 - (8 \times 1,27)}{8} \approx 49.0
$$
 cm de face a face ou 50.0 cm de eixo a eixo.

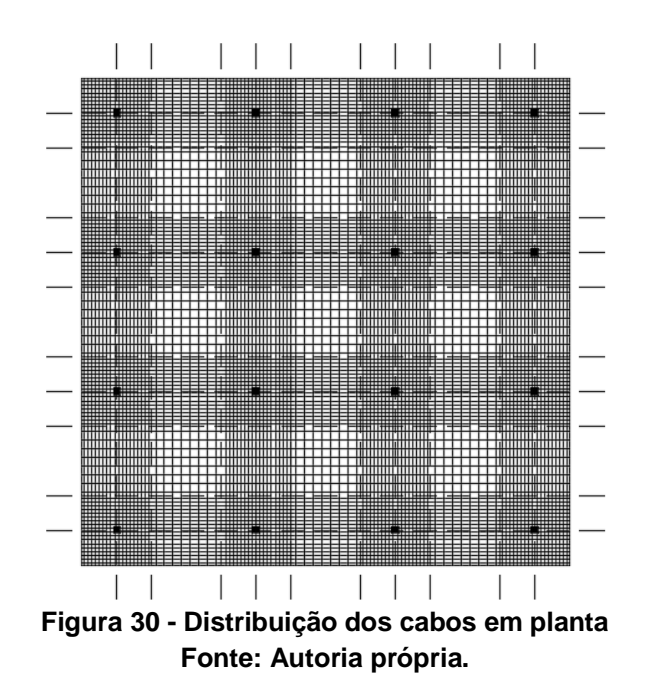

Na Figura 30 é possível ver a disposição de todos os cabos na laje, sendo que o modelo ideal do ponto de vista executivo é aquele que agrupa os cabos em feixes. Entretanto, como o exemplo modelo utilizou os cabos distribuídos individualmente, o trabalho seguirá a mesma ideia para fins de comparação de resultados.

Após a distribuição das cordoalhas, Emerick (2005) utiliza do Método das Cargas Balanceadas constante em seu livro para a estimativa dos esforços na estrutura. Por outro lado, no presente trabalho, os esforços serão obtidos por meio da modelagem computacional no programa SAP2000.

## 4.3 SEQUÊNCIA DE OPERAÇÕES PARA MODELAGEM NO SAP2000

O modelo utilizado para modelagem no *software* SAP2000 possui as mesmas características definidas para a distribuição de cabos mostrada no item anterior. De início, desenhou-se o esquema estrutural no *software* AutoCAD, diferenciando cada elemento por *layers* que mais tarde foram importados para o SAP 2000.

Os pilares foram lançados como elementos de barra no eixo de cada elemento, com geometria idêntica à especificada no item 4.1. Seu comprimento foi definido em 3 metros acima e abaixo, engastados nos pavimentos superior e inferior. A modelagem dos pilares como apoios pontuais foi pertinente uma vez que este

método é mais econômico em termos de gastos computacionais, e não era objetivo deste trabalho estudar as variações na forma de se tratar a modelagem dos apoios.

A discretização da laje foi realizada por elementos do tipo *shell* (placa), onde foi adotado um nível de refinamento da malha de 25 cm de acordo com recomendações de Cubas (2012). A autora realizou um estudo de convergência para encontrar níveis de discretização mais adequados, especialmente para lajes lisas maciças. Utilizando-se de uma laje referência quadrada com dez metros de lado e espessura de 20 cm, a autora adotou vários níveis de refinamento da malha, concluindo que a laje com discretização de malha de 25 cm possui diferença de apenas 5% para as soluções convergidas, requerendo menor gasto computacional.

### 4.3.1 Definindo as Propriedades dos Materiais

A primeira ação é criar os materiais que serão utilizados e definir suas propriedades pela ferramenta *Define / Materials*. As Figuras 31 e 32 apresentam a definição dessas características para o concreto e aço para armadura ativa utilizados neste trabalho.

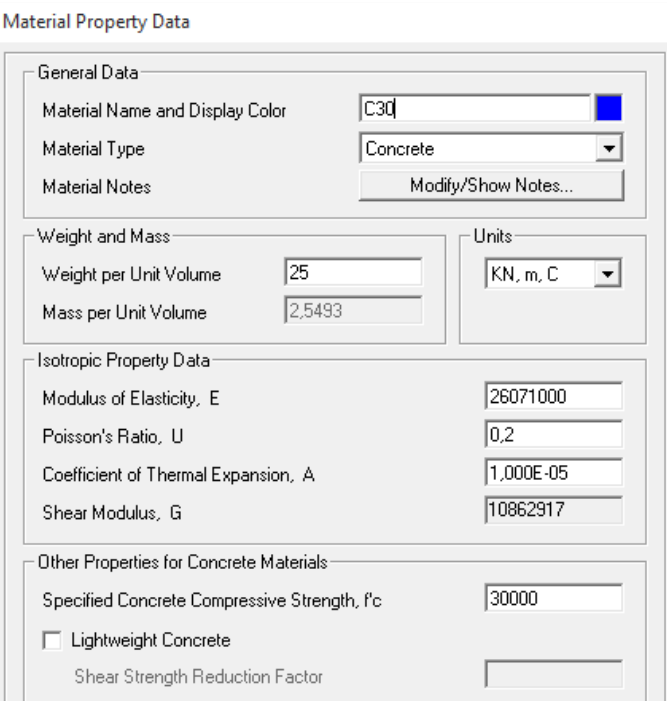

**Figura 31 – Informações das propriedades do concreto Fonte: Autoria própria.**

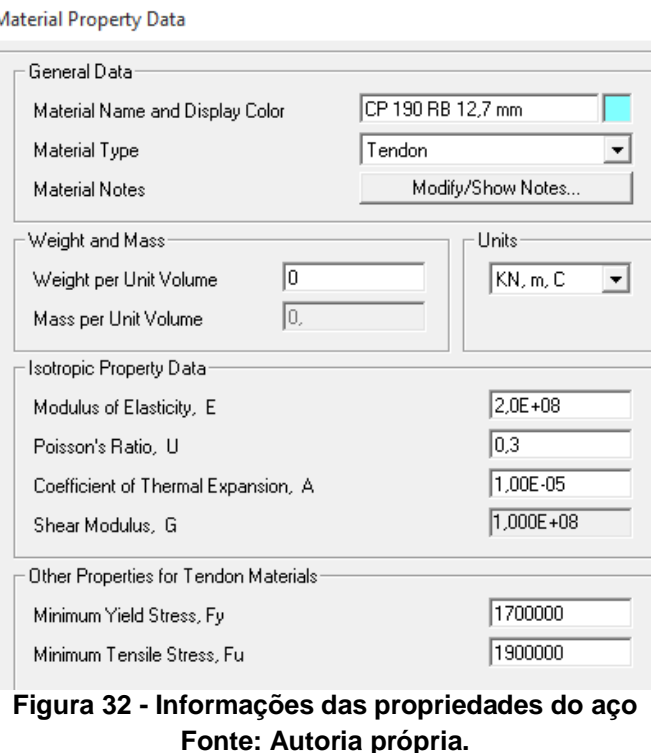

4.3.2 Definindo as Propriedades das Seções

Foram definidas as propriedades da seção transversal dos pilares conforme a Figura 33, pela ferramenta *Define / Section Properties / Frame Sections.*

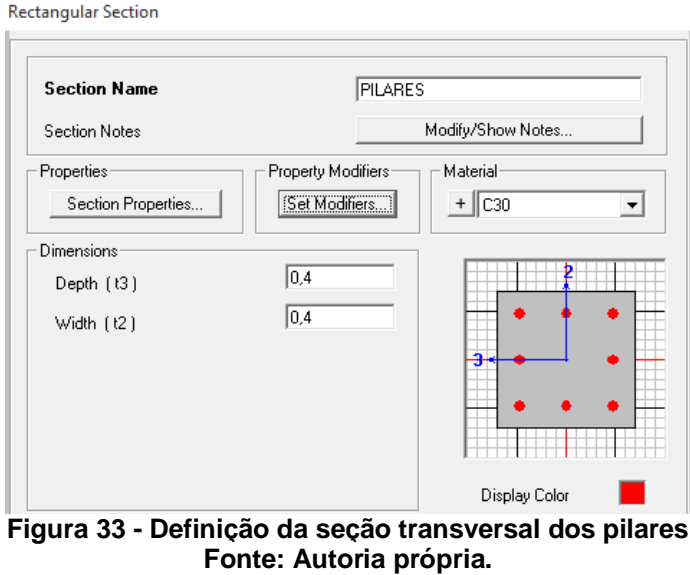

As propriedades da seção transversal da laje foram definidas pelo comando *Define / Section Properties / Area Section*, como pode ser observado na Figura 34.

#### **Shell Section Data**

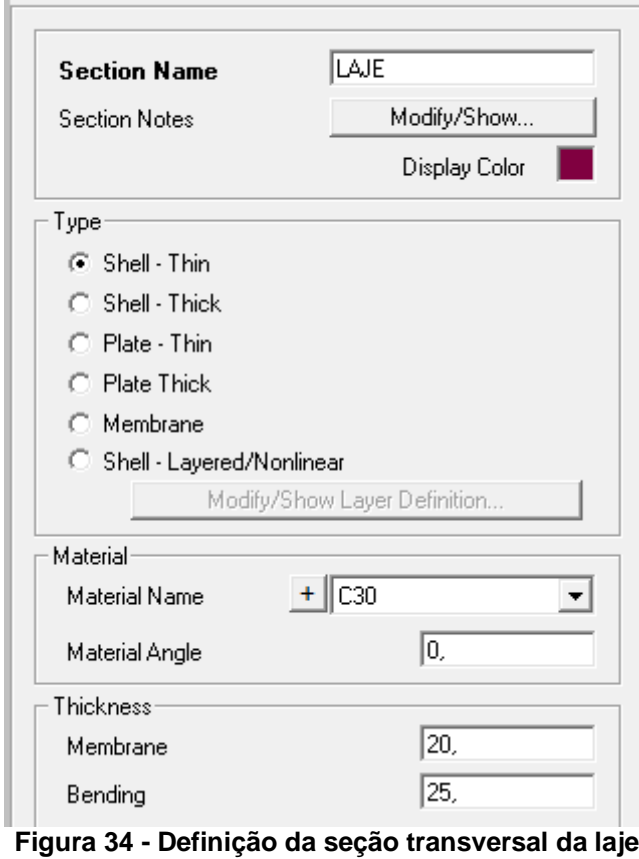

**Fonte: Autoria própria.**

Ventsel e Krauthammer (2001) descrevem a existência de duas diferentes classes de *shells*: *thin shell* e *thick shell*. A principal diferença entre os dois tipos de elemento é a consideração das deformações provenientes das tensões de cisalhamento. Em elementos do tipo *thin*, a deformação causada pelo cisalhamento transversal é omitida, diferente de elementos do tipo *thick*. A formulação utilizada em *thick-plate* não influencia no comportamento de elementos no plano, somente em *plate-bending* (elementos com comportamento fora do plano). Uma placa pode ser chamada de *thin* se o máximo valor da relação *h/R* (altura da placa sobre raio de curvatura da superfície média) for menor ou igual a 1/20.

O cisalhamento pode ser significante em locais onde há concentração de esforços, em mudanças bruscas de espessura da placa, próximo aos apoios, aberturas e cantos salientes. Nesses casos é recomendada a utilização de elementos do tipo *thick*. Em geral, o elemento do tipo *thick* é mais recomendado, permitindo maior precisão uma vez que distribui de maneira mais uniforme as tensões ao longo das placas. No entanto, sua precisão é mais sensível às distorções da malha e quando o espaçamento da malha é elevado, não devendo ser utilizado em casos onde as deformações devido ao cisalhamento são pequenas (CSI, 2016).

Como o comportamento do modelo utilizado pertence ao estado plano, a ferramenta do tipo *Thick* não influencia nos resultados da análise. Dessa forma, optou-se por utilizar *Shell-Thin* na modelagem da estrutura.

# 4.3.3 Importando para o SAP2000

**DVE** lasses

O passo seguinte foi fazer a importação do desenho 3D para o *software* SAP2000. Ao importar os elementos, é necessário definir o sistema de unidades que serão utilizadas no decorrer da análise.

Em seguida, importou-se cada *layer* separadamente. Os pilares foram importados como elementos *frame* de forma a defini-los como elementos de barra, e a grelha foi importada como elemento *shell,* caracterizando-se como elemento de placa, conforme Figura 35.

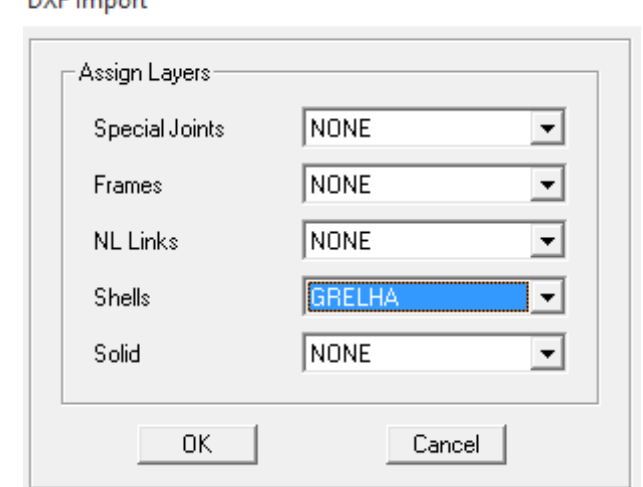

**Figura 35 - Importação dos elementos de barra para o SAP 2000 Fonte: Autoria própria.** 

No processo de importação do AutoCAD para o SAP2000 é conveniente relacionar cada tipo de elemento a um grupo, através dos comandos *Define / Groups*  e A*ssign to Group*, facilitando a sequência da modelagem.

O esquema da estrutura estudada pode ser observado na Figura 36, mostrada a seguir.

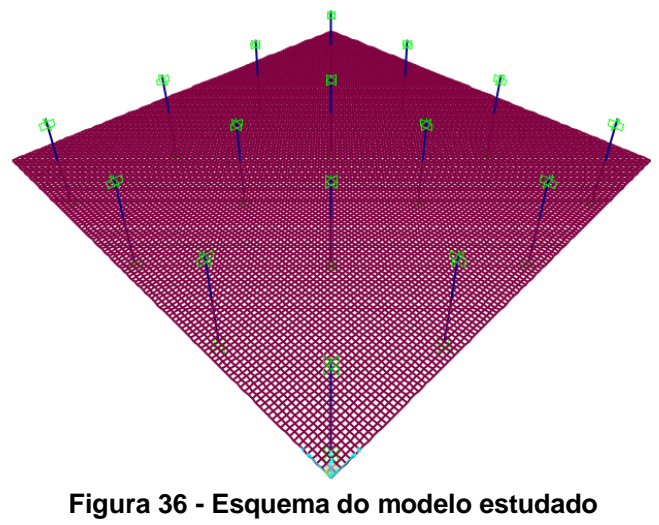

**Fonte: Autoria própria.**

Posteriormente, foi atribuída a cada grupo a seção transversal e as propriedades do material correspondentes àquele elemento. Isso possibilitou a visualização do modelo tridimensional da estrutura, verificado pela Figura 37.

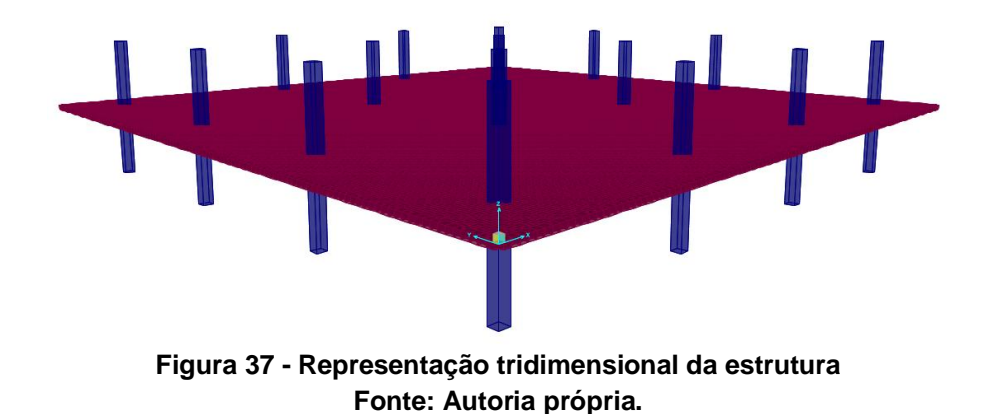

## 4.3.4 Carregamentos

Os carregamentos foram criados através da ferramenta *Define / Load Pattern*, tomando o cuidado para manter o coeficiente referente ao *Self Weight Multiplier* igual a zero. Este coeficiente controla se o peso próprio da estrutura está ou não incluído dentro de um padrão de carga. Para evitar que o peso próprio (*Dead*) fosse contabilizado duas vezes optou-se por definir este coeficiente como zero e aplicar o valor do carregamento como uma carga distribuída.

O carregamento do tipo *Dead* refere-se às cargas permanentes, os do tipo *Live* são referentes às cargas acidentais e às divisórias leves, e do tipo *Prestress* é a força de protensão, de acordo com a Figura 38.

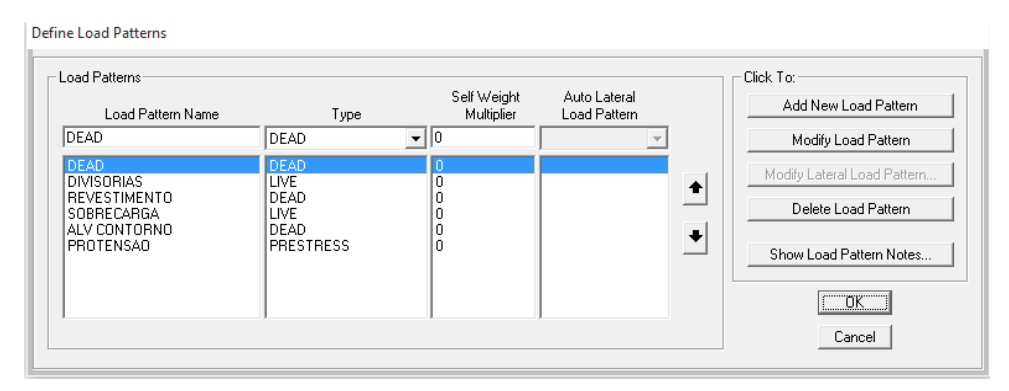

**Figura 38 - Definição do padrão de carregamento Fonte: Autoria própria.**

Os carregamentos aplicados foram os mesmos constantes no item 4.2.3, entretanto, é importante observar que a carga da alvenaria de contorno, tida antes como linearmente distribuída, foi transformada em uma carga distribuída por unidade de área, sendo aplicada apenas nas placas de contorno da laje.

# 4.3.5 Combinação de Ações

Após a criação dos carregamentos, foram criadas duas combinações seguindo o modelo apresentado em 4.2.7. Para isso utilizou-se do caminho *Define / Load Combination.* Diferente do modelo adotado pelo autor, na combinação de ações realizada no *software*, ao invés de considerar a carga balanceada com a força de protensão q $_{\text{Bi}}$  e q $_{\text{Bf}}$ , utilizou-se o carregamento atuante na estrutura, e a protensão foi considerada como um elemento, de forma que sua força atua internamente aos cabos de protensão. Sendo assim, para a combinação de ações, foram aplicadas as perdas diretamente na força atuante nas cordoalhas.

- Protensão com as perdas finais: 14000 kgf x 0,88=12320 kgf;
- Protensão com as perdas imediatas: 14000 kgf x 0,94 = 13160 kgf.

Nas Figuras 39 e 40 são apontadas as combinações inseridas no SAP2000.

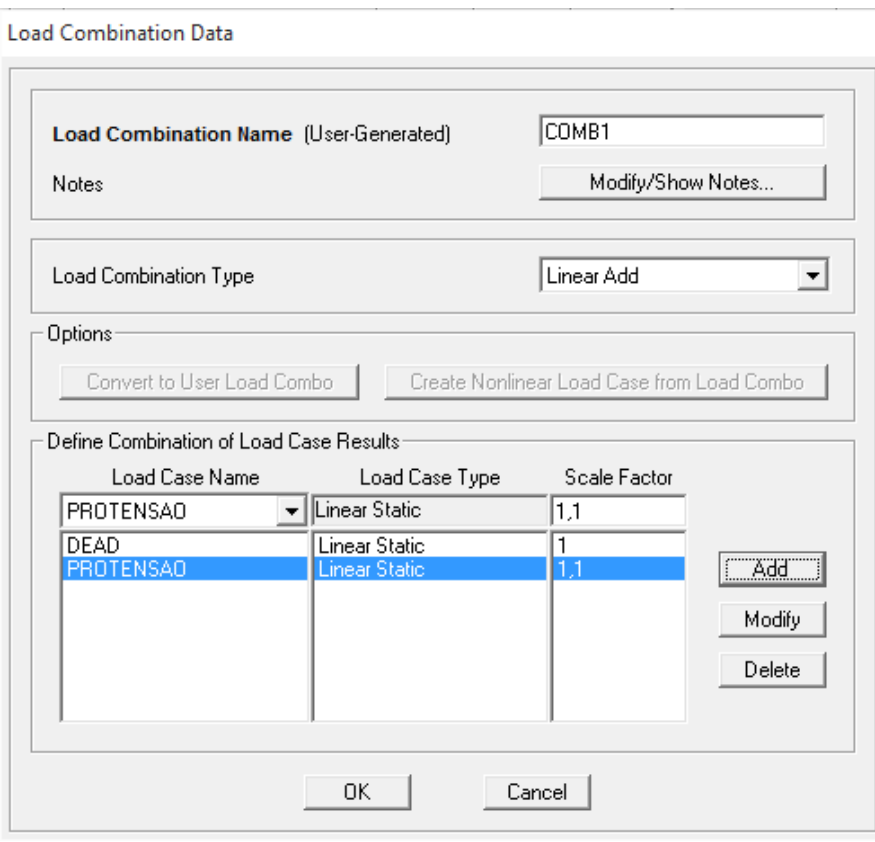

**Figura 39 - Combinação 1 de ações Fonte: Autoria própria**

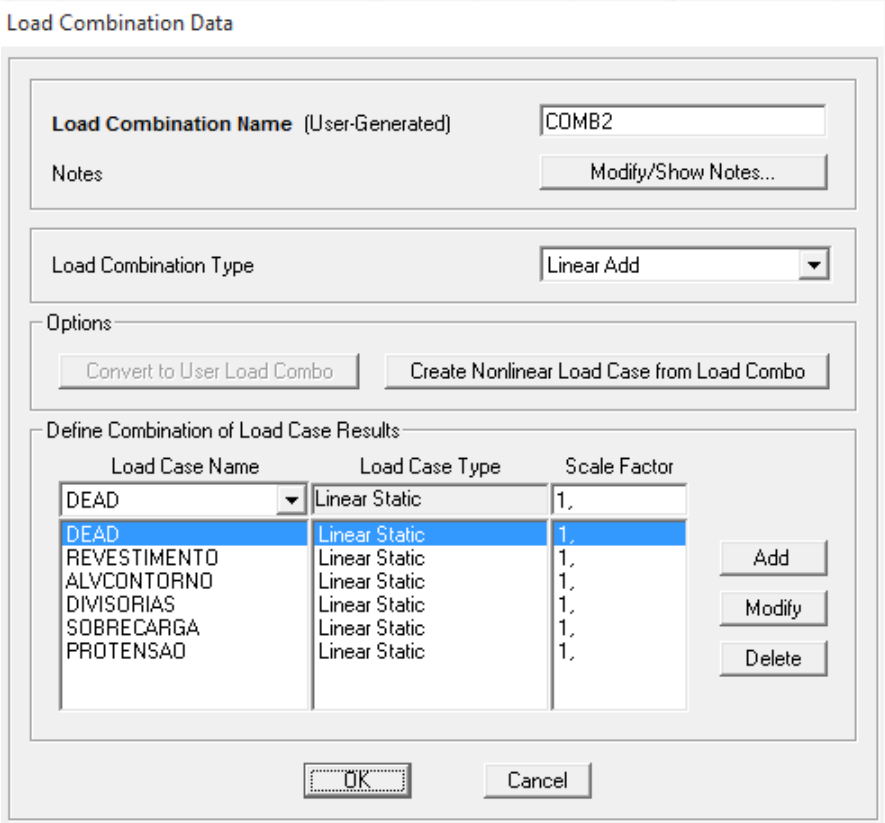

**Figura 40 - Combinação 2 de ações Fonte: Autoria própria.**

### 4.3.6 Traçado dos Cabos

Para o traçado dos cabos, utilizou-se a ferramenta *Draw Frame / Cable* e definiu-se as propriedades do objeto segundo a Figura 41.

| Properties of Object        | ×                           |
|-----------------------------|-----------------------------|
| Line Object Type            | Tendon                      |
| Section                     | CP 190 RB 12,7              |
| XY Plane Offset Normal      |                             |
| <b>Drawing Control Type</b> | None <space bar=""></space> |
|                             |                             |
|                             |                             |
|                             |                             |
|                             |                             |

**Figura 41 - Propriedades do objeto Fonte: Autoria própria.**

A linha é do tipo *Tendon* com o material definido como CP 190 RB 12,7 mm. Os cabos foram modelados como elementos e seu diâmetro foi ajustado ao correspondente à cordoalha escolhida. Os dados a respeito da seção dos cabos são apresentados na Figura 42.

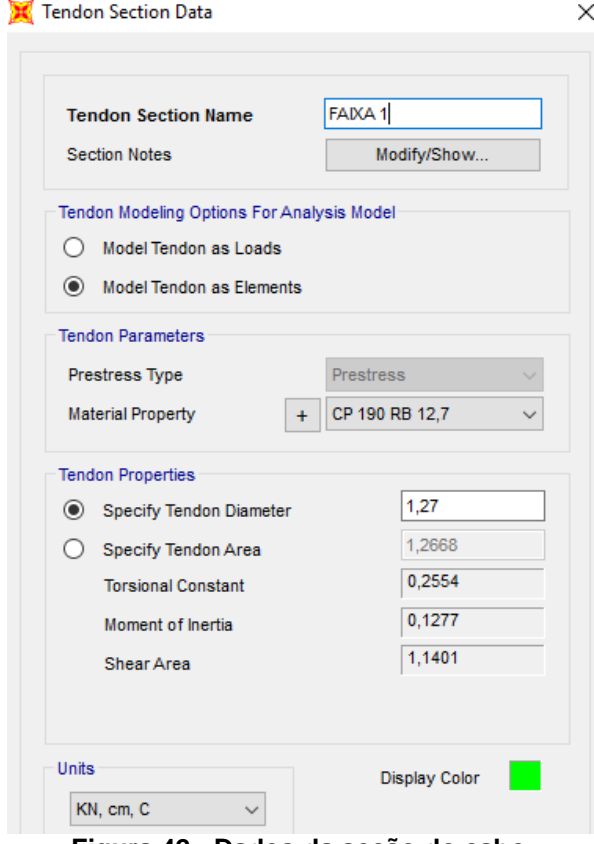

**Figura 42 - Dados da seção do cabo Fonte: Autoria própria.**

A força de protensão foi definida conforme especificado no item 4.2.5, e inserida no *software* na janela *Tendon Load*. Embora o SAP2000 possibilite a entrada de parâmetros para cálculo das perdas de protensão, estes não foram utilizados uma vez que Emerick (2005) estimou as perdas descontando uma parcela da força de protensão final. A força de protensão foi definida conforme a Figura 43.

**Tendon Load** 

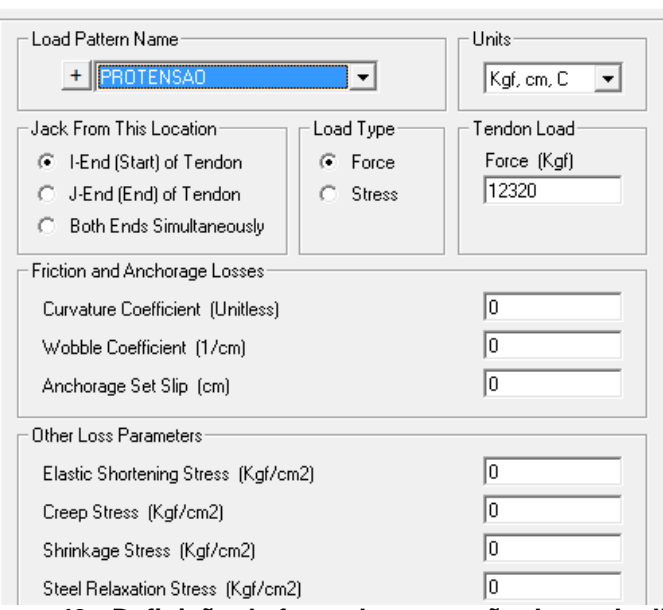

**Figura 43 - Definição da força de protensão da cordoalha Fonte: Autoria própria.**

| Tabela 10 - Coordenadas dos cabos - Faixa 1 |  |  |
|---------------------------------------------|--|--|
|---------------------------------------------|--|--|

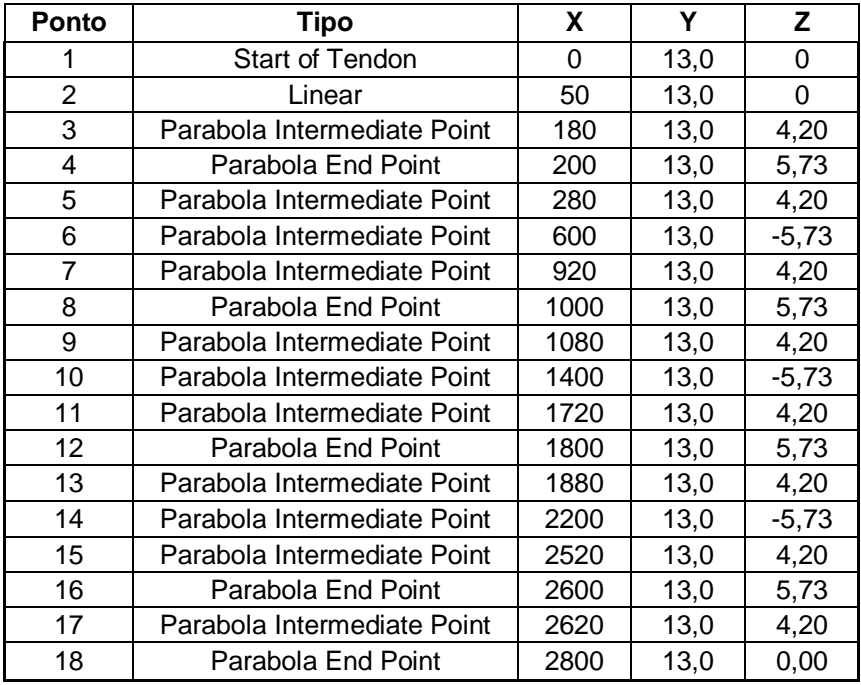

**Fonte: Autoria própria.**

As coordenadas foram inseridas no programa conforme a Tabela 10 acima.

Além das coordenadas, o *software* desenha os cabos de acordo com uma função, chamada *Segment Type,* como pode ser visto na Figura 44*.* De acordo com a NBR 6118 (ABNT, 2014), os primeiros 50 cm devem ser lineares no caso de monocordoalhas engraxadas. Já o restante do traçado foi definido por uma função parabólica. Nos apoios a parábola foi definida como *Parabola End Point,* uma vez que, nesse caso, recomenda-se "desprezar o efeito da inversão da curvatura dos cabos sobre os pilares adotando-se um perfil simplificado" (EMERICK, 2005, p.66).

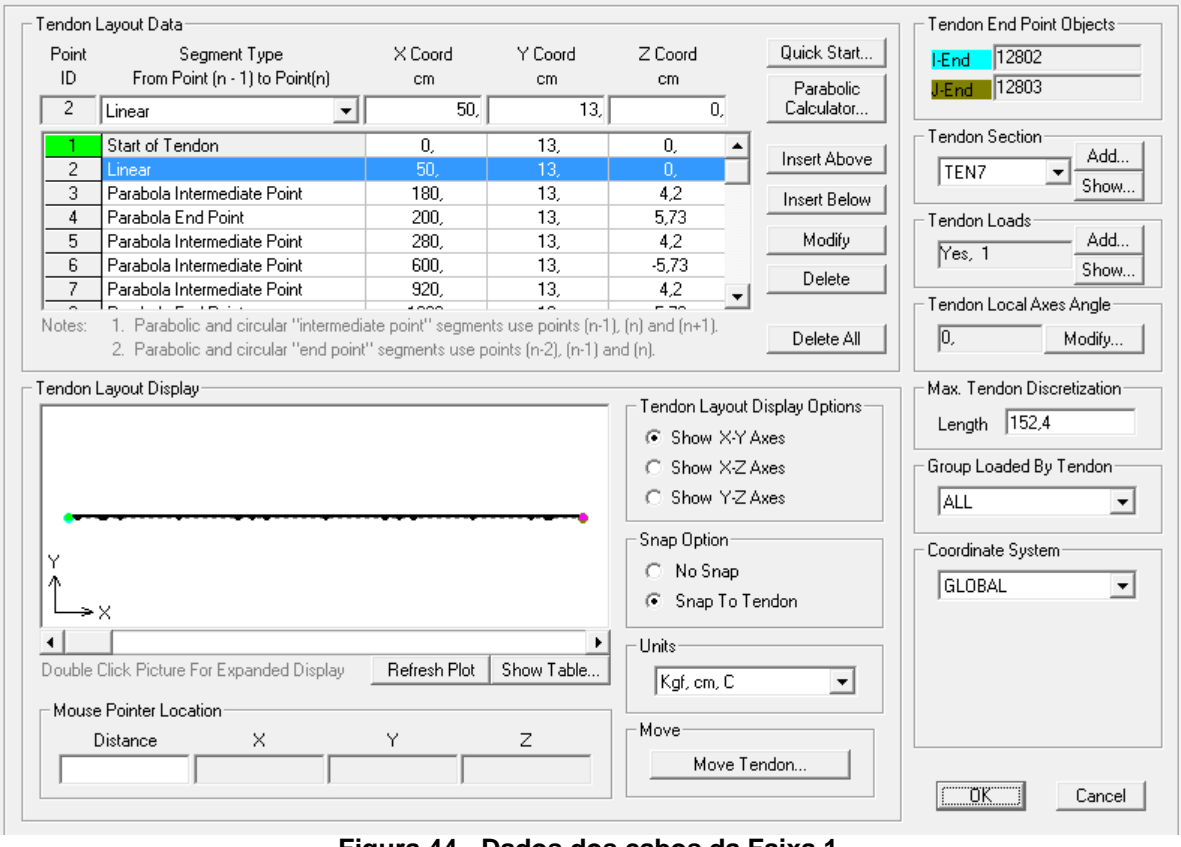

Tendon Data For Line Object 17

**Figura 44 - Dados dos cabos da Faixa 1 Fonte: Autoria própria.**

Estas características são referentes à primeira cordoalha do conjunto de cordoalhas distribuídas ao longo do eixo *y*. A partir desta, foram replicadas as demais seguindo o espaçamento definido no item 4.2.8. O mesmo foi feito na outra direção.

### 4.3.7 Obtenção dos Resultados

Depois da aplicação das cargas e das monocordoalhas, foi executada a análise estrutural através da ferramenta *Run Analysis*, onde foi possível observar a maneira como a laje se deforma, mostrada na Figura 45.

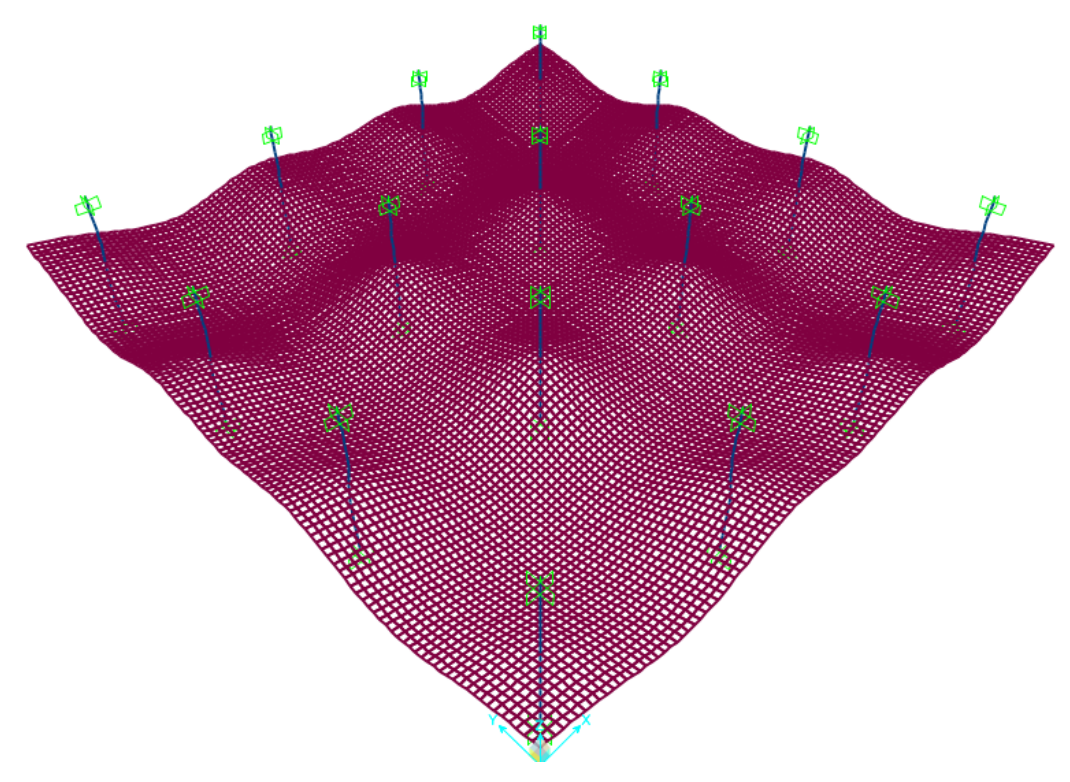

**Figura 45 - Laje lisa deformada após aplicação do carregamento Fonte: Autoria própria.**

A partir disso, foi possível colher as representações dos momentos fletores na estrutura pela ferramenta *Display / Show Forces/Stresses / Shells,* onde escolhe-se o caso de carregamento e a componente de esforços a serem analisados.

Para a obtenção dos valores numéricos dos deslocamentos em pontos específicos da estrutura, selecionam-se os nós onde deseja-se obter os resultados, e segue-se o caminho *Display / Show Tables,* selecionando a combinação a ser analisada, a opção *Analysis Results* e então *Joint Displacements*. Para a obtenção dos valores máximos de momento, selecionam-se os elementos de placa onde se quer obter os valores dos momentos, seguindo a mesma sequência anterior, exceto o último passo onde ao invés de selecionar a opção *Joint Displacements*, selecionase *Element Forces/Area Shells*.

## **5 RESULTADOS**

Uma vez que o esquema estrutural pilar / laje lisa está organizado de forma simétrica, foram considerados, para a análise dos resultados, somente os pórticos 1 e 2 representados na Figura 27, visto que os valores se repetem para os demais. O esquema dos pórticos pode ser verificado na Figura 46.

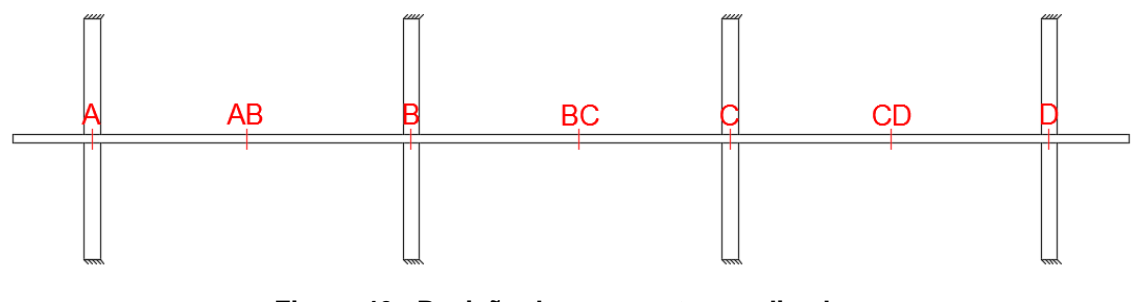

**Figura 46 - Posição dos momentos analisados Fonte: Autoria própria.**

Inicialmente, serão analisadas as diferenças entre as modelagens da estrutura sem utilização de cabos de protensão e em seguida com a aplicação dos mesmos, para notar os benefícios da utilização da protensão em termos de momentos e deslocamentos. Já nos tópicos seguintes, serão apresentadas as comparações dos resultados colhidos no SAP2000 com os resultados fornecidos por Emerick (2005).

# 5.1 MODELAGEM LAJE SEM PROTENSÃO X LAJE PROTENDIDA

Neste tópico serão apresentados os resultados dos momentos da laje modelo primeiramente sem o esforço de protensão, e em seguida com adição das monocordoalhas engraxadas protendidas, como pode ser visto na Figura 47. Estes dados são referentes à combinação COMB. 2 de ações expressa em 4.2.7. Serão apresentados também os valores dos deslocamentos obtidos através do *software*.

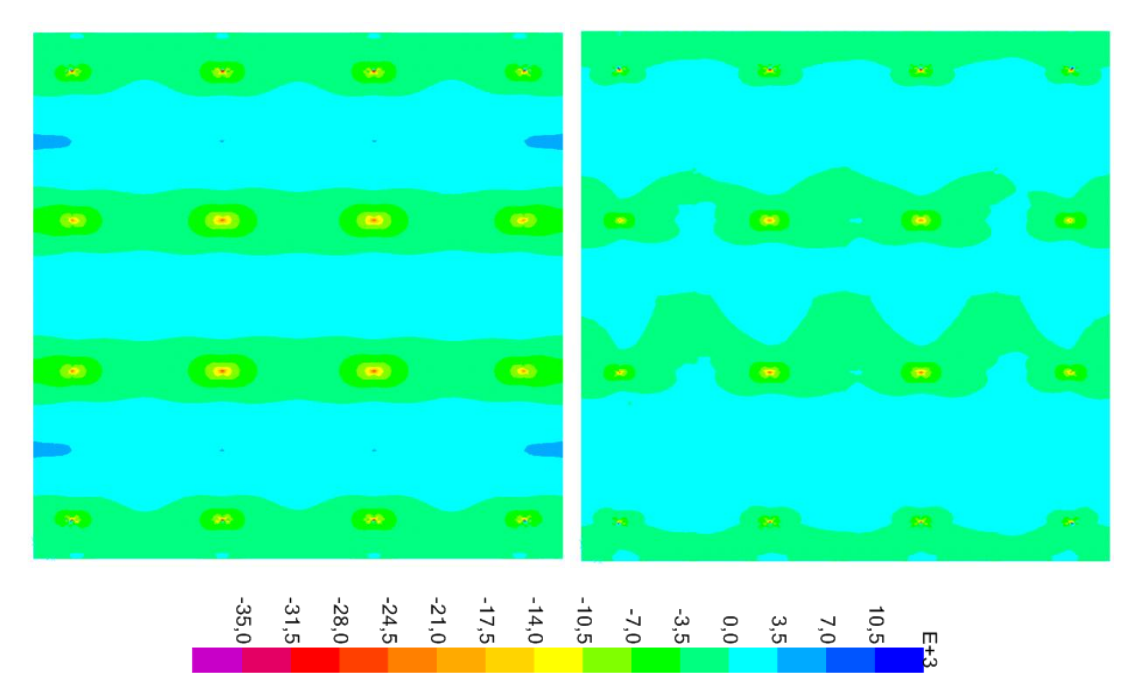

**Figura 47 – Momentos fletores a) Laje sem os cabos b) Laje com os cabos [kgf.m] Fonte: Autoria própria.**

As Figuras 47 a) e b) mostram os resultados de momentos fletores obtidos pela análise da combinação COMB. 2, contudo, no exemplo sem os cabos (Figura 47-b), a parcela que corresponde à força de protensão foi tomada como zero. Se tratando de valores, pode-se avaliar a diferença dos momentos na Tabela 11.

|           | Pórtico 1 |                                   | Pórtico 2 |                             |  |
|-----------|-----------|-----------------------------------|-----------|-----------------------------|--|
|           |           | Momento S/ Protensão C/ Protensão |           | S/ Protensão   C/ Protensão |  |
| A         | -36385    | $-29770$                          | $-36495$  | $-30964$                    |  |
| AB        | 3501      | 2336                              | 3505      | 2346                        |  |
| В         | $-27404$  | $-26079$                          | $-28006$  | $-27315$                    |  |
| BC        | 2828      | 1917                              | 2855      | 1961                        |  |
| C         | $-27404$  | $-20641$                          | $-28006$  | $-20385$                    |  |
| <b>CD</b> | 3501      | 2888                              | 3505      | 2834                        |  |
| D         | $-36385$  | $-34122$                          | $-36495$  | $-35091$                    |  |

**Tabela 11 - Momentos fletores com e sem a ação da protensão**

**Fonte: Autoria própria.**

Esta distribuição de momentos se dá na direção *x*, e pode-se observar que, depois de empregue as monocordoalhas na laje, tanto os picos de momentos negativos quanto os positivos foram amenizados. Este fato pode ser explicado pela configuração do *layout* dos cabos de protensão, já que a sua distribuição foi feita de maneira uniforme nas duas direções e balanceou igualitariamente os carregamentos

solicitantes. De maneira geral, é possível perceber que os valores dos momentos diminuíram devido à aplicação da protensão.

Ainda cabe ressaltar que, como se trata de um caso de protensão parcial, o carregamento presente na laje é em parte equilibrado com a armadura ativa, e o restante é resistido por armadura passiva complementar.

Além dos momentos, é possível analisar a diferença de deslocamentos antes e depois da protensão, conforme as Figuras 48 e 49. Os valores utilizados na geração dos gráficos encontram-se no Apêndice A.

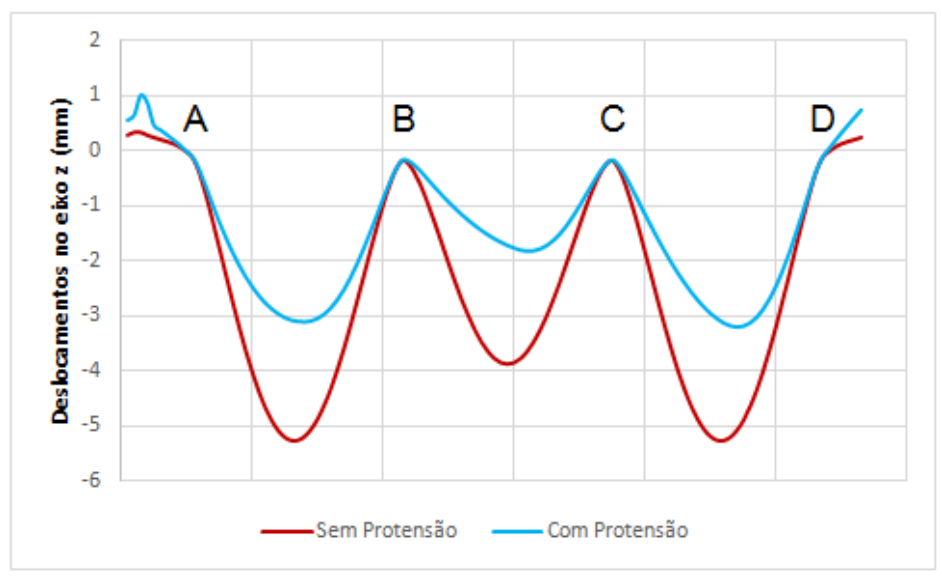

**Figura 48 - Deslocamentos na laje com e sem protensão para o pórtico 1 Fonte: Autoria própria.**

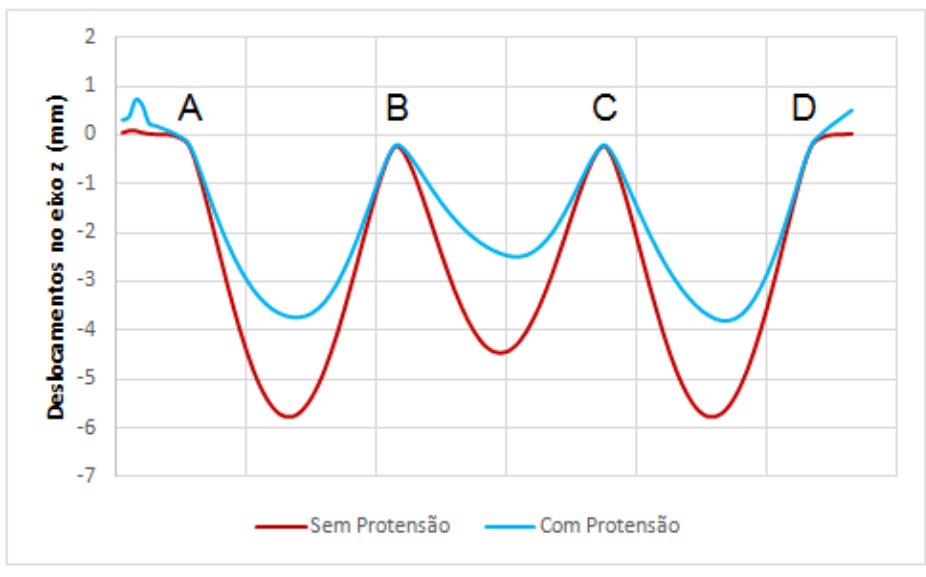

**Figura 49 - Deslocamentos na laje com e sem protensão para o pórtico 2 Fonte: Autoria própria.**

É notória a atenuação dos deslocamentos na laje após a protensão, sendo esta uma das principais vantagens do sistema. Constataram-se mínimas deformações na região dos apoios em ambos os casos, pois estes absorvem as cargas provenientes da laje, gerando esforços de compressão nos pilares que deformam e fazem com que a laje saia de sua posição original.

Nos balanços há a ocorrência de deslocamentos no sentido positivo do eixo *z*. Isto se deve ao fato de que a laje encontra-se simplesmente apoiada sobre os pilares, não havendo vínculo de engastamento. Então, quando se aplica um carregamento nos vãos internos, as bordas da laje tendem a levantar. Este deslocamento nos balanços é mais acentuado quando utiliza-se a protensão, pois no exemplo modelado – de acordo com a teoria das cargas balanceadas – a combinação da força de protensão com o carregamento atuante resulta em uma força distribuída no sentido contrário à gravidade nos balanços.

Notou-se também que os deslocamentos no balanço do pórtico 1 são maiores do que no pórtico 2. O pórtico 1, embora apresente menor área de contribuição de carregamento, possui maior concentração de cordoalhas por unidade de área, aumentando assim a força atuante no sentido positivo do eixo *z*, e contribuindo para o aumento do deslocamento no mesmo sentido.

Portanto, baseado nos resultados, pode-se afirmar, que com a diminuição dos momentos há atenuação nos valores das flechas, implicando na redução da fissuração da laje. Sem a atuação da força de protensão, a laje está submetida a tensões de flexão, favorecendo o aparecimento de fissuras no concreto. Com a aplicação de uma força de compressão longitudinal ao elemento, são eliminadas ou reduzidas as tensões de tração na seção contribuindo para o aumento da capacidade de resistência e diminuição das fissuras.

### 5.2 LAJE PROTENDIDA: MPE X MEF – COMBINAÇÃO 1

Este tópico apresenta uma comparação dos resultados obtidos entre o Método dos Pórticos Equivalentes apresentado por Emerick (2005) e a modelagem realizada pelo Método dos Elementos Finitos no *software* SAP2000. Para isso, primeiramente, utilizou-se da combinação de ações COMB. 1 que emprega somente o carregamento proveniente do peso próprio da estrutura e a protensão. Os resultados pelo MPE estão presentes na Figura 50.

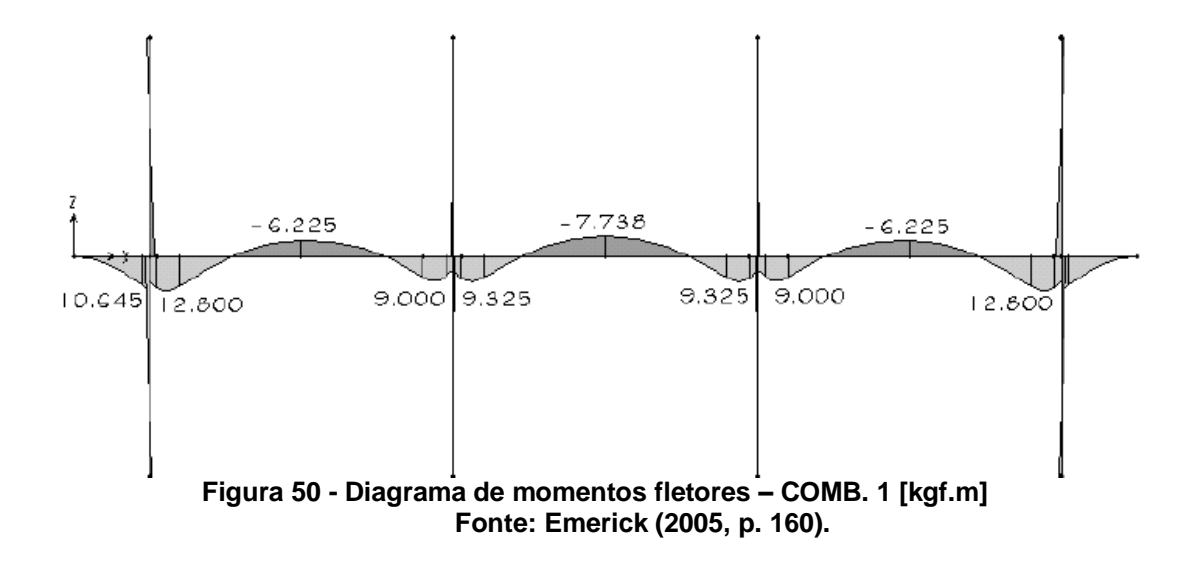

Já os momentos fletores obtidos através do SAP2000 para a mesma combinação estão contidos na Figura 51.

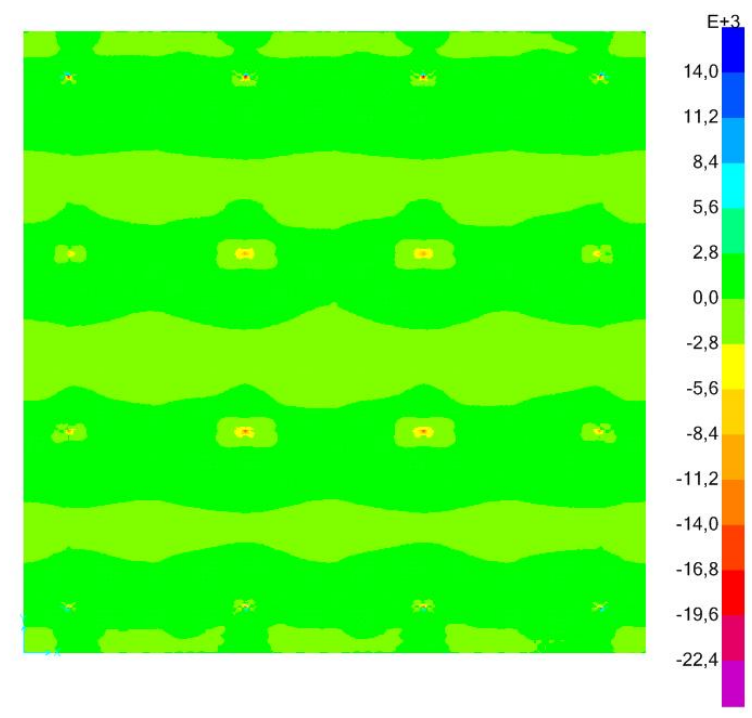

**Figura 51 - Momentos fletores – COMB. 1 - [kgf.m] Fonte: Autoria própria.**

Na Tabela 12 pode-se ver a diferença entre valores dos dois métodos. Os valores dos momentos positivos próximos aos apoios foram divididos (Ex: A1, A2) para apurar com maior precisão estes resultados, uma vez que os picos não estão concentrados sobre os apoios, conforme Figura 50.

|                | Pórtico 1  |            | Pórtico 2  |            |
|----------------|------------|------------|------------|------------|
| <b>Momento</b> | <b>MPE</b> | <b>MEF</b> | <b>MPE</b> | <b>MEF</b> |
| A <sub>1</sub> |            | 9689       | 10645      | 8316       |
| A <sub>2</sub> |            | 2247       | 12800      | 1926       |
| AB             |            | $-1033$    | $-6225$    | -595       |
| <b>B1</b>      |            | 1768       | 900        | 1658       |
| <b>B2</b>      |            | 1800       | 9325       | 821        |
| BC             |            | $-1508$    | $-7738$    | $-1112$    |
| C <sub>1</sub> |            | 1666       | 9325       | 1517       |
| C <sub>2</sub> |            | 1343       | 9000       | 828        |
| CD             |            | $-1060$    | $-6225$    | $-615$     |
| D <sub>1</sub> |            | 2415       | 12800      | 2373       |
| D <sub>2</sub> |            | 13691      | 10645      | 12133      |

**Tabela 12 - Comparação entre momentos fletores através do MPE e do MEF – COMB. 1 [kgf.m]**

**Fonte: Autoria própria.**

Percebe-se que a distribuição de momentos entre o Método dos Pórticos Equivalentes apresentado por Emerick (2005) e os resultados da modelagem no SAP2000 são coerentes, apresentando picos de momento negativo nos vãos, e momentos máximos positivos próximos aos apoios, embora haja diferença entre os resultados, já que as considerações para análise variam entre os métodos.

# 5.3 LAJE PROTENDIDA: MPE X MEF – COMBINAÇÃO 2

Agora, considerando a COMB. 2, que utiliza todos os carregamentos apresentados anteriormente com coeficiente 1.0, tem-se o diagrama de momentos fletores pelo MPE conforme Figura 52.

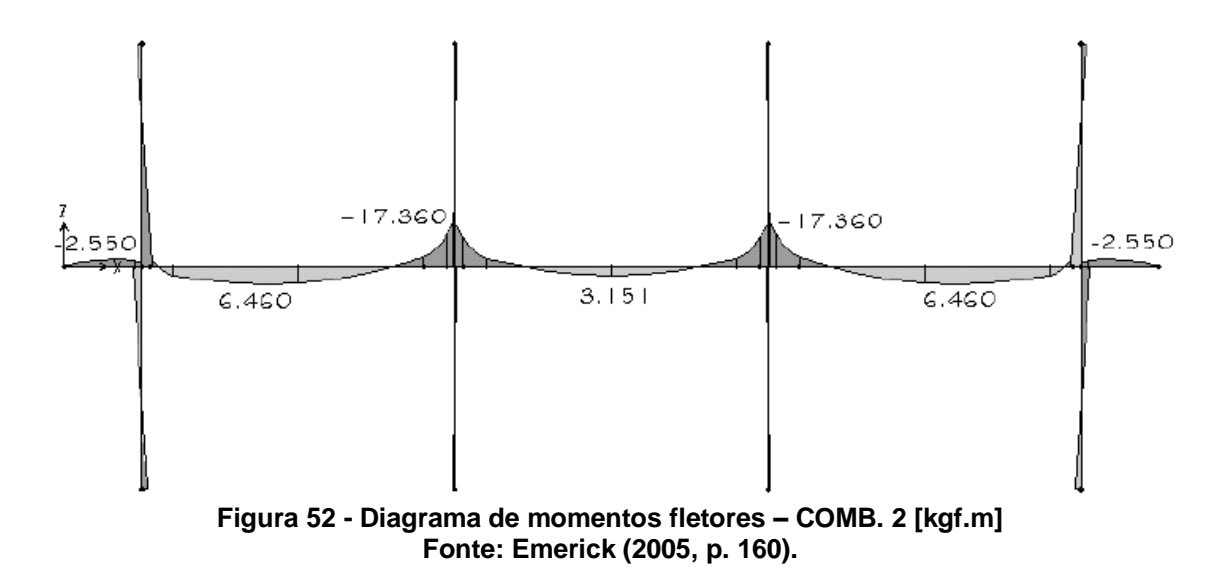

 $7.0$  $0.0$  $-7.0$  $-10.5$  $-14,0$  $-17,5$  $-21.0$  $-24,5$  $-28.0$  $-31.5$  $-35.0$ 

Já os valores obtidos através do SAP2000 estão presentes na Figura 53.

**Figura 53 – Momentos fletores – COMB. 2 [kgf.m] Fonte: Autoria própria.**

Para a COMB 2, os valores dos momentos derivados do MPE e do MEF estão contidos na Tabela 13.

|                | FUILLU I   |            | FUILLU 4   |            |
|----------------|------------|------------|------------|------------|
| <b>Momento</b> | <b>MPE</b> | <b>MEF</b> | <b>MPE</b> | <b>MEF</b> |
| А              |            | $-28398$   | $-2550$    | $-33050$   |
| AB             |            | 2300       | 6460       | 2347       |
| в              |            | $-25893$   | $-17360$   | $-28358$   |
| <b>BC</b>      |            | 1865       | 3151       | 1958       |
| C              |            | $-20900$   | $-17360$   | $-23888$   |
| <b>CD</b>      |            | 2794       | 6460       | 2828       |
| D              |            | $-34074$   | $-2550$    | $-36844$   |
| .              |            |            |            |            |

**Tabela 13 - Comparação entre momentos fletores através do MPE e do MEF – COMB. 2 [kgf.m] Pórtico 1 Pórtico 2**

Percebe-se que, pelo MEF, do pórtico 1 para o pórtico 2 há um aumento nos valores dos momentos, já que a faixa de pilares interna é mais solicitada que a externa, dado que a faixa de contribuição de laje sobre os apoios é maior nos pilares internos.

Entretanto, existe uma diferença significativa no pórtico 2 entre o MPE e o MEF, sendo que os momentos nos apoios são os que mais divergem. Como no

**Fonte: Autoria própria.**

cálculo manual não é possível considerar a interação entre o pilar e a laje, Emerick (2005) optou por aumentar o momento de inércia dos pilares, e considerar uma altura equivalente maior para a laje, a fim de se aproximar do comportamento real da estrutura.

Embora, com a utilização do software, não tenham sido alterados os momentos de inércia dos elementos, o SAP2000 considera a interação espacial de seus elementos estruturais e o deslocamento de todos eles de uma forma conjunta, levando em conta a rigidez da laje. Contudo, como o pilar foi modelado como apoio pontual, esse pode ser um motivo para os picos de momento nesse ponto.

## **6 CONCLUSÕES**

Os primeiros conceitos aplicados à análise estrutural contam com diversas simplificações para se chegar a um resultado próximo da realidade. Estes métodos simplificados ainda são utilizados em estruturas mais simples por serem de fácil aplicação, mas, com o passar do tempo, houve grandes avanços que permitiram uma aproximação maior do comportamento real da estrutura, como é o caso dos programas computacionais de análise estrutural.

O Método dos Pórticos Equivalentes é uma ferramenta útil e de fácil aplicação para análise de lajes lisas, pois transforma a estrutura em um sistema de simples resolução manual. Atualmente, o seu uso torna-se limitado uma vez que mostra-se impreciso para estruturas mais complexas, especialmente quando o edifício não possui modulação.

Com o avanço da tecnologia, a utilização de recursos computacionais para a análise de estruturas vem apresentando vantagens quanto à precisão e tempo de retorno dos resultados. Neste contexto, o Método dos Elementos Finitos é uma ferramenta que tem sido largamente aceita para análise estrutural, permitindo a representação e análise de estruturas com geometrias complexas.

Este trabalho buscou, inicialmente, formas de se considerar a protensão com o uso do *software* SAP2000, procurando apresentar a sequência de passos para a modelagem de uma laje lisa protendida com cabos pós-tensionados. Em seguida, o trabalho apresentou a comparação dos resultados, em termos de esforços atuantes e deformações, obtidos pela modelagem de uma laje lisa com e sem protensão, no *software* SAP2000. Foram comparados também, os resultados referentes a momentos fletores obtidos pelo Método dos Elementos Finitos com os valores apresentados por Emerick (2005), que utiliza o Método dos Pórticos Equivalentes para análise da estrutura.

Os resultados mostraram que a análise feita pelo MPE foi pertinente no modelo de estudo utilizado por ser uma estrutura simples e simétrica. Já o MEF apresentou resultados de momentos fletores nos vãos próximos àqueles encontrados pelo MPE, embora tenha apontado momentos incompatíveis nos apoios. Isto pode ser aprimorado realizando-se uma modelagem mais criteriosa dos apoios, visto que o tipo de elemento utilizado possui suas limitações. Além disso, o uso da protensão indicou expressivas diminuições dos momentos fletores e, consequentemente, nas flechas nos vãos, comprovando as vantagens do uso da protensão na redução do efeito da fissuração em estruturas de concreto.

Existem alguns fatores que podem ter interferido na diferença dos resultados. Primeiro, os pilares foram modelados como elementos de barra, considerados como apoios pontuais, o que pode ter interferido nos valores de momentos máximos negativos. Além disso, a protensão no exemplo modelo foi considerada como uma força externa atuando de forma linearmente distribuída sobre a estrutura, onde posteriormente foi feito o balanceamento das cargas juntamente com os demais carregamentos. Já no *software*, os cabos foram considerados como elementos atuando internamente à estrutura, considerando a interação entre os elementos e o carregamento. Outro ponto importante é que, embora tenha-se seguido recomendações quanto ao espaçamento da malha utilizada na discretização, os exemplos possuem características diferentes da estrutura estudada.

Portanto, é possível afirmar que a modelagem foi viável e capaz de oferecer resultados de forma concisa e coerente, tornando-se uma ferramenta acessível e adequada para a análise estrutural de edificações concebidas com lajes lisas protendidas, empregando-se monocordoalhas de aço engraxadas.

Para trabalhos futuros, sugere-se que sejam feitos estudos mais aprofundados sobre a modelagem dos pilares em lajes lisas, considerando os efeitos do puncionamento na região dos apoios. Pode-se ainda ser dada continuidade no trabalho através das verificações dos estados-limites e dimensionamento da armadura passiva.

AALAMI, Bijan O. Load Balancing: A Comprehensive Solution to Post-Tensioning. **ACI Structural Journal**. Farmington Hills, 12/1990; p. 662-670. Disponível em: < https://ingcivilutp3.files.wordpress.com/2013/04/postensadopaper2.pdf>. Acesso em: 01 ago. 2016.

AALAMI, Bijan O. **Layout of Post-Tensioning and Passive Reinforcement in Floor Slabs**. Phoenix: PTI Thecnical Notes, 2000. Disponível em: http://www.posttensioning.org/Uploads/Technote8.pdf. Acesso em: 30 ago. 2016.

AALAMI, Bijan O. **One-Way and Two-Way Post-Tensioned Floor Systems**. Phoenix: PTI Thecnical Notes, 1993. Disponível em: http://www.posttensioning.org/Uploads/Technote3.pdf. Acesso em: 29 ago. 2016.

AALAMI, Bijan O. JURGENS, Jennifer. D. Guidelines for the Design of Post-Tensioned Floors. **Concrete Internacional Magazine**, 03/2003; p. 77 – 83. Disponível em: < http://adaptsoft.com/resources/Aalami CI Mar03 paper.pdf>. Acesso em: 02 ago. 2016.

American Concrete Institute, and International Organization for Standardization. **ACI 318-08**: Building Code Requirements for Structural Concrete Commentary. American Concrete Institute, 2008.

\_\_\_\_\_\_\_. **ACI 423.3R-05:** Recommendations for Concrete Members Prestressed with Unbonded Tendons. American Concrete Institute, 2005.

ALMEIDA FILHO, Fernando M. de. **Estruturas de Pisos de Edifícios com a Utilização de Cordoalhas Engraxadas.** 283 f. Dissertação (Mestrado em Engenharia de Estruturas) – Universidade de São Paulo, São Carlos, 2002.

ARAÚJO, José M. **Curso de Concreto Armado**. 3. ed, v. 4. Rio Grande: Dunas, 2010.

ASSAN, Aloisio E. **Método dos Elementos Finitos**: Primeiros passos. Campinas: Editora Unicamp, 2003.

ASSOCIAÇÃO BRASILEIRA DE NORMAS TÉCNICAS. **NBR 6118**: Projeto de Estruturas de Concreto – Procedimento. Rio de Janeiro, 2014.

\_\_\_\_\_\_\_. **NBR 8681**: Ações e Segurança nas Estruturas – Procedimento. Rio de Janeiro, 2003.

AZEVEDO, Álvaro F. M. **Método dos Elementos Finitos.** Porto: Faculdade de Engenharia da Universidade do Porto, 2003.

BARBOZA, Thomaz S. **Estudo Comparativo do Dimensionamento de Lajes Protendidas com Uso De Programas Computacionais.** 165 f. Monografia (Graduação em Engenharia Civil) – Universidade Federal do Rio de Janeiro, Rio de Janeiro, 2014.

BASTOS, Paulo S. S. **Concreto Protendido**: Notas de Aula. Bauru: Universidade Estadual Paulista, UNESP, 2015.

BASTOS, Paulo S. S. **Fundamentos do Concreto Armado**: Notas de Aula. Bauru: Universidade Estadual Paulista, UNESP, 2006.

BUCHAIM, Roberto. **Concreto Protendido:** Tração Axial, Simples e Força Cortante. Londrina: EDUEL, 2007.

CARNEIRO, Anselmo L. **Análise e Dimensionamento de Lajes Lisas Protendidas Sem Aderência**. 161 f. Dissertação (Mestrado em Engenharia Civil) – Universidade Federal do Espírito Santo, Vitória, 2015.

CARVALHO, Roberto C. **Estruturas em Concreto Protendido:** Cálculo e Detalhamento. São Paulo: Pini, 2012.

CAUDURO, Eugenio Luiz. **Em favor da leveza**. Revista Téchne 26 (1997): 30-33.

CHOLFE, Luiz; BONILHA, Luciana. **Concreto Protendido**: Teoria e Prática. São Paulo: Pini, 2013.

COELHO, Jano D'A. **Modelagem de Lajes de Concreto Armado por Analogia de Grelha.** Dissertação (Mestrado em Engenharia Civil) – Universidade Federal de Santa Catarina, Florianópolis, 2000.

CSI, **Analysis Reference Manual**. Berkeley (CA, USA): Computers and Structures INC (2015). 530 p.

CSI, Knowledge Base. **Thin vs. Thick Shells**. 2016. Disponível em: [<https://wiki.csiamerica.com/display/kb/Thin+vs.+Thick+shells>](https://l.facebook.com/l.php?u=https%3A%2F%2Fwiki.csiamerica.com%2Fdisplay%2Fkb%2FThin%2Bvs.%2BThick%2Bshells&h=-AQFU1Hx2). Acesso em: 01 set. 2016.

CUBAS, Maria V. L. T. **Análise Numérica do Comportamento de Pavimentos Constituídos de Lajes Lisas de Concreto Protendido**. 159 f. Dissertação (Mestrado em Engenharia Civil) – Pontifícia Universidade Católica do Rio de Janeiro, Rio de Janeiro, 2012.

DORNELLES, Francisco L. **Estudo Sobre a Modelagem da Protensão em Lajes Lisas com o Uso de Analogia de Grelhas**. 128 f. Dissertação (Mestrado em Engenharia Civil) – Universidade Federal de Santa Catarina, Florianópolis, 2009.

EMERICK, Alexandre A. **Projeto e Execução de Lajes Protendidas.** Rio de Janeiro: Interciência, 2005.

FARIA, Elves L. **Projeto de Lajes Planas Protendidas Via Método dos Elementos Finitos e Pórtico Equivalente**. 292 f. Dissertação (Mestrado em Engenharia de Estruturas) – Universidade Federal de Minas Gerais, Belo Horizonte, 2004.

GESUALDO, Francisco A. R. **Método dos Elementos Finitos.** 54 f. Dissertação (Especialização em Engenharia Civil) – Universidade Federal de Uberlândia, Uberlândia, 2010.

GIL, Antonio C. **Métodos e Técnicas de Pesquisa Social**. 6 ed. São Paulo: Atlas S.A., 2008.

HANAI, João B. **Fundamentos do Concreto Protendido**. São Carlos: Universidade de São Paulo, 2005.

HENNRICHS, Carlos A. **Estudo Sobre a Modelagem de Lajes Planas de Concreto Armado.** Dissertação (Mestrado em Engenharia Civil) – Universidade Federal de Santa Catarina, Florianópolis 2003.

ISHITANI, Hideki; LEOPOLDO, Ricardo; FRANÇA, Silva. **Concreto Protendido** – Fundamentos Iniciais. São Paulo: Universidade de São Paulo, 2002.

KISS, Paulo. Os Leves Puxam o Mercado. **Revista Tecnhe**. n. 41, 1999. Disponível em: <http://techne.pini.com.br/engenharia-civil/41/artigo286163-1.aspx>. Acesso em: 16 mai. 2016.

KOERICH, Rodrigo B. **Estudo de Estruturas Protendidas Hiperestáticas com a Representação da Protensão por Carregamentos Equivalentes**. 213 f. Dissertação (Mestrado em Engenharia Civil) – Universidade Federal de Santa Catarina, Florianópolis, 2004.

LEONHARDT, Fritz. **Construção de Concreto**: Concreto Protendido. Rio de Janeiro: Interciência, vol. 05, 1983.

LORENCI, Giordano V. S. **Lajes Lisas Protendidas**: Comparação dos Métodos de Dimensionamento à Flexão. 91 f. Monografia (Graduação em Engenharia Civil) – Universidade Federal do Rio Grande do Sul, Porto Alegre, 2010.

LOUREIRO, Giordano J. **Projeto de Lajes Protendidas com Cordoalhas Engraxadas.** In: VI SIMPÓSIO EPUSP SOBRE ESTRUTURAS DE CONCRETO, Fortaleza, 2006. Disponível em:

<http://wwwp.feb.unesp.br/lutt/Concreto%20Protendido/ArtLaje%20Protendida.pdf>. Acesso em: 30 jul. 2016.

MILANI, Alexandre C. **Análise de Lajes Planas Protendidas pelo Método dos Elementos Finitos**. 145 f. Dissertação (Mestrado em Engenharia Civil) – Universidade Federal do Rio Grande do Sul, Porto Alegre, 2006.

MELCONIAN, Marcos Vinícius. **Modelagem Numérica e Computacional com Similitude e Elementos Finitos:** Desenvolvimento de Equação Preditiva para o Cálculo da Força de Retenção e Freios de Estampagem. São Paulo: Edgard Blucher Ltda, 2014.

NAWY, Edward G. **Pressed Concrete**: A Fundamental Approach. 5 ed. New Jersey: Prentice Hall, 2009.

NEVILLE, Adam M. **Tecnologia do concreto**. 2 ed. Porto Alegre: Bookman Editora, 2013.

PEDROZO, David G. E. **Estudo de Modelos Para Projeto de Lajes Lisas Protendidas.** 145 f. Dissertação (Mestrado em Engenharia Civil) – Universidade Federal de Santa Catarina, Florianópolis, 2008.

PROTENDE SISTEMAS E MÉTODOS**. Armaduras de Protensão**. São Paulo: 2006. 35p.

PUEL, André. Modelagem De Lajes Planas Simétricas e Assimétricas Em **Concreto Armado** – Análise Integrada Laje X Pilar. 163 f. Dissertação (Mestrado em Engenharia Civil) – Universidade Federal de Santa Catarina, Florianópolis, 2009.

RAJU, N Krishna. **Prestressed Concrete.** 4 ed. New Delhi: Mcgraw-hill, 2007.

REVISTA TÉCNICA DAS CONSTRUÇÕES: Estrutura. Rio de Janeiro: Prof. Aderson Moreira da Rocha, 2011. Disponível em: <http://aquarius.ime.eb.br/~webde2/prof/ethomaz/lobocarneiro/ponte\_galeao.pdf>. Acesso em: 14 set. 2016.

SCHMID, Manfred Theodor. **Lajes Planas Protendidas.** 3 ed. Rudloff Industrial Ltda, 2009.

SILVA, Marcos A. F. FIGUEIREDO FILHO, J. R. CARVALHO, Roberto. C. **A Utilização da Analogia de Grelha para Análise de Pavimentos de Edifícios em Concreto Armado.** In: Simpósio EPUSP sobre estruturas de concreto. São Carlos: EPUSP, 2003.

SILVEIRA, Marcelo; SILVEIRA, Denise J. Lajes Planas Protendidas: Determinação da Força de Protensão e Pré-Dimensionamento dos Cabos – Um Processo Prático. Fortaleza, 2012.

Disponível em: <http://www.md.eng.br/v2012/fotos/ARTIGO\_PROTENSAO.pdf>. Acesso em: 03 ago. 2016.

SORIANO, Humberto L. **Elementos finitos:** Formulação e Aplicação na Estática e Dinâmica das Estruturas. Rio de Janeiro: Ciência Moderna, 2009.

SORIANO, Humberto L. **Método de Elementos Finitos e Análise de Estruturas.** São Paulo: EDUSP, 2003.

SOUZA, Remo M. de. **O Método dos Elemetos Finitos Aplicado ao Problema de Condução de Calor.** Belém: UFPA, 2003. Disponível em: <http://www.ufpa.br/nicae/integrantes/remo\_souza/TrabPublicados/Apostilas/Apostila ElementosFinitosNiCAE.pdf>. Acesso em: 30 ago. 2016.

STRAMANDINOLI, Juliana. S. B. LORIGGIO, Daniel D. **Estudo da Rigidez à Torção para a Aplicação do Processo de Analogia de Grelha em Lajes Maciças.** In: V SIMPÓSIO EPUSP SOBRE ESTRUTURAS DE CONCRETO, 2003. Disponível em:<http://coral.ufsm.br/decc/ECC840/Downloads/Rigidez\_Torcao\_Analogia\_Grelha. pdf> Acesso em: 02 ago. 2016.

TAVARES, João Manuel R.S. **Relatório Interno:** Introdução ao Método dos Elementos Finitos. FEUP/INEB, 1998.

TRIVIÑOS, Augusto N. S. **Introdução à Pesquisa em Ciências Sociais**: A Pesquisa Qualitativa em Educação. São Paulo: Atlas S.A., 1987.

VENTSEL, Eduard; KRAUTHAMMER, Theodor. **Thin Plates and Shells** – Theory, Analysis, and Applications. New York: Marcel Dekker, 2001.

VERÍSSIMO, Gustavo. S.; CÉSAR Jr. Kléos. M. L. **Concreto Protendido**: Fundamentos Básicos. Notas de Aula na disciplina de Concreto Protendido do curso de Graduação em Engenharia Civil da Universidade Federal de Viçosa. 4 ed. Viçosa, 1998.

ZANETTE, Diogo. S. Projeto **de Vigas de Pequeno Porte Parcialmente Protendidas com Monocordoalhas Engraxadas.** 163 f. Dissertação (Mestrado em Engenharia Civil) – Universidade Federal de Santa Catarina, Florianópolis, 2006.
**APÊNDICES** 

## **Pórtico 1 Pórtico 2 Pórtico 1 Pórtico 2 y (m) S/ Prot. C/ Prot. S/ Prot. C/ Prot. y (m) S/ Prot. C/ Prot. S/ Prot. C/ Prot.** 0,00 | 0,297 | 0,559 | 0,059 | 0,296 || 10,00 | -0,612 | -0,579 | -0,729 | -0,697 0,25 | 0,347 | 0,650 | 0,098 | 0,365 || 10,25 | -0,320 | -0,322 | -0,392 | -0,394 0,50 | 0,347 | 1,014 | 0,098 | 0,711 || 10,50 | -0,166 | -0,166 | -0,214 | -0,215 0,75 | 0,297 | 0,879 | 0,059 | 0,599 || 10,75 | -0,240 | -0,192 | -0,315 | -0,271 1,00 | 0,255 | 0,471 | 0,036 | 0,234 || 11,00 | -0,431 | -0,285 | -0,557 | -0,421 1,25 | 0,218 | 0,383 | 0,026 | 0,179 || 11,25 | -0,694 | -0,409 | -0,877 | -0,611 1,50 | 0,182 | 0,294 | 0,022 | 0,128 | | 11,50 | -1,004 | -0,544 | -1,247 | -0,816 1,75 | 0,140 | 0,201 | 0,016 | 0,076 || 11,75 | -1,341 | -0,679 | -1,642 | -1,020 2,00 | 0,081 | 0,102 | -0,006 | 0,015 || 12,00 | -1,692 | -0,810 | -2,046 | -1,217 2,25 | -0,007 | -0,010 | -0,062 | -0,064 | | 12,25 | -2,042 | -0,934 | -2,444 | -1,402 2,50  $\mid$  -0,128  $\mid$  -0,127  $\mid$  -0,166  $\mid$  -0,166  $\mid$   $\mid$  12,50  $\mid$  -2,382  $\mid$  -1,052  $\mid$  -2,826  $\mid$  -1,574 2,75  $\,$  -0,406  $\,$  -0,358  $\,$  -0,468  $\,$  -0,424  $\,$   $\,$   $\,$  12,75  $\,$  -2,703  $\,$  -1,163  $\,$  -3,182  $\,$  -1,732 3,00  $\mid$  -0,814  $\mid$  -0,668  $\mid$  -0,918  $\mid$  -0,783  $\mid$   $\mid$  13,00  $\mid$  -2,996  $\mid$  -1,266  $\mid$  -3,505  $\mid$  -1,875 3,25  $\mid$  -1,272  $\mid$  -0,987  $\mid$  -1,424  $\mid$  -1,158  $\mid$   $\mid$  13,25  $\mid$  -3,255  $\mid$  -1,362  $\mid$  -3,788  $\mid$  -2,004 3,50  $\mid$  -1,755  $\mid$  -1,296  $\mid$  -1,957  $\mid$  -1,525  $\mid$   $\mid$  13,50  $\mid$  -3,475  $\mid$  -1,450  $\mid$  -4,027  $\mid$  -2,117 3,75 | -2,245 | -1,584 | -2,494 | -1,872 || 13,75 | -3,651 | -1,532 | -4,216 | -2,217

## **APÊNDICE A – DESLOCAMENTOS DA ESTRUTURA NO EIXO Z (mm)**

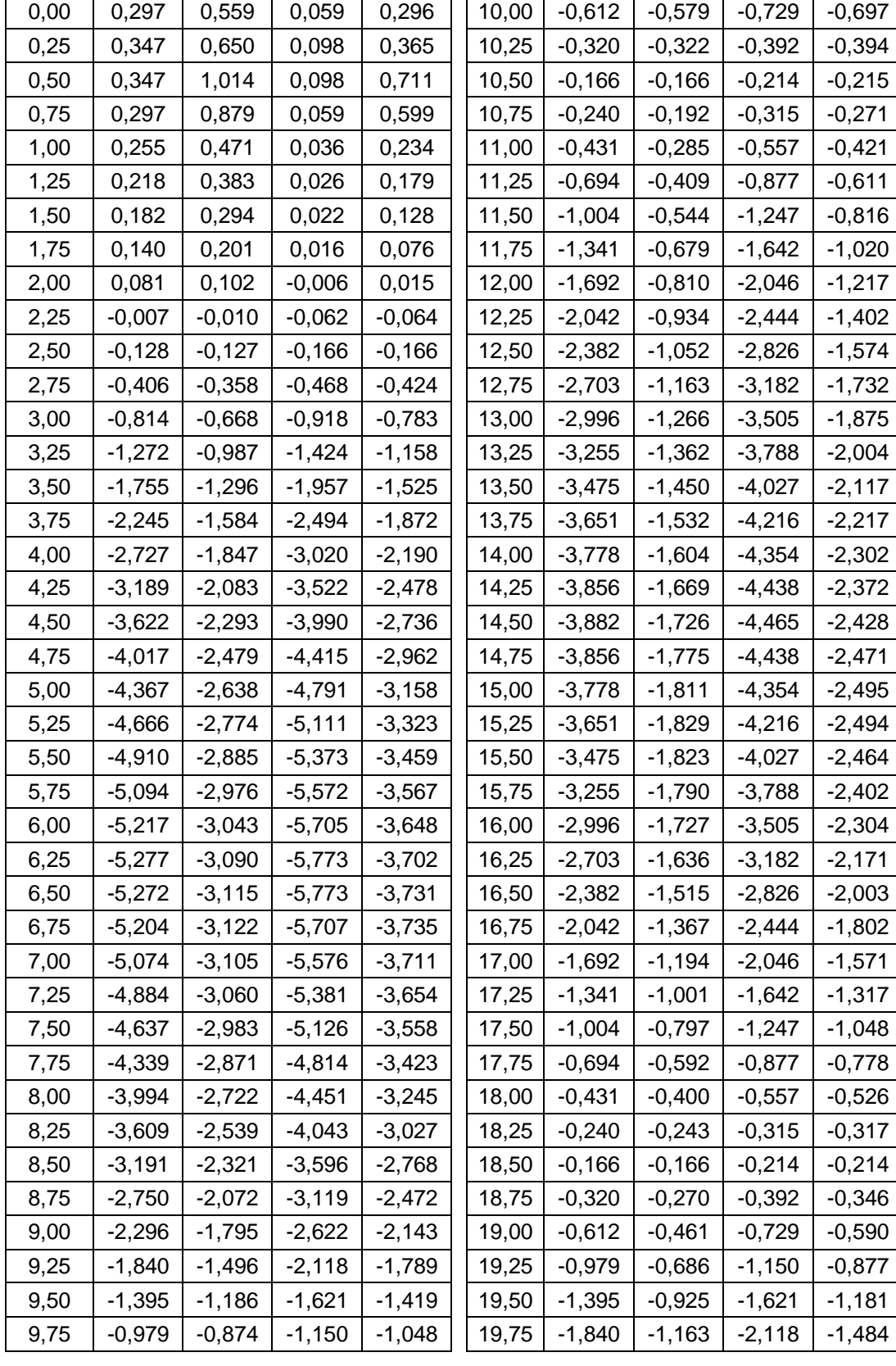

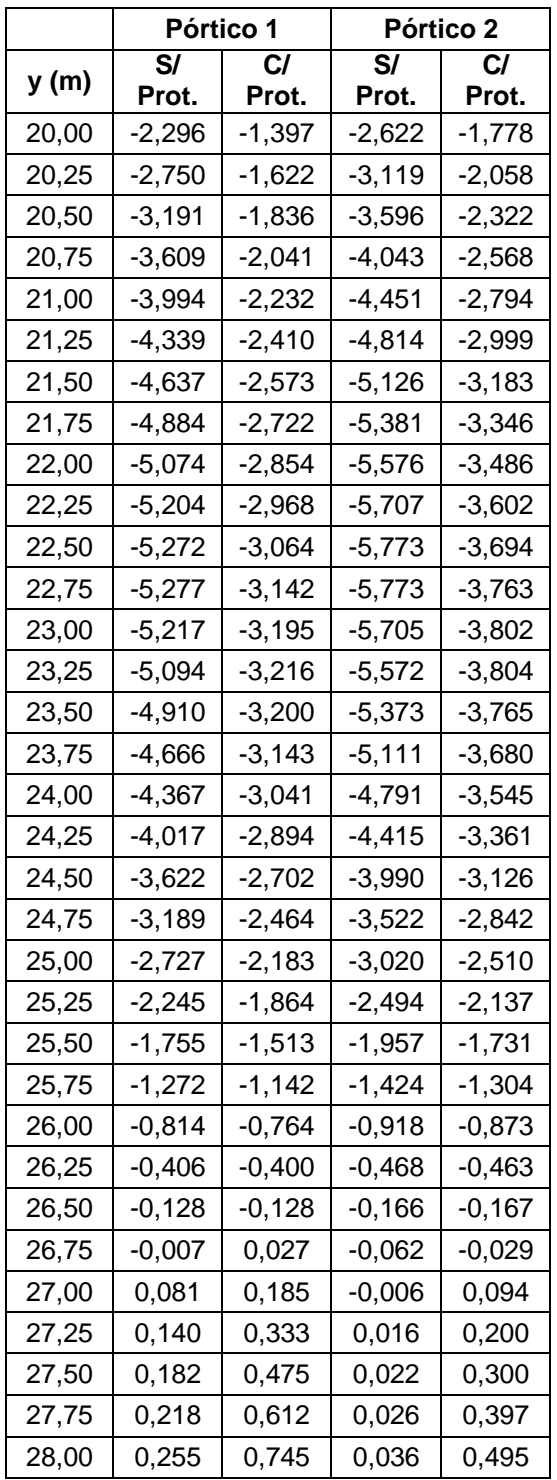